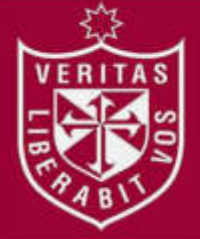

**FACULTAD DE INGENIERÍA Y ARQUITECTURA ESCUELA PROFESIONAL DE INGENIERÍA DE COMPUTACIÓN Y SISTEMAS** 

# **IMPLEMENTACIÓN DE NUBE HÍBRIDA, BASADA EN OPENSTACK PARA BRINDAR SERVICIOS DE NUBE EN CANVIA SAC**

**PRESENTADA POR** 

**ALAN PAUL OTINIANO AZAHUANCHE** 

**JORGE ANTONIO VALLEJOS LOCONI** 

**ASESOR** 

**LUIS ESTEBAN PALACIOS QUICHIZ** 

**TESIS** 

## **PARA OPTAR EL TÍTULO PROFESIONAL DE INGENIERO DE COMPUTACIÓN Y SISTEMAS**

**LIMA – PERÚ**

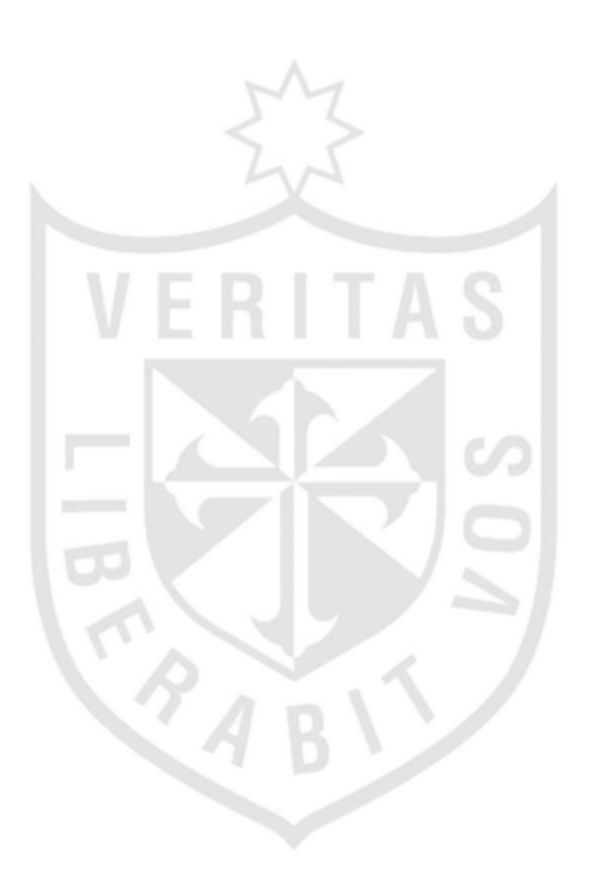

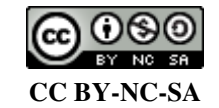

**Reconocimiento – No comercial – Compartir igual** 

El autor permite transformar (traducir, adaptar o compilar) a partir de esta obra con fines no comerciales, siempre y cuando se reconozca la autoría y las nuevas creaciones estén bajo una licencia con los mismos términos.

<http://creativecommons.org/licenses/by-nc-sa/4.0/>

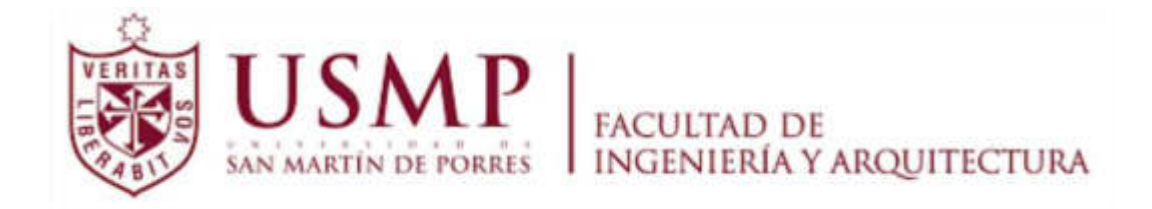

## ESCUELA PROFESIONAL DE INGENIERÍA DE COMPUTACIÓN Y **SISTEMAS**

## IMPLEMENTACIÓN DE NUBE HÍBRIDA, BASADA EN OPENSTACK PARA BRINDAR SERVICIOS DE NUBE EN CANVIA SAC

**TESIS** 

## PARA OPTAR EL TÍTULO PROFESIONAL DE INGENIERO DE COMPUTACIÓN Y SISTEMAS

PRESENTADA POR

# OTINIANO AZAHUANCHE, ALAN PAUL VALLEJOS LOCONI, JORGE ANTONIO

LIMA – PERÚ

2018

## ÍNDICE

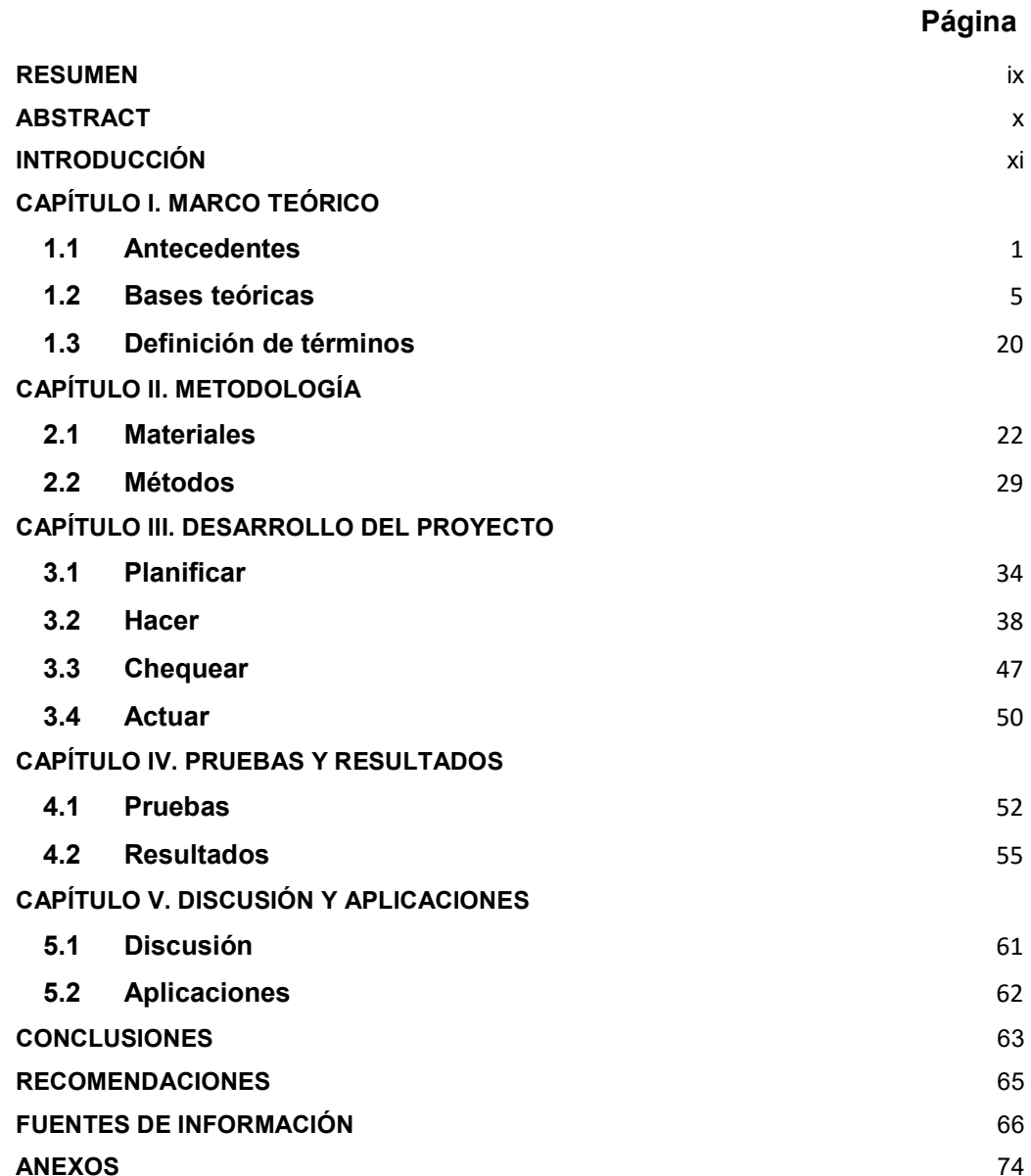

## ÍNDICE DE FIGURAS

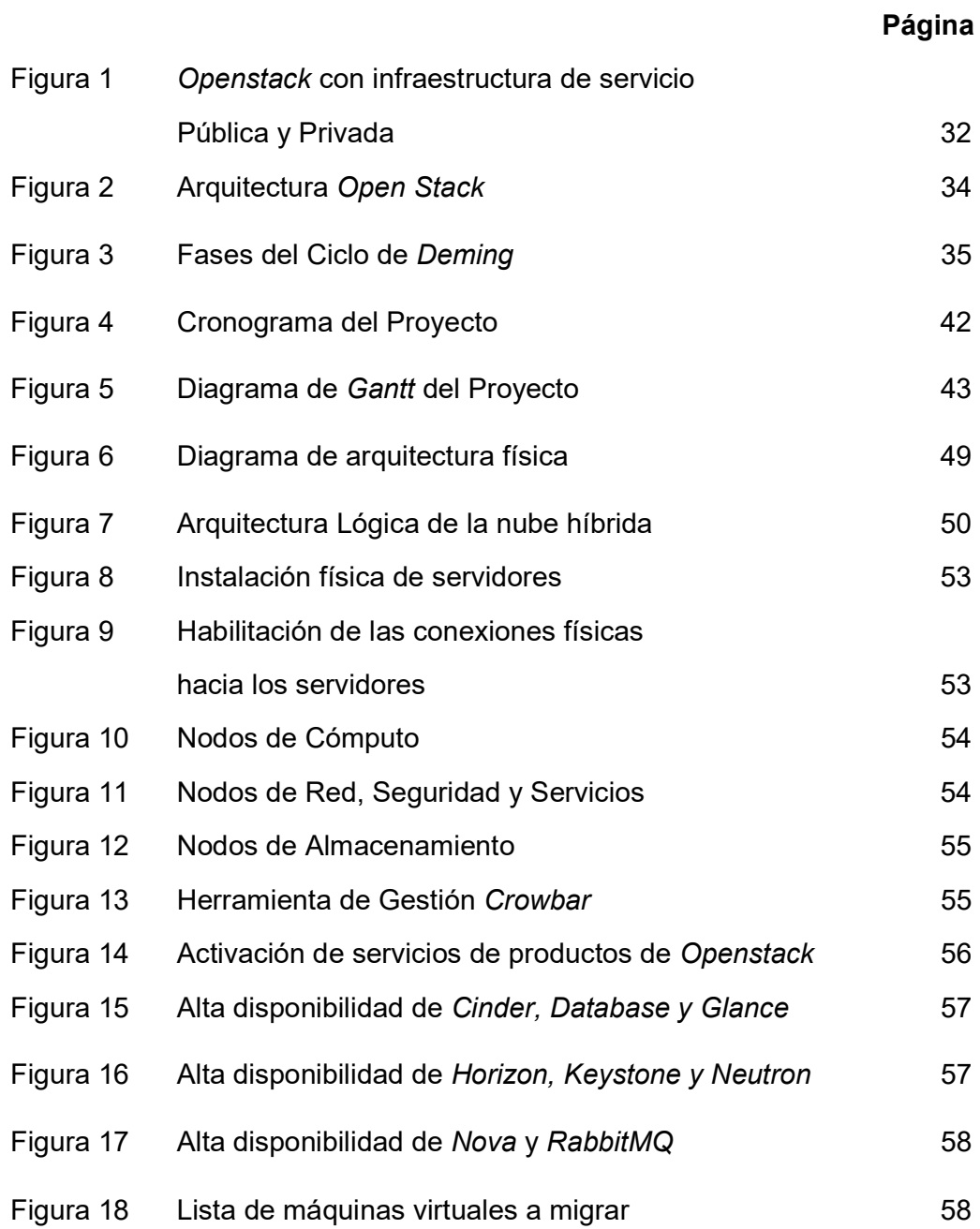

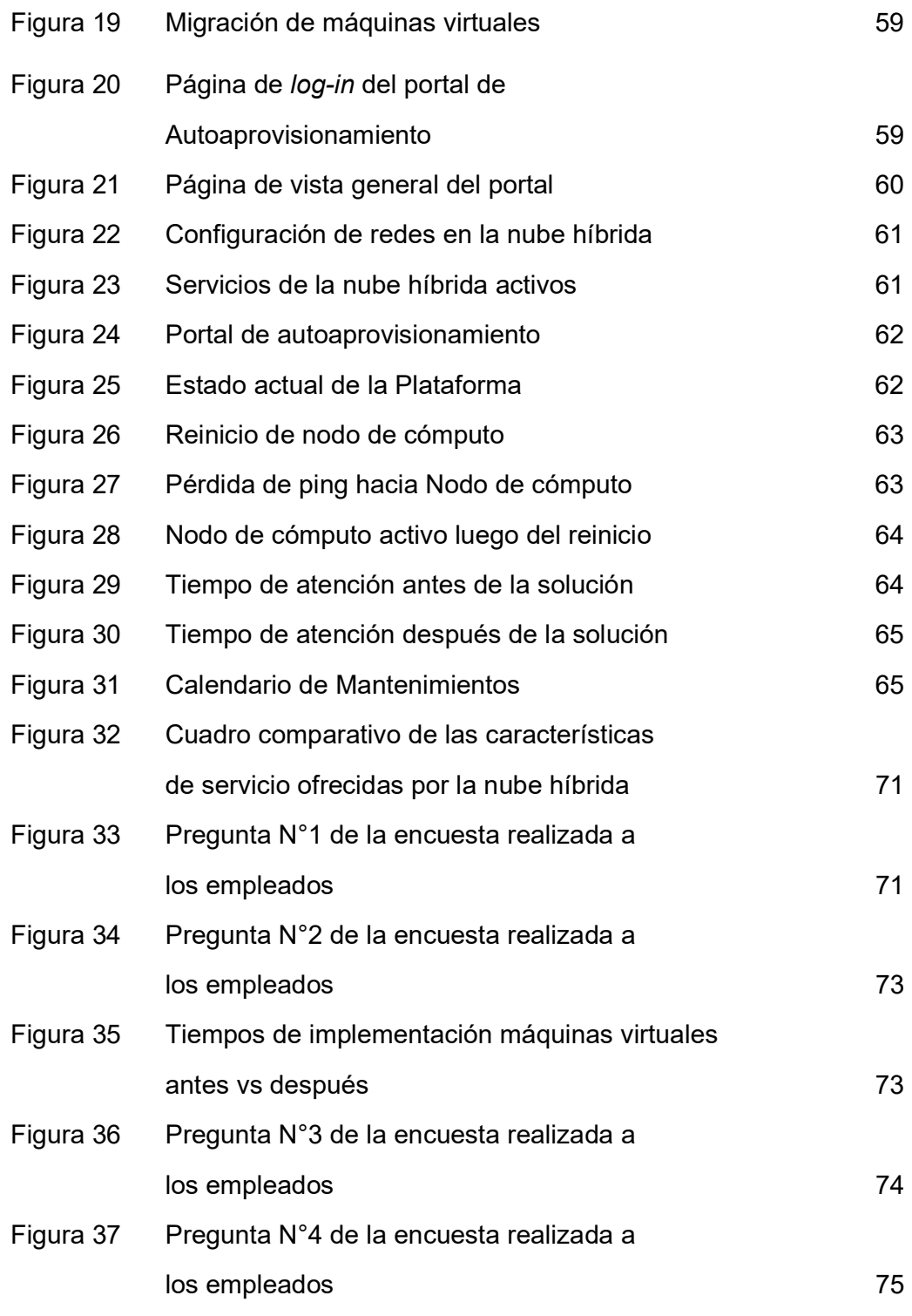

## ÍNDICE DE TABLAS

Tabla 8

Tabla 9

Tabla 10

Tabla 11 Tabla 12

Tabla 13

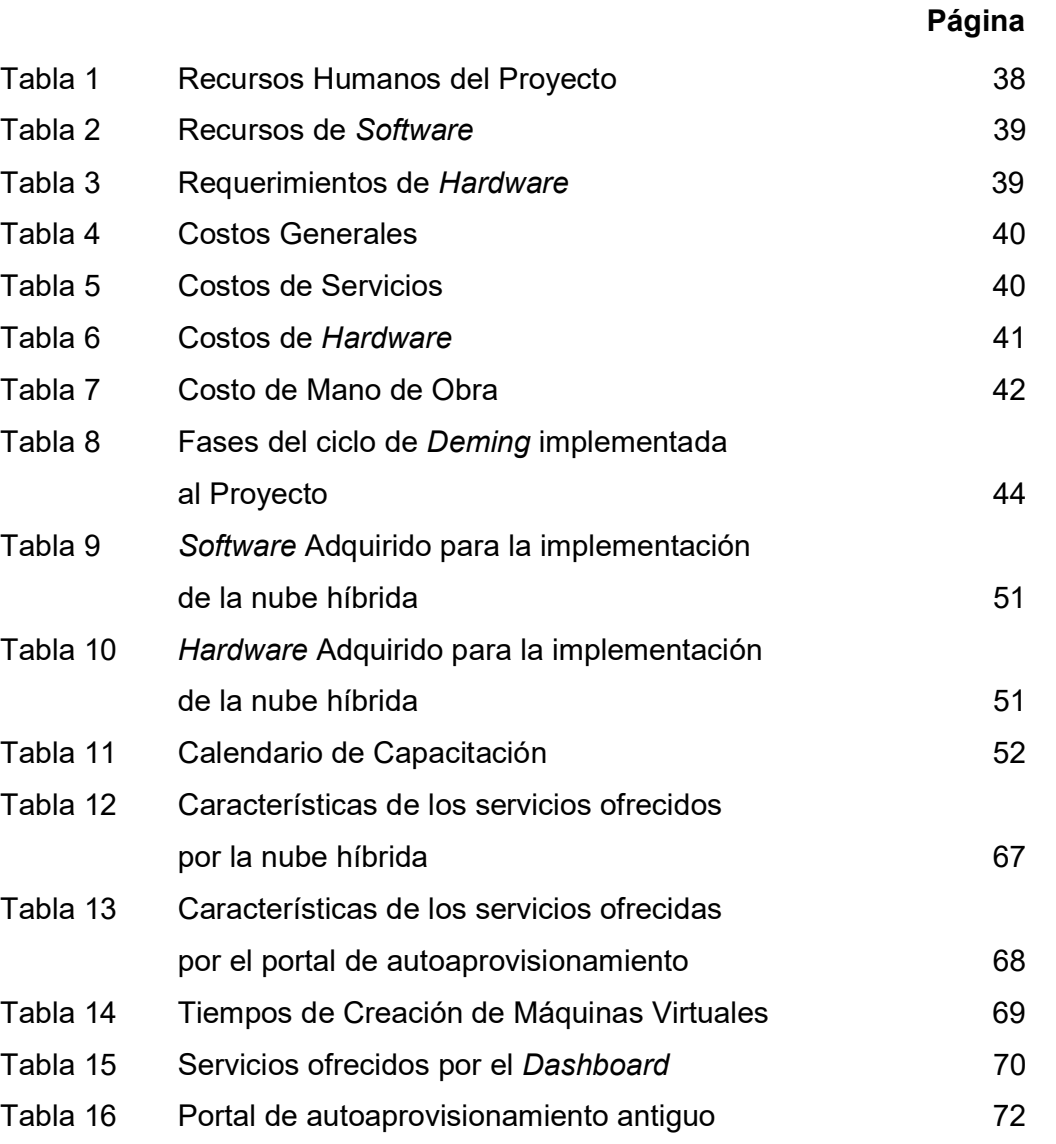

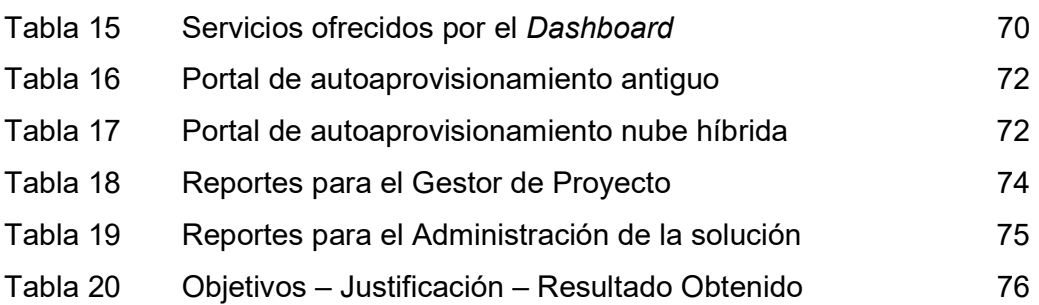

#### RESUMEN

La presente tesis de investigación tiene como objetivo la implementación de una nube híbrida basada en Openstack para la empresa de servicios CANVIA SAC, y así poder ofrecer servicios ágiles y flexibles de acuerdo con los requerimientos que el mercado vigente demanda. Actualmente, la compañía cuenta con una solución de nube obsoleta la cual ocasiona demora en la implementación de máquinas virtuales, desuso del portal de autoaprovisionamiento por la no utilización de los usuarios; así como el inadecuado control de los recursos utilizados de la nube.

Para la ejecución del proyecto, se utilizó la metodología de Ciclo de Deming, la cual permitió garantizar la calidad en la implementación, logrando en corto tiempo la puesta en marcha del producto final. El resultado obtenido es una nube híbrida con componentes públicos y privados, un nuevo portal de autoaprovisionamiento para los usuarios, una mejora en los tiempos de implementación de las máquinas virtuales, como también en el control de la utilización de los recursos de la nube.

En conclusión, se mejoró el servicio de Infraestructura de la compañía, así como los tiempos de implementación de máquinas virtuales. Si bien las soluciones de nube híbrida son una tecnología emergente, su utilización es beneficiosa para las compañías que brindan servicios de tecnología de información.

Palabras claves: Nube híbrida, Ciclo de Deming, Openstack, servicios cloud, máquinas virtuales

#### ABSTRACT

 The main objective of this thesis is the implementation of a hybrid cloud based on OpenStack for the company CANVIA SAC, in order to offer agile and flexible services according to the requirements that the current market demands. Currently, the company has an obsolete cloud solution which causes delay in the implementation of virtual machines, lack of use of the selfprovisioning portal by users and inadequate control of the resources used in the cloud.

 The methodology of the Deming Cycle was used for the development of this thesis, it guaranteed the quality in the implementation of the project, and thus the start-up of the final product was achieved in a short time. The result obtained is a hybrid cloud with public and private components, a new selfprovisioning portal for users, an improvement in the implementation times of virtual machines and control of the use of resources in the cloud.

 In conclusion, infrastructure service of the company and virtual machine implementation times were improved. Hybrid cloud solutions are an emerging technology, their use is beneficial for companies that provide information technology services.

Keywords: hybrid cloud, Deming Cycle, Openstack, cloud services, virtual machines

#### INTRODUCCIÓN

Hoy en día la tecnología avanza aceleradamente y muchos procesos se han ido automatizando para la mejora del usuario, quien es uno de los principales factores por el cual se busca cada vez más, reducir la interacción entre los sistemas nativos para poder interactuar con algo más práctico y amigable en cual se puedan desarrollar o desplegar aplicaciones propias del usuario. Siendo así, la computación en la nube ha mejorado altamente la creación de sistemas, aplicaciones y algunos otros recursos de TI, disminuyendo la gestión propia de recursos físicos.

Según Puthal (2015) la computación en la nube se ha visto como una unidad de la tecnología que plantea la revolución informática de la próxima generación y se convierte rápidamente en el tema más hablado en el campo de la TI. Este rápido avance ha alimentado las preocupaciones sobre un punto vital para el éxito de los sistemas de TI, comunicación, virtualización, disponibilidad e integridad de datos, auditoría pública, aplicaciones científicas y seguridad de la información. Por lo tanto, la investigación de la computación en la nube ha despertado un gran interés en los últimos años.

Weinman (2016) sostiene que las nubes públicas pueden ofrecer numerosas ventajas sobre la infraestructura privada y dedicada, y cada vez son más utilizadas por empresas de todos los tamaños en todas las industrias. Sin embargo, en las condiciones adecuadas, las nubes híbridas pueden optimizar los costos al mismo tiempo que explotan los beneficios de las nubes públicas, como la dispersión geográfica y la agilidad comercial.

El propósito de la siguiente tesis es implementar una nube híbrida basada en plataforma OpenStack para la unidad de negocios Cloud de la empresa CANVIA SAC, y así poder mejorar el servicio de infraestructura,

buscando agilizar los tiempos de creación de máquinas virtuales, implementando un nuevo portal de autoaprovisionamiento y un Dashboard para el control de recursos.

En el presente trabajo de investigación la situación problemática se enfoca en como el servicio tecnológico que se brinda al cliente, va más allá de espacios físicos dentro de un centro de cómputo, y con el avance de la tecnología esos problemas se van solucionando con una implementación de un servicio en la nube. Aquí se muestran algunos antecedentes para nuestro trabajo de investigación:

Gonzalez y Helvik (2013) sostienen que los acuerdos de nivel de servicio (SLA) son medios comunes para definir los requerimientos de los servicios de computación en la nube, donde garantizar la disponibilidad es uno de los factores más importantes. El cumplimiento de la disponibilidad puede ser costoso, debido al costo del software y la cantidad de equipo físico necesario para implementar los servicios en la nube. Por lo tanto, realizando diferentes estudios se han encontrado diferentes técnicas de tolerancia a fallas y se ha propuesto el uso de una administración híbrida para tener un control sobre el riesgo de los SLA, alcanzando los objetivos de rendimiento específicos en los sistemas, ya que solo se utilizan los recursos necesarios para mantener una operación rentable, utilizando el diseño de políticas híbridas y mostrando el ahorro de costos obtenido al usarlas.

Nirmal (2014) afirma que la computación en la nube ha elevado las TI a límites más nuevos al ofrecer capacidad y almacenamiento de datos del entorno del mercado con capacidad de procesamiento de computación escalable y flexible para que coincida con la oferta y demanda elástica, a la vez que se reducen los gastos de capital. También sostiene que los servicios en la nube son compatibles con sistemas propietarios y de código abierto y como los productos propietarios son muy caros, los clientes no pueden experimentar con sus productos por lo que los sistemas de computación en la nube ayudan a resolver estos problemas.

Según lo descrito por Caballer et al. (2017) las infraestructuras de nube privada actualmente se implementan y adoptan ampliamente en las industrias de tecnología e instituciones de investigación. Aunque la computación en la nube se ha convertido en una realidad, ahora se sabe que un solo proveedor de la nube no puede satisfacer por completo los requisitos complejos de los usuarios y esto ha generado un creciente y rotundo interés por el desarrollo de soluciones de nube híbrida que unen infraestructuras de nube distintas y heterogéneas mediante un modelo de orquestación que utiliza software de código abierto como OpenStack utilizando máquinas virtuales de una manera homogénea y transparente que proporciona un despliegue de aplicaciones consistente para los usuarios.

De acuerdo con Forbes México (2018) las organizaciones de prácticamente todos los sectores tienen que invertir en los avances que satisfagan a empleados y consumidores. Nubes públicas y/o privadas requieren de una nueva generación de almacenamiento, automatización, análisis y gestión. Por lo tanto, se debe de adoptar una nueva tecnología que optimice los procesos que a su vez produzcan productos y servicios más avanzados y estén de acuerdo con la demanda del mercado, por lo cual implementar una solución híbrida podría ser el desafió que muchas empresas u organizaciones podrían plantearse.

En tal sentido se plantea como solución para la empresa CANVIA SAC, implementar una Nube híbrida basada en Openstack, donde se pueda ofrecer servicios tanto de Cloud Pública, utilizando el manejo de Datos de los grandes competidores a nivel mundial, así como de Cloud privada, para ambientes productivos de grandes negocios, como Banca, Industria y/o Gobierno; utilizando las bondades de los Centro de Datos y preparados para soportar todo el portafolio que existe en el mercado actual.

Como definición del problema tenemos una obsoleta solución de nube en la unidad de negocios Cloud de CANVIA SAC.

Los problemas específicos son:

- 1. Obsoleto portal de autoaprovisionamiento de la nube
- 2. Ineficientes tiempos de implementación de máquinas virtuales
- 3. Inadecuado control de recursos utilizados de la nube

Nuestro objetivo general de proyecto es mejorar el servicio de infraestructura mediante la implementación de un proyecto de nube híbrida tomando como base la plataforma Openstack en la unidad de negocios Cloud en CANVIA SAC.

Los objetivos específicos de nuestro proyecto son los siguientes:

- a) Implementar un portal de autoaprovisionamiento de recursos de nube híbrida
- b) Mejorar los tiempos de implementación de máquinas virtuales
- c) Implementar un Dashboard de control de recursos

El área de Negocios de Cloud es el área de servicios más importante de la compañía debido a que soporta alrededor de 100 clientes brindándoles soluciones en distintas plataformas de servicios para sus operaciones, orientadas al nuevo portafolio de transformación digital que la compañía ofrece.

El servicio de nube actual es una solución de nube local la cual soporta el 70% de los clientes de la unidad; dicha solución ha quedado obsoleta debido a que ofrece dos únicos servicios, el primero es la implementación de máquinas virtuales de forma manual con tiempos muy prolongados, y el segundo es la Alta disponibilidad de dichas instancias, por lo cual para seguir brindando un servicio de calidad y con la finalidad de mantenerse como un servicio sólido en el mercado, se aborda esta implementación como importante y vital, debido a que significa una actualización de la plataforma tecnológica de nube, la cual permitirá agilizar los tiempos de la operación, así como el uso eficiente de los recursos de Infraestructura.

La nube híbrida ayudará con los objetivos de negocio de CANVIA SAC alineando a la unidad de servicios Cloud a tener un portafolio acorde a las nuevas exigencias del mercado como lo indica su nuevo Plan de Negocios.

Las limitaciones del proyecto son los siguientes:

- Los mantenimientos de la nube pública no dependen de ventanas programadas por el negocio.
- Existe doble facturación de impuestos de los recursos utilizados en la nube pública.
- El personal actual cuenta con poca experiencia en la administración de soluciones de código abierto.

Dentro del alcance del proyecto no se consideró una herramienta de monitoreo de los servicios dentro de la solución, solo se tomó en cuenta la implementación para las máquinas virtuales del centro de cómputo principal, pero no para los equipos físicos, ni el data center de contingencia. También, tenemos que nuestra solución de nube híbrida con Openstack no nos brinda una infraestructura y/o solución de Respaldos (Backups), y en cuanto a la virtualización de redes, está implementada en los componentes de red pertenecientes a la solución.

El presente trabajo presenta una estructura en cinco (5) capítulos; además, cuenta con los apartados de conclusiones, recomendaciones y anexos. El capítulo I, presenta los antecedentes de estudio que guardan relación con la investigación realizada; además se presenta la base teórica empleada en la investigación y toda la terminología. El capítulo II, se dedica al estudio de los materiales y métodos utilizados para el desarrollo de la solución. El capítulo III, se centra en el desarrollo de la solución de acuerdo al ciclo de vida del software. El capítulo IV, se realizan las pruebas y describen los resultados obtenidos. El capítulo V, corresponde a las discusiones y/o interpretaciones de los resultados obtenidos. Se enfoca en el comparativo de las incidencias y cambios a través de un análisis, antes y después de la solución de nube híbrida implementada como proyecto;

además, se deja indicado dónde más puede ser aplicada este tipo de solución y qué otras mejoras se pueden realizar a futuro. Finalmente, a partir de los resultados, se presentan las conclusiones y recomendaciones.

### CAPÍTULO I

#### MARCO TEÓRICO

#### 1.1 Antecedentes

#### 1.1.1 Evolución del Cloud Computing

Según lo descrito por Srinivasan (2014) el Cloud Computing se ha convertido en una alternativa rentable, ya que tiene recursos informáticos confiables sin poseer ninguna infraestructura. El crecimiento de esta tecnología refleja el crecimiento de la informática en general. Las opciones que se ofrecen con los servicios en la nube es que se pueden ajustar a las diferentes necesidades de las empresas. Existen muchos beneficios con la computación en la nube; en la actualidad, el objetivo es satisfacer las necesidades comerciales y a medida que la tecnología madure, se adaptará a los cambios que surgen de los estándares mundiales.

Farnga (2018) indica que antes de la existencia del Cloud Computing, las organizaciones pasaban días, semanas y, a veces, meses para aprovisionar nuevos servidores para proyectos, nuevos sistemas, actualizaciones de *software*, rendimiento y escalabilidad. Este proceso era extremadamente largo, ya que los departamentos de TI necesitaban pedir nuevo hardware y los proveedores de hardware tardarían días en prepararlos y enviarlos. Debido a estas necesidades, la informática ha evolucionado desde un solo sistema operativo por hardware hasta virtualización (sistemas operativos múltiples de hardware único) y ahora avanzado a Cloud Computing (informática bajo demanda como servicios y sin necesidad de hardware).

#### 1.1.2 Aplicaciones en Cloud Computing

Es indudable que la tecnología de Cloud Computing tiene aportes importantes desde el punto de vista de optimización de costos y de actualización tecnológica. Sin embargo, aún persisten ciertas observaciones respecto de la seguridad y confidencialidad de los datos, y cómo el gobierno de IT de una entidad financiera se ve afectado por la delegación de su infraestructura IT y aplicaciones, a la gestión de un tercero. (Freijo, 2014).

Las principales ventajas de usar Cloud Computing, según Campos (2012), son:

- Económicos financieras
- Mantener el enfoque en el negocio
- Rapidez y flexibilidad tecnológica
- Seguridad
- Disponibilidad y movilidad

El Cloud Computing y los servicios que este ofrece, cada vez son mucho más populares; ya que las instituciones poco a poco van migrando a esta plataforma, debido a los beneficios que obtienen de la misma. Entre los mayores beneficios que se pueden observar se encuentra la reducción de costos de hardware, debido a que se implementará la Infraestructura como Servicio (IAAS). (Vásquez, 2016).

Existe una necesidad de diseñar y sustentar una solución de Cloud adecuada para las empresas de servicios, la misma que permita mejorar la gobernabilidad de TIC ́s y satisfacer las necesidades que presentan tanto los usuarios de los sistemas como los administradores de tecnología, y a la vez pueda dar origen a un nuevo enfoque a la estrategia de negocio, el cual genere ahorros o incluso ingresos económicos. (Lara, 2016)

Actualmente, nos encontramos en un contexto en el que la adopción de metodologías orientadas al desarrollo y despliegue ágil son la base para que un nuevo producto desarrollado triunfe o fracase. La capa de infraestructura, en la que se ejecutan las aplicaciones, precisa también adaptarse a las nuevas necesidades que surge. Para esto, un nuevo escenario en el entorno de las tecnologías de la información ha emergido en cuanto al desarrollo y la explotación de aplicaciones. La irrupción del Cloud Computing viene acompañada de un cambio de paradigma que lleva a transformar también el modo en que la infraestructura es gestionada. (De Luque, 2017).

De acuerdo con lo indicado por Buga, Nemes y Mashkoor (2018) los sistemas distribuidos a gran escala habilitados en la nube organizan recursos y servicios de diversos proveedores para entregar soluciones de software de alta calidad a los usuarios finales. El espacio y la estructura creados por tales avances tecnológicos son inmensas fuentes de información e imponen una alta complejidad, lo que podría conducir a fallas inesperadas.

#### 1.1.3 Cloud Computing con Openstack

El modelo de nube híbrida con Openstack ofrece lo mejor de los mundos privado y público, combinando las economías y las eficiencias de la computación en la nube pública con la seguridad y el control de la computación en la nube privada. Sin embargo, combinar servicios de nube pública y privada requiere pensamiento avanzado y alguna tecnología práctica. (Linthicum, 2016).

En los últimos años, MSI (Minnesota Supercomputing Institute) como muchos otros centros de HPC (High performance Computing), ha observado una necesidad creciente de investigación de autoservicio, bajo demanda y con uso intensivo de datos, así como la aparición de muchos nuevos conjuntos de datos de acceso controlado para fines de investigación. Viendo esto, MSI construyó un nuevo servicio en la nube, llamado Stratus,

que está diseñado desde cero para satisfacer fácilmente los acuerdos de uso de datos. La nube OpenStack resultante, fue diseñada para satisfacer plenamente la Política de intercambio de datos genómicos (GDS) del NIH (National Institutes of Health). (Bollig, Wilgenbusch, 2018)

#### 1.1.4 Riesgos principales del Cloud Computing

De acuerdo a lo descrito por Brodkin (2008) Gartner identifica siete riesgos principales en el área del Cloud Computing que son la confianza con el proveedor, el cual debe asegurar la confidencialidad; la conformidad legal, ya que debe quedar claro que la responsabilidad de los datos o posibles infracciones legales son del proveedor que debe garantizar el cumplimiento de la normativa con el fin de dar seguridad a sus clientes; la localización de los datos o asegurar que los clientes tengan acceso a ellos; confidencialidad de la información; recuperación en caso de desastre o pérdida de datos; colaboración con la justicia aunque los datos estén en países distintos; continuidad o que se mantenga en el tiempo los datos almacenados.

De acuerdo con Dubey et al. (2013) la nube híbrida es más útil ya que es una combinación de nubes públicas y privadas, por lo que un sistema de este tipo tendrá menos seguridad y enfrentará más y más desafíos de seguridad. El objetivo principal de seguridad que se encuentra en las nubes híbridas es proporcionar un intercambio seguro de datos entre las nubes públicas y privadas; es decir, la comunicación segura dentro de la nube. Es así como se propone un mecanismo de comunicación en el que se está intentando mantener los datos más seguros en la nube mediante una comunicación basada en texto de desafío. Los pasos involucrados se podrán observar en el artículo "Security in Hybrid Cloud".

Según lo descrito por Malina et al. (2015) son pocas herramientas que existen, ya sean criptográficas, esquemas de autenticación anónimos y/o firmas de grupo que puedan ocultar la identidad del usuario y proporcionar autenticación. Los proveedores de servicios en la nube necesitan

controlar el proceso de autenticación para permitir el acceso de solo clientes válidos a sus servicios. Además, deben poder revocar a los clientes maliciosos y revelar sus identidades.

#### 1.2 Bases teóricas

#### 1.2.1 Cloud Computing

De acuerdo con lo establecido por el NIST (2011) estas son las características esenciales, modelos de servicio y modelos de implementación del Cloud Computing:

- a. Características esenciales: Autoservicio a pedido, amplio acceso a la red, agrupación de recursos, rápida expansión y servicio medido.
- b. Modelos de servicios: Se tiene IASS, PASS y SASS.
- c. Modelos de implementación: Tenemos las nubes privadas, comunitarias, públicas e híbridas.

Según Kumar et al. (2014) la computación en la nube es relativamente un concepto nuevo para el cual los recursos se amplían dinámicamente, se virtualizan y se proporcionan como un servicio en Internet, también permite a los proveedores dar acceso a los usuarios a una cantidad virtualmente ilimitada de recursos, por ejemplo, Externalización de recursos. Cloud Computing reúne todas las tecnologías (servicios web, virtualización, arquitectura orientada a servicios, computación grid, etc.) y modelos comerciales utilizados para entregar capacidades de TI (software, plataformas, hardware) como una solicitud de servicio, escalable y elástica.

De acuerdo con Jain et al. (2014) estos son algunos de los beneficios y ventajas del Cloud Computing:

• Los Beneficios del Cloud Computing son: Flexibilidad y escalabilidad dinámica, Competitividad, Trabajar desde cualquier lugar, Lograr economías de escala, Recuperación de desastres, Actualizaciones automáticas de software, Mayor colaboración, Minimizar la licencia del nuevo software, Bien documentado, Respetuoso con el medio ambiente, Reducir el gasto en infraestructura tecnológica, Agilizar los procesos, Costo reducido, Monitoreo de proyectos con mayor eficacia, Continuidad del negocio, Mayor almacenamiento, Gastos de capital minimizados, Ubicación e independencia del dispositivo, Utilización y mejora de la eficiencia, Alto poder de cómputo, Utilización optimizada del servidor, Ciclo de vida del desarrollo acortado y Tiempo reducido para la implementación.

Las Ventajas del Cloud Computing son: Simplicidad y menores costos, Almacenamiento casi ilimitado, Menos mantenimiento, Facilidad de uso, Copia de seguridad y recuperación, Disponibilidad continua, Calidad de servicio, Integración automática de software, Escalabilidad, Flexibilidad y fiabilidad, Fácil acceso a la información, Elasticidad, Gestión de TI subcontratada, Implementación rápida, Mantenimiento y actualización simplificados, Servicio experto, Barrera baja a la entrada y Fácil implementación.

Según lo descrito por Farnga (2018) el Cloud Computing de acuerdo al NIST (Institución Nacional de Estándares y Tecnología), comenzó a ganar más impulso en 1999 cuando saleforce.com lanzó sus servicios en la nube, seguido por el desarrollo de Amazon Web Services en 2002, definiendo así el *cloud* computing como un modelo que permite el acceso a redes adecuadas bajo demanda que tienen un grupo compartido de recursos configurables, como, por ejemplo, redes, servidores, almacenamiento, etc.

Cloud Computing tiene dos significados, la referencia más común es la de ejecutar cargas de trabajo de forma remota por medio de Internet, en el centro de datos de un proveedor comercial, también conocido como el modelo de "nube pública". Y el segundo significado, describe el cómo funciona: como un conjunto de recursos virtualizados, desde el poder de cómputo en bruto hasta la funcionalidad de la aplicación, disponible bajo demanda. (Knorr, 2018).

#### 1.2.2 Modelos de servicio de Cloud Computing

Existen tres modelos de cómputo en la nube, y sus combinaciones derivadas describen la prestación de los servicios. A menudo se hace referencia a los tres modelos individuales como IASS, PASS y SASS respectivamente y se describe de la siguiente manera.

#### IAAS (Infraestructura como Servicio)

Téllez (2011) sostiene IaaS como un servicio que suministra al consumidor capacidad de almacenamiento, procesamiento, redes y otros recursos computacionales, permitiendo así que el consumidor tenga la posibilidad de desplegar y ejecutar el software a su elección. El consumidor no administra la infraestructura inferior de la nube, pero sí los sistemas operativos, aplicaciones desplegadas, almacenamiento y también tiene la posibilidad de tener una administración limitada de los componentes de red seleccionados.

Para Mohamed (2014) IaaS "Es la capacidad brindada al consumidor con la cual debe de hacer uso del almacenamiento, procesamiento, redes y otros recursos informáticos donde el consumidor pueda desplegar y ejecutar su propio software, donde puedan incluir sus sistemas operativos y aplicaciones". (p.7).

De acuerdo con lo publicado por Interoute (2016a) el concepto de Infraestructura como Servicio, es uno de los tres modelos fundamentales en el campo del *cloud computing*, al igual que los modelos de PaaS y SaaS. Según la publicación, estas son algunas de las ventajas del modelo IaaS:

Escalabilidad, sin necesidad de invertir en hardware, modelo de tarificación similar al de los suministros públicos como la luz o el gas, independencia de la localización, seguridad física en los centros de datos y no hay puntos únicos de fallo. https://www.interoute.es/what-iaas (párr. 4).

En el modelo IaaS los proveedores de servicios externos alojan equipos de hardware, sistemas operativos, servidores, sistemas de almacenamiento y varios otros componentes de TI, para clientes, en un modelo de entrega altamente automatizado. Las organizaciones que utilizan IaaS pueden autoabastecer los servicios de infraestructura y pagarlos por uso. Además, se le proporciona acceso a componentes virtualizados para que pueda crear sus propias plataformas de TI, en lugar de hacerlo en su propio centro de datos. (Violino, 2017a).

#### PAAS (Plataforma como Servicio)

Téllez (2011) afirma que "El servicio de Paas es la capacidad proporcionada al consumidor para que pueda desplegar en la nube aplicaciones adquiridas o creadas por ellos mismos, utilizando lenguajes y herramientas de programación soportadas por el proveedor". (p.7).

Para Mohamed (2014) PAAS "Es la capacidad que se brinda al consumidor con la cual pueda implementar en la infraestructura de la nube, aplicaciones creadas o adquiridas por ellos mismos, utilizando lenguajes de programación y herramientas soportadas por el proveedor". (p.7).

La plataforma como servicio (PAAS) es un tipo de oferta de computación en la nube en la que un proveedor de servicios entrega una plataforma a los clientes, permitiéndoles desarrollar, ejecutar y administrar aplicaciones de negocios sin la necesidad de construir y mantener la infraestructura tal como los procesos de desarrollo de software que suelen requerirse. Al igual que con otros servicios en la nube, PAAS se ofrece por medio de un proveedor de servicios alojada

en una infraestructura en la nube, con lo cual los usuarios suelen acceder a las diversas ofertas a través de un navegador web. (Violino, 2017b).

De acuerdo con lo descrito por Knorr (2018) PaaS proporciona conjuntos de servicios y flujos de trabajo que se dirigen específicamente a los desarrolladores, que pueden usar herramientas compartidas, procesos y APIs para hacer el desarrollo más rápido, al igual que las pruebas y la implementación de las aplicaciones. Para las empresas, PaaS puede garantizar que los desarrolladores tengan fácil acceso a los recursos, sigan ciertos procesos y utilicen solo una serie específica de servicios, mientras que los operadores mantienen la infraestructura subyacente.

#### SAAS (Software como Servicio)

De acuerdo con Farouk et al. (2013) en el Software como servicio (Saas) "Sólo se aprovisionan las aplicaciones alojadas, ya que, al utilizar este modelo, se puede reducir el costo del hardware, el desarrollo, mantenimiento y operaciones del software" (p. 2).

Mohamed (2014) sostiene que Saas es la capacidad proporcionada al consumidor con la cual se utilizan las aplicaciones del proveedor que se ejecutan en la nube, por el que se puede acceder desde varios dispositivos a través de una interfaz web. El consumidor no gestiona la infraestructura de nube inferior, pero si gestiona algunos parámetros de configuración de la aplicación específica del usuario.

En el 2017 Palos-Sanchez señaló que el Software como servicio (SaaS) "Se refiere a las aplicaciones finales, es decir, productos terminados que ofrecen servicios concretos. Este servicio consiste en la utilización de los servicios ofrecidos por dichas aplicaciones por parte del usuario" (p. 5).

#### Hosting Cloud

Interoute (2016b) señala que Hosting Cloud proporciona una plataforma de alojamiento de webs en servidores virtuales que toman recursos informáticos de redes formadas por servidores web físicos, lo que se puede considerar una extensión del concepto de hosting compartido. Estas son algunas características y ventajas que puede proporcionar un servicio de hosting Cloud: Fiabilidad, Seguridad física, Escalabilidad y flexibilidad y Balanceo dinámico de la carga.

De acuerdo con IBM (2018a) Hosting *cloud* hace que las aplicaciones y los sitios web sean accesibles utilizando recursos de la nube. A diferencia del hosting tradicional, las soluciones no se implementan en un solo servidor. En su lugar, una red de servidores de nube virtual y física conectados hospeda la aplicación o el sitio web, lo que garantiza una mayor flexibilidad y escalabilidad. Algunas características clave del hosting cloud son: Las aplicaciones y soluciones se implementan en una red en la nube en lugar de un servidor único local, escala de recursos a las necesidades del usuario, las organizaciones solo pagan por los recursos que utilizan, hosting cloud puede soportar bases de datos SQL (incluyendo MySQL) o NoSQL, las soluciones son automatizadas y controladas mediante APIs, portales web y aplicaciones móviles.

#### Servidores Cloud

De acuerdo con Interoute (2016c) en algunos aspectos los servidores Cloud funcionan igual que los servidores físicos, pero algunas funciones que logran ofrecer los servidores *cloud*, pueden llegar a ser muy diferentes. Estas son las principales ventajas de los servidores Cloud: Flexibilidad y escalabilidad, Facilidad de configuración y Fiabilidad.

Los servidores Cloud son potentes infraestructuras ya sean virtual o físicas donde se puede almacenar y procesar, estos servidores se crean utilizando software de virtualización para poder dividir un servidor físico (Bare metal) en múltiples servidores virtuales. Muchas organizaciones utilizan un modelo IAAS para procesar cargas de trabajo y almacenar información en la cual puedan acceder a las funciones de servidor virtual de forma remota a través de una interfaz online. (IBM, 2018b).

#### 1.2.3 Modelos de Implementación de Cloud Computing

#### Cloud pública

De acuerdo con Téllez (2011) en su libro "Computo en la nube" la Cloud pública "Significa que la infraestructura de la nube es disponible al público en general o a un gran sector industrial y es soportada por una organización que provee servicios en la nube." (p.8).

De acuerdo con Farouk et al. (2013) define a la Cloud pública como "La infraestructura en la nube se pone a disposición del público en general o de un gran grupo industrial y es propiedad de una organización que vende servicios en la nube" (p. 2).

Este tipo de infraestructura es accesible para un público amplio y pertenece a un proveedor de "servicios en la nube". Estos servicios son gratuitos o se ofrecen como modelo de pago por uso y el nivel de servicio definido por el proveedor es el mismo para todos los usuarios. (Ouahabi et al., 2014).

En particular, las nubes públicas son la opción de implementación menos desperdiciadora porque ofrecen el aprovisionamiento de recursos a pedido. Esto libera al cliente de inversiones o ejercicios de planificación de capacidad que son críticos para una implementación de nube privada. Sin embargo, los proveedores que ofrecen este tipo de servicio ofrecen muchos descuentos a los clientes por comprometerse con contratos de uso a más largo plazo. (Butler, 2016).

#### Cloud privada

Téllez (2011) sostiene que la Cloud privada significa que la infraestructura de la nube es operada exclusivamente para la organización usuaria. Puede ser administrada directamente por dicha organización o por un tercero, y puede existir on-premise u offpremise (es decir, con los recursos informáticos ubicados en las mismas instalaciones de la organización, o fuera de ella, respectivamente).

Farouk et al. (2013) sostiene que cloud privada es cuando "La infraestructura de la nube es accesible solo para una organización. Puede ser administrado por la organización misma o por un tercero y puede ser interno o externo" (p.38).

En este modelo el servicio "se aprovisiona para una sola organización, y puede ser gestionada por la propia organización (cloud privada interna) o mutualizada; en este caso, un proveedor de confianza admite algunos servicios subcontratados (nube privada externa)". (Ouahabi et al., 2014, p.50).

De acuerdo con Basavarajeshwari y Rahman (2016) en comparación con la arquitectura tradicional en Cloud Computing, la nube privada es una nueva entidad introducida para facilitar el uso seguro del servicio en la nube por parte del usuario. Dado que los recursos informáticos están restringidos y la nube pública no es completamente confiable en la práctica, la nube privada puede proporcionar al usuario un entorno de ejecución e infraestructura que funciona como una interfaz entre el usuario y la nube pública. Las claves privadas para los privilegios son administradas por la nube privada y la interfaz ofrecida por la nube privada permite al usuario enviar archivos y consultas para que sean almacenados y computados de manera segura, respectivamente.

#### Cloud híbrida

Téllez (2011) en su libro "Computo en la nube" señala que la Cloud privada "significa que la infraestructura de la nube está compuesta de una o más nubes (privada, comunitaria o pública), que se mantienen como entidades individuales, pero que están unidas por tecnología estándar o propietaria que permite la portabilidad de datos y aplicaciones" (p.8).

Según Farouk et al. (2013), la nube híbrida fusiona más de un modelo de Cloud Computing en un solo modelo híbrido; usar una nube pública para alojar sitios que deben publicarse públicamente y contener datos no críticos, y usar una nube privada para todos los demás datos o servicios confidenciales. Este escenario es bueno para los requerimientos económicos y de negocios.

De acuerdo con Linthicum (2013) estos son cuatro enfoques para la computación en Cloud híbrida:

- La ubicación estática se refiere a arquitecturas en las que la ubicación de aplicaciones, servicios y datos está estrechamente vinculada a nubes privadas o públicas.
- La replicación asistida se refiere a arquitecturas en las que algunas aplicaciones, servicios y datos pueden replicarse desde nubes privadas a públicas, o viceversa.
- La migración automática se refiere al código o máquinas virtuales completas (VM) que se mueven entre instancias de nube privada y pública, generalmente a través de la intervención humana, pero a veces a través de un proceso automatizado.

 La migración dinámica se refiere a mover instancias de máquinas virtuales entre nubes privadas y públicas, como si ambas nubes públicas y nubes privadas existieran en el mismo sistema operativo virtual.

De acuerdo con una publicación de IBM (2018c) el modelo de nube híbrida ofrece una solución arquitectónica para la integración de sistemas, de tal manera que pueda centrar sus esfuerzos en integrar componentes de la empresa para crear una solución exclusiva para su negocio sin tener que preocuparse por los detalles de integraciones de sistemas únicos. En pocas palabras, la capacidad híbrida permite controlar el ritmo del cambio en las organizaciones de TI modernas.

#### Cloud comunitaria

Téllez (2011) sostiene que la Cloud comunitaria es "La infraestructura de la nube compartida por diversas organizaciones, que usualmente dan servicio a una comunidad en particular, que comparten requerimientos o propósitos comunes. Este tipo de nube puede ser gestionado por dichas organizaciones o por un tercero" (p.8).

Farouk et al. (2013) en su artículo The Impact of Cloud Computing Technologies in E-learning sostiene que la cloud comunitaria "Es una nube privada compartida por varios clientes con preocupaciones de seguridad similares y la misma sensibilidad de datos y aplicaciones" (p. 2).

De acuerdo con Ouahabi et al. (2014) en la Cloud Comunitaria la infraestructura es compartida por varias organizaciones con fines o inquietudes comunes, tales como seguridad, cumplimiento, jurisdicción, etc. Se pueden gestionar Internamente o por un tercero y estos servicios pueden ser alojados interna o externamente de la organización.

#### 1.2.4 Máquinas Virtuales

De acuerdo con Wang et al. (2014) las máquinas virtuales son usadas para alojar diversos servicios en la nube, pueden compartir un alojamiento en común o pueden ser migradas de un alojamiento a otro, estas migraciones pueden ser realizadas moviendo máquinas virtuales de una máquina física a otra sin interrumpir los servicios y esa es la técnica fundamental que permite la administración flexible de recursos en los centros de datos virtualizados.

Andrés (2017) en su artículo "Que es una máquina virtual, como funciona y para qué sirve" sostiene que, "Una máquina virtual es un software que permite simular un equipo de cómputo dentro de otro equipo de cómputo gracias a un proceso de encapsulamiento que aísla a ambos equipos, pero manteniendo la independencia del huésped". (párr.2).

#### 1.2.5 OpenStack

Es un sistema operativo de nube abierta basada en una colaboración global de desarrolladores y tecnólogos de cloud computing. OpenStack fue fundada por la NASA y Rackspace Hosting, que creció rápidamente para convertirse en una comunidad global de desarrolladores de software que colaboran en un sistema operativo en nube de código abierto, escalable y estándar. Ofrece también una serie de proyectos interrelacionados que entregan diversos componentes para una solución de infraestructura en la nube y consiste principalmente en tres proyectos de software principales que son OpenStack Compute Infrastructure (Nova), OpenStack Object Storage Infrastructure (Swift) y OpenStack Image Service Infrastructure (Glance). (Rakesh et al., 2014).

Según la comunidad Openstack (2018) se define lo siguiente: Openstack es la suma de varios componentes que tienen una función específica, donde se puede instalar de manera separada o conjunta según la distribución que se elija. Es totalmente modular y ha crecido gracias a la ayuda de compañías muy importantes que están realizando fuertes inversiones, como, IBM, DELL, Red hat, Mirantis y algunas otras empresas más que brindan servicios de tecnología de información.

En la Figura 1 se observa el sistema operativo Openstack con una infraestructura de servicio público y privado, donde queda claro que cosas hace el usuario y cuales administra la infraestructura.

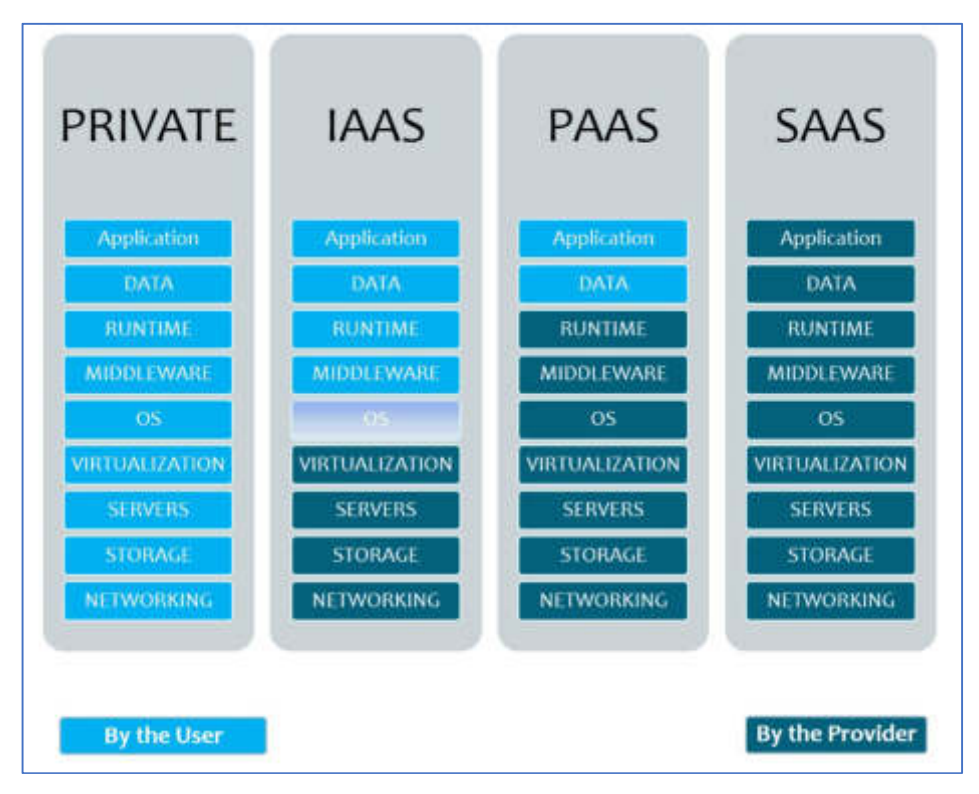

Figura 1. Openstack con infraestructura de servicio Pública y Privada Fuente: https://goo.gl/images/bh57DL https://virtualizadesdezero.com/que-es-openstack/

Openstack está diseñada para ofrecer un servicio de infraestructura tanto para nubes públicas como privadas.

## 1.2.5.1 Las principales características de **Openstack**

Las principales características de Openstack, según la comunidad SUSE Openstack (2018), son:

- Pago por uso: solo se paga lo que se usa y el tiempo que se usa.
- Autónomo para el usuario: no se necesita intervenir cuando un usuario necesita desplegar instancias.
- **Escalable:** usa lo que se necesita. Se pueden aumentar o disminuir recursos según convenga.
- Código abierto: cualquiera puede aportar y consultar el código. No tiene versión de pago.

#### Los módulos o componentes de Openstack.

Según el miembro de la comunidad SUSE Openstack (2018) se define los siguientes módulos o componentes:

- Nova (Compute): Es el módulo que controla todo y puede trabajar con muchos hypervisores. Es el módulo que crea las instancias y elige como gestionarlas.
- Horizon (Dashboard): Es la interfaz gráfica para poder gestionar el acceso, la provisión etc.
- Neutron (Networking): Es el módulo que gestiona todo lo que tiene que ver con las redes.
- Keystone (Identidad): Sirve para todo lo que tiene que ver con autenticación de usuarios y políticas.
- Glance (*Image Storage*): Gestiona todas las imágenes de los sistemas operativos en forma de plantilla listas para su uso.
- Cinder (Block Storage): Proporciona dispositivos de almacenamiento a nivel de bloque.
- Swift (Object Storage): Gestiona los contenedores para los objetos, que son entidades únicas que contienen información y que están al mismo nivel uno de otro.
- RabbitMQ (Message Queue): Software de negociación de mensajes de código abierto dentro de la categoría del middleware de mensajería.

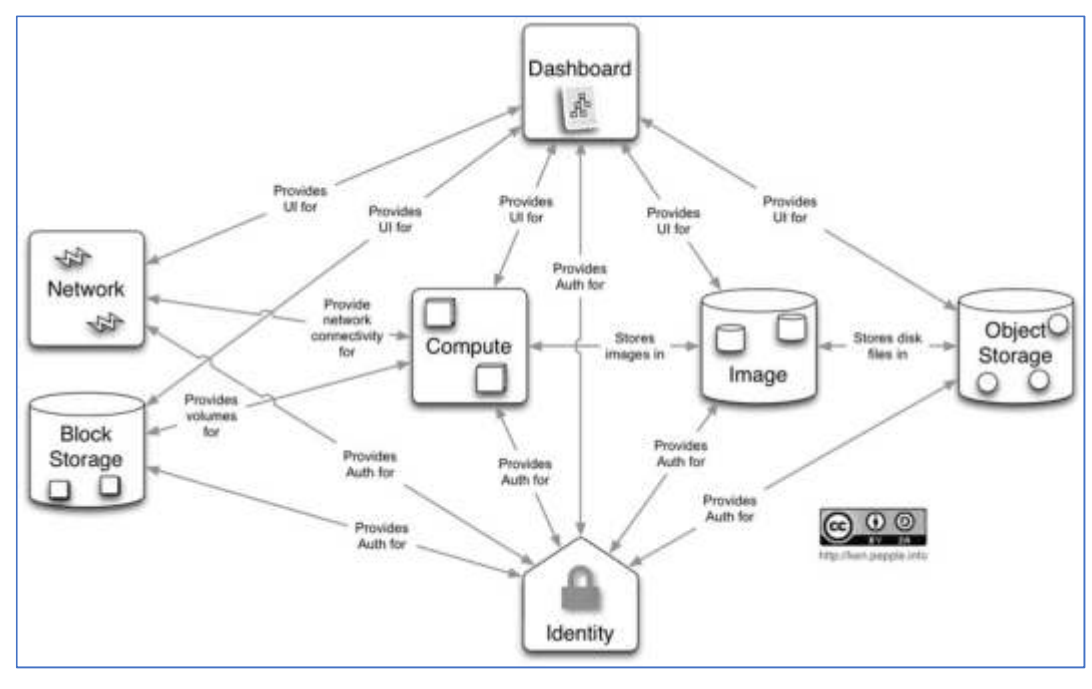

En la Figura 2 podemos observar la arquitectura de Openstack con sus respectivos módulos o componentes.

Figura 2. Arquitectura OpenStack Fuente: https://goo.gl/images/4NKVtc https://www.maquinasvirtuales.eu/arquitectura-de-openstack/

### 1.2.6 Ciclo de Deming

Según Adriana Gómez (2018) el ciclo de Deming (también conocido como círculo PDCA), es una estrategia de mejora continua de la calidad en cuatro fases. Los resultados de la implementar este ciclo permite a las empresas una mejora integral en cuanto a competitividad, sobre los productos y servicios, mejorando continuamente la calidad, reduciendo los costos, optimizando la productividad, reduciendo los precios, incrementando la participación del mercado y aumentando la rentabilidad de la empresa u organización.

En la Figura 3 se muestra un gráfico detallando las fases del ciclo de Deming.

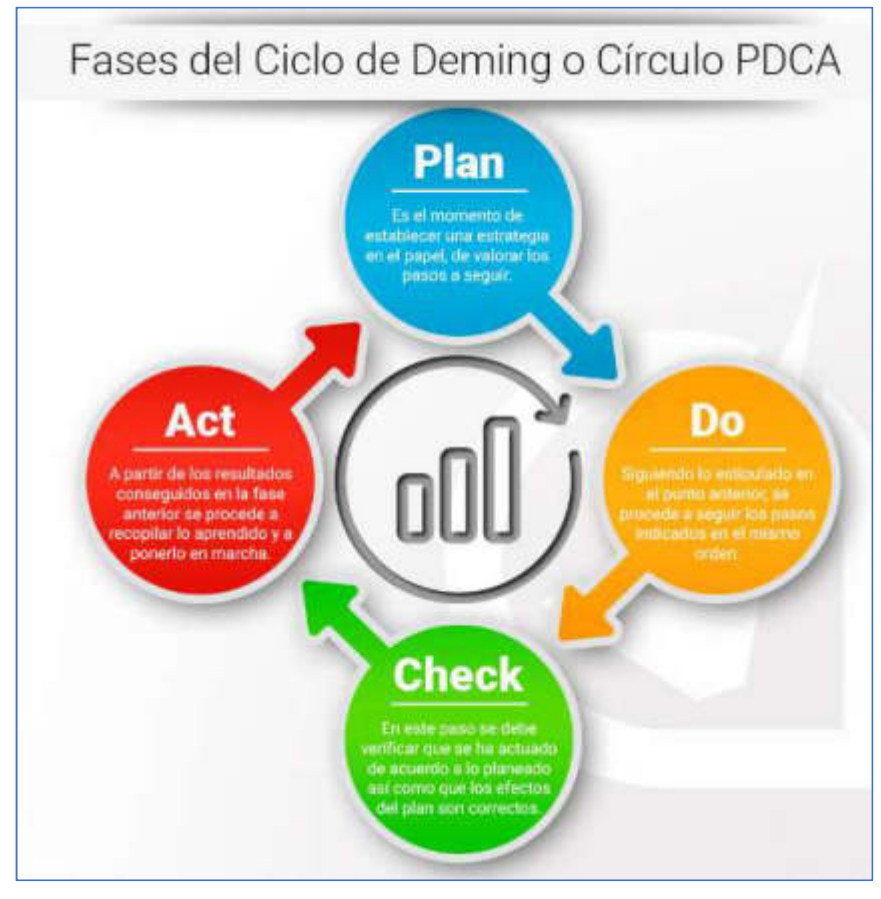

Figura 3. Fases del Ciclo de Deming Fuente: https://www.sbqconsultores.es/el-ciclo-de-deming-o-circulo-pdca/

De acuerdo con lo publicado por Elisenda García (2016), estas son las fases del ciclo de Deming:

### • Planificar

Se establecen las actividades del proceso, necesarias para obtener el resultado esperado.

• Hacer

Se realizan los cambios para implantar la mejora propuesta.

Controlar

Los datos son recopilados y analizados, para saber los requisitos especificados al inicio del proyecto, se han cumplido y si se ha producido la mejora esperada.

#### Actuar

A partir de los resultados conseguidos se procede a recopilar lo aprendido y a ponerlo en marcha, se realizan las recomendaciones y observaciones que suelen servir para volver al paso inicial y así el círculo nunca dejará de fluir.

#### 1.3 Definición de términos

- Portafolio de Servicios: "Documento o presentación donde una compañía detalla las características de su oferta comercial" (Pérez y Gardey, 2014, párr.3).
- Virtualización: "Tecnología que permite crear múltiples entornos simulados o recursos dedicados desde un solo sistema de *hardware* físico" (Redhat, 2018, párr.2).
- Service Provider: "Organización que se dedica a brindar servicios de TI a clientes internos o externos" (Brahmachary, 2018, párr. 2).
- Openstack: "Plataforma de Cloud Computing de software libre, que controla grandes grupos de computación, almacenamiento y redes a través de un centro de datos administrados por un panel o el API del mismo Openstack" (Suse Openstack, 2018, párr.4).
- IASS: "Infraestructura como servicio, donde se suministra al consumidor capacidades de procesamiento, almacenamiento, redes y otros recursos computacionales para que pueda desplegar y ejecutar el software de su elección" (Tellez, 2011, p.8).
- PASS: "Plataforma como servicio, capacidad proporcionada al consumidor para desplegar aplicaciones adquiridas o creadas por el mismo, utilizando lenguajes y herramientas de programación soportadas por el proveedor" (Tellez, 2011, p.7).
- SASS: "Software como servicio, capacidad proporcionada al consumidor para utilizar las aplicaciones del proveedor que se ejecutan en una infraestructura de nube" (Mohamed, 2014, p.6).
- Cloud Computing: "Computación en la nube, modelo que permite el acceso a la red bajo demanda a un conjunto compartido de recursos informáticos" (NIST, 2011, p.2).
- NIST: National Institute of Standards and Technology, "responsable de desarrollar estándares y directrices, para proporcionar seguridad de información adecuada para todas las operaciones y activos de una agencia" (NIST, 2011, p.1).
- Máquina Virtual: "Software que permite emular el funcionamiento de un ordenador dentro de otro ordenador" (Andrés, 2017, párr.2).
# CAPÍTULO II

### METODOLOGÍA

Este trabajo comprendió dos tipos de investigación: la investigación aplicada que empleó los conocimientos adquiridos durante la formación profesional, para identificar y evaluar alternativas de mejora del proceso de servicios de nube y la investigación teórica por tomar como base las tecnologías emergentes en Cloud Computing.

#### 2.1 Materiales

A continuación, se describe los materiales utilizados en el presente proyecto.

#### 2.1.1 Recursos Humanos

El presente proyecto tiene los siguientes roles, ver tabla

1.

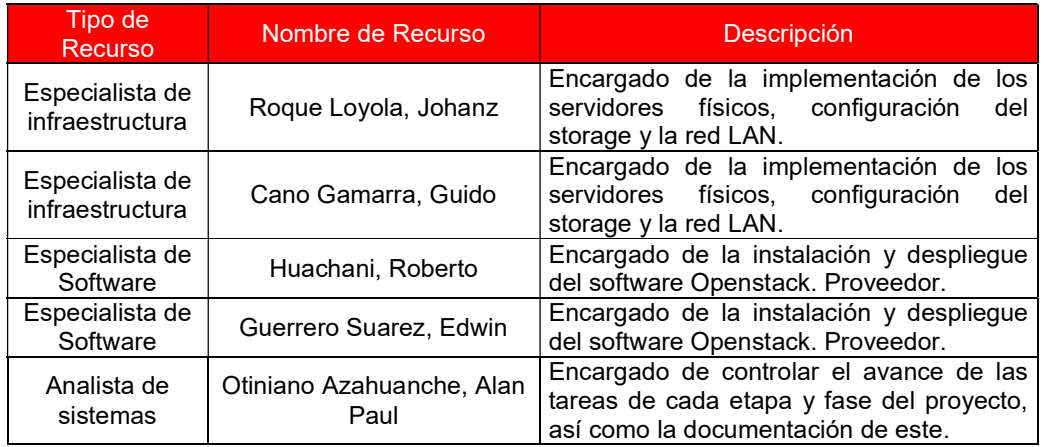

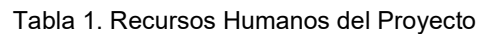

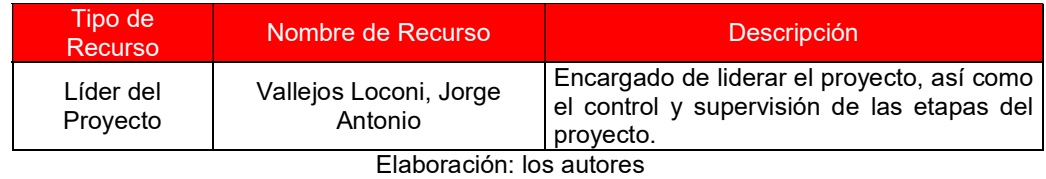

# 2.1.2 Software

El Software que se requiere es el siguiente, ver Tabla 2:

| Tipo de<br><b>Recurso</b> | Nombre de Recurso            | Descripción                                                         |
|---------------------------|------------------------------|---------------------------------------------------------------------|
|                           | <b>SUSE LINUX ENTERPRISE</b> | Sistema Operativo usado en la solución                              |
|                           | Nova                         | Software necesario para virtualizar las<br>capacidades de Computo   |
| Software                  | Neutron                      | Software utilizado para virtualizar las<br>capacidades de red       |
|                           | Glance                       | Software utilizado como repositorio de<br>imágenes de MV            |
|                           | Horizon                      | Software utilizado para crear el Portal de<br>Autoaprovisionamiento |
|                           | KeyStone                     | Software utilizado para la seguridad del<br>proyecto                |
|                           | Heat                         | Software orguestador                                                |
|                           | Crowbar                      | Portal de Administración de Controllers                             |

Tabla 2. Requerimientos de Software

Elaboración: los autores

## 2.1.3 Hardware

El hardware que se requiere es el siguiente, ver Tabla 3:

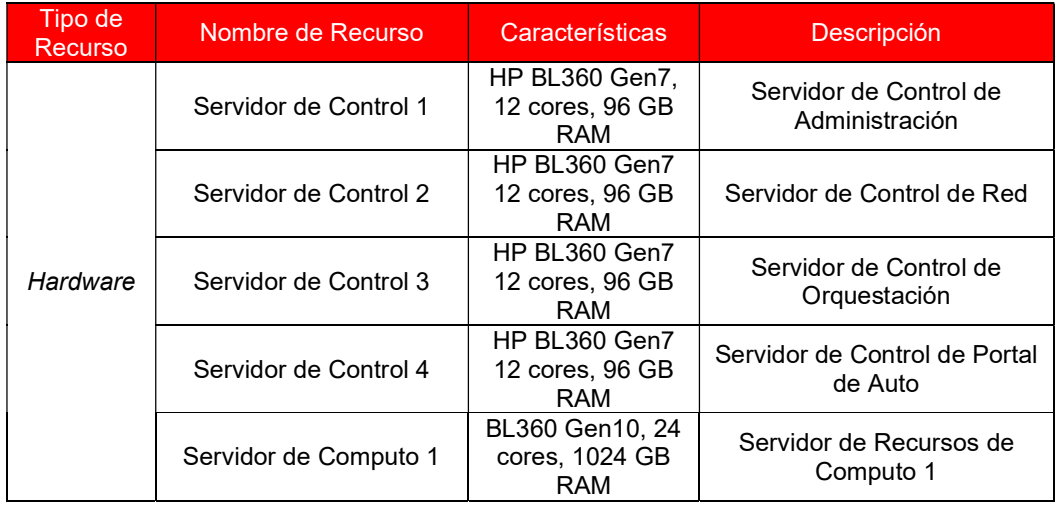

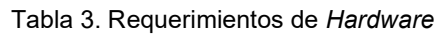

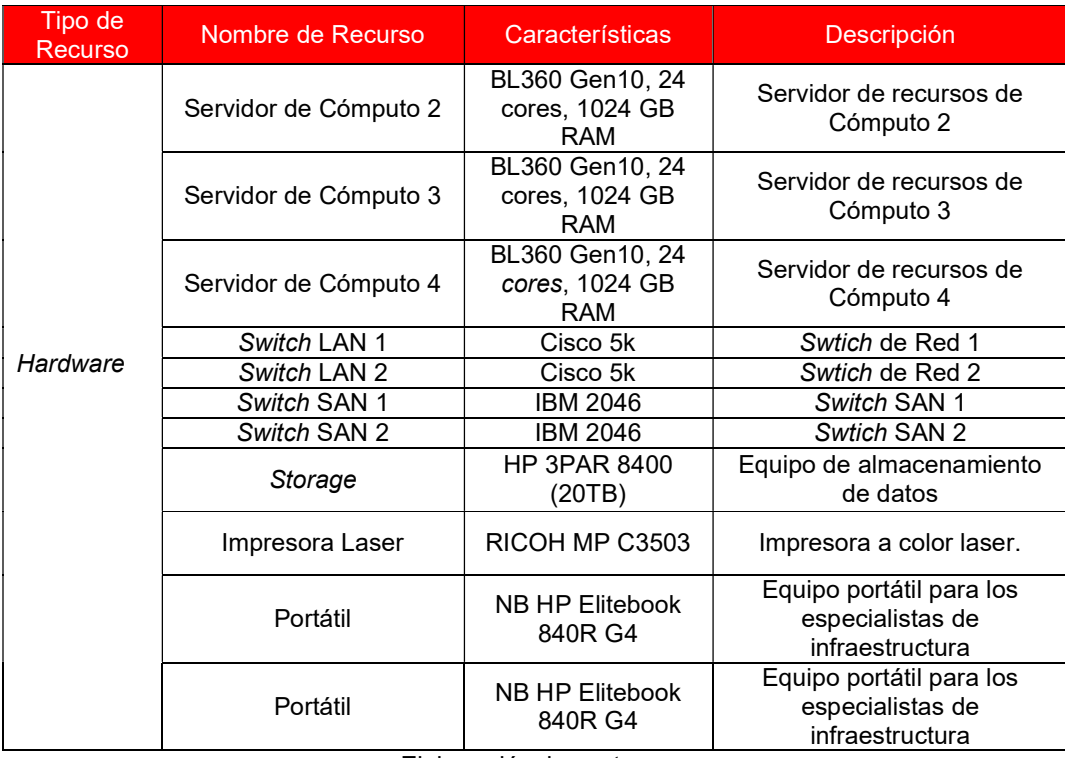

Elaboración: los autores

# 2.1.4 Costos del Proyectos

En las siguientes tablas se puede observar los costos detallados y general del proyecto.

### Costo General

El costo total en el que se incurrió en el proyecto es el siguiente, ver Tabla 4:

#### Tabla 4. Costos Generales

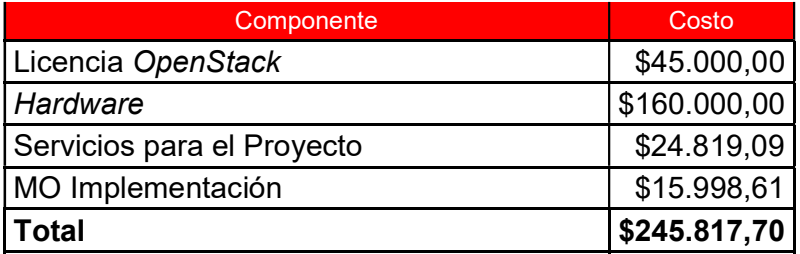

Elaboración: los autores

#### Costo de servicios para el proyecto

El costo de los servicios que se utilizaron en el proyecto es el siguiente, ver Tabla 5:

#### Tabla 5. Costos de Servicios

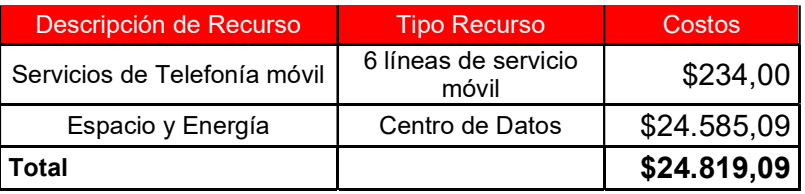

Elaboración: los autores

#### Costo de hardware para el proyecto

El costo de los servicios que se utilizaron en el proyecto es el siguiente, ver Tabla 6:

| Costos de Hardware para el Proyecto |                     |              |  |  |  |  |  |  |
|-------------------------------------|---------------------|--------------|--|--|--|--|--|--|
| Descripción de Recurso              | <b>Tipo Recurso</b> | Costos       |  |  |  |  |  |  |
| Equipos Portátiles                  | 5 equipos (1)       | \$0,00       |  |  |  |  |  |  |
| Servidor de Control 1 HP BL360 Gen7 | 1 equipo $(2)$      | \$0,00       |  |  |  |  |  |  |
| Servidor de Control 2 HP BL360 Gen7 | 1equipo (2)         | \$0,00       |  |  |  |  |  |  |
| Servidor de Control 3 HP BL360 Gen7 | 1 equipo $(2)$      | \$0,00       |  |  |  |  |  |  |
| Servidor de Control 4 HP BL360 Gen7 | 1 equipo (2)        | \$0,00       |  |  |  |  |  |  |
| Servidor de Cómputo 1 BL360 Gen10   | 1 equipo            | \$17.500,00  |  |  |  |  |  |  |
| Servidor de Cómputo 2 BL360 Gen10   | 1 equipo            | \$17.500,00  |  |  |  |  |  |  |
| Servidor de Cómputo 3 BL360 Gen10   | 1 equipo            | \$17.500,00  |  |  |  |  |  |  |
| Servidor de Cómputo 4 BL360 Gen10   | 1 equipo            | \$17.500,00  |  |  |  |  |  |  |
| Switch LAN 1                        | 1 equipo            | \$12.500,00  |  |  |  |  |  |  |
| Switch LAN 2                        | 1 equipo            | \$12.500,00  |  |  |  |  |  |  |
| Switch SAN 1                        | 1 equipo            | \$15.000,00  |  |  |  |  |  |  |
| Switch SAN 2                        | 1 equipo            | \$15.000,00  |  |  |  |  |  |  |
| Storage                             | 1 equipo            | \$35.000,00  |  |  |  |  |  |  |
| Impresora Laser                     | 1 equipo $(1)$      | \$0,00       |  |  |  |  |  |  |
| Portátil                            | 2 equipos (1)       | \$0,00       |  |  |  |  |  |  |
| Total                               |                     | \$160.000,00 |  |  |  |  |  |  |

Tabla 6. Costos de Hardware

Elaboración: los autores

(1) Estos equipos fueron adquiridos por la empresa y ya se encuentran depreciados por el tiempo a valor cero.

(2) Estos equipos fueron adquiridos por la empresa y ya se encuentran depreciados por el tiempo a valor cero

### Costo de Mano de Obra

El costo de la mano de obra que se utilizó en el proyecto es el siguiente, ver Tabla 7:

| <b>Tipo de Recurso</b>          | Nombre de Recurso              | Costo       |
|---------------------------------|--------------------------------|-------------|
| Especialista de infraestructura | Roque Loyola, Johanz           | \$429,34    |
| Especialista de infraestructura | Cano Gamarra, Guido            | \$382,34    |
| Especialista de Software        | Huachani, Roberto              | \$7.500,00  |
| Especialista de Software        | Guerrero Suarez, Edwin         | \$7.500,00  |
| Analista de sistemas (1)        | Otiniano Azahuanche, Alan Paul | \$0,00      |
| Líder del Proyecto              | Vallejos Loconi, Jorge Antonio | \$186,93    |
| <b>Total</b>                    |                                | \$15.998,61 |

Tabla 7. Costo de mano de obra

Elaboración: los autores

 (1) El analista de sistemas es una persona externa a la empresa de apoyo para el proyecto, no tiene un pago por la labor.

## 2.1.5 Cronograma del Proyecto

En la Figura 4 se muestra el cronograma del proyecto.

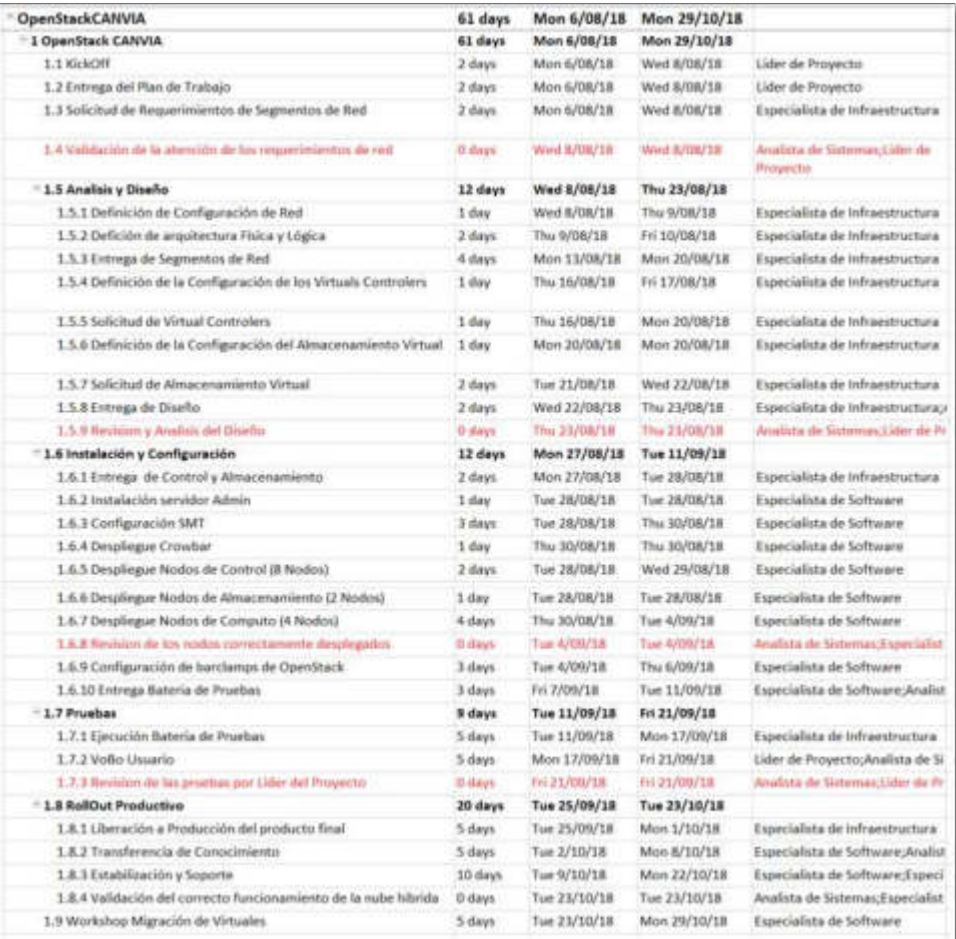

Figura 4. Cronograma del Proyecto Elaboración: los autores

### 2.1.6 Diagrama de Gantt del Proyecto

En la Figura 5 se muestra el diagrama de Gantt que se utilizó para el proyecto.

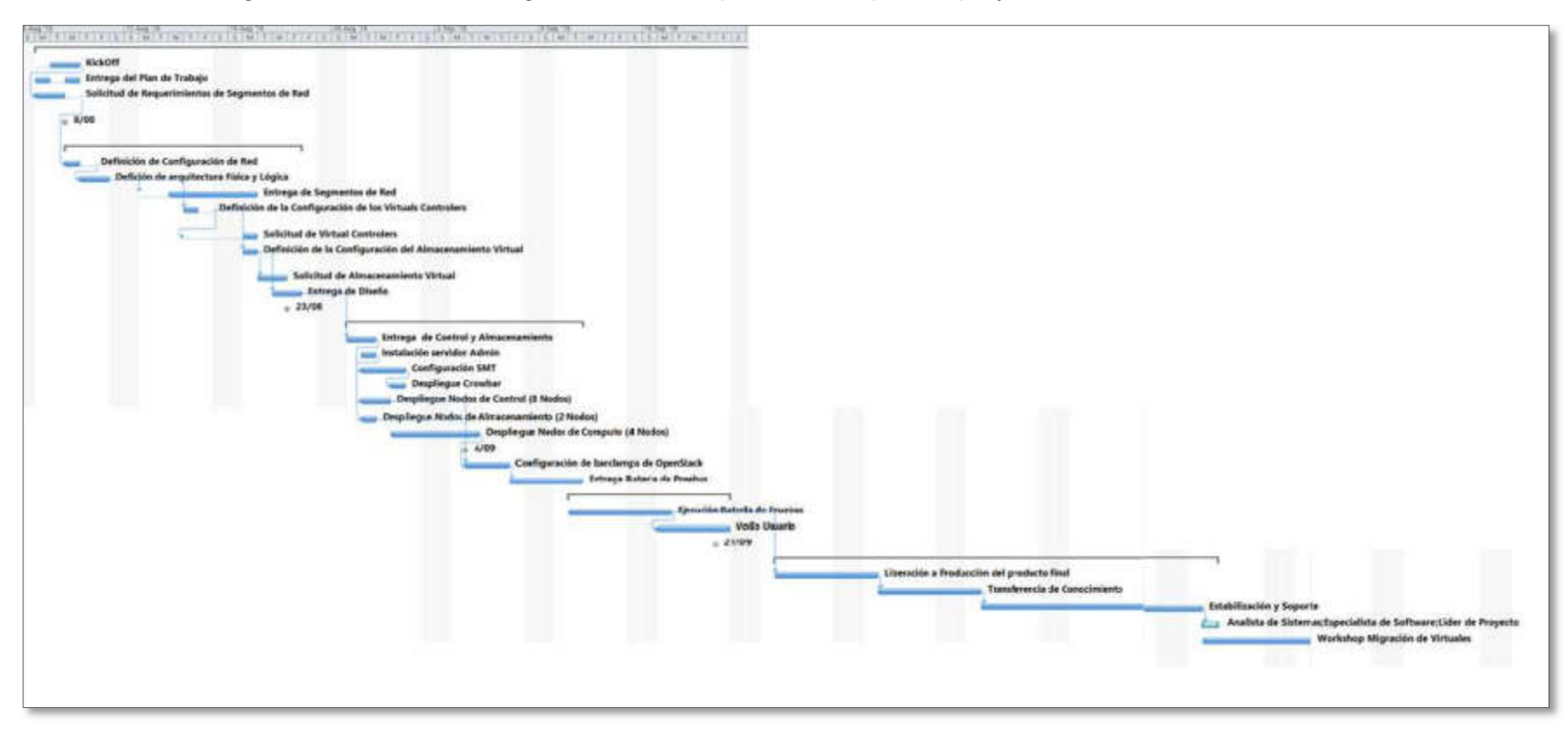

Figura 5. Diagrama de Gantt del Proyecto Elaboración: los autores

### 2.2 Métodos

Como se explicó en el Capítulo I se utilizó el método Plan-Do-Check-Act o "Ciclo de Deming". A continuación, se muestra una tabla con el desarrollo de las etapas y fases para el desarrollo del proyecto, ya que no se encontró un desarrollo de fases que aplique a un proyecto de nube.

En la Tabla 8 se puede observar las fases de la metodología utilizada con sus respectivas actividades por cada una de ellas.

| 1. Planificar                                            | 2. Hacer                                                    | 3. Chequear                                             | 4. Actuar                                                       |
|----------------------------------------------------------|-------------------------------------------------------------|---------------------------------------------------------|-----------------------------------------------------------------|
| Diseño de la<br>Arquitectura                             | Instalación de<br>equipos físicos                           | <b>Verificar los</b><br>servicios de la<br>nube híbrida | Revisión de<br>tiempos antes y<br>después de la<br>solución     |
| Adquisición de<br>licencias de<br>software y<br>hardware | Despliegue de la<br>capa de software                        |                                                         | Verificar<br>cumplimiento del<br>calendario de<br>mantenimiento |
| Elaborar<br>calendario de<br>Capacitaciones              | Implementación de<br>Alta Disponibilidad<br>de la solución  | Prueba de Alta<br>disponibilidad de<br>la solución      |                                                                 |
|                                                          | Migración de las<br>máquinas virtuales<br>a la nube híbrida |                                                         |                                                                 |
|                                                          | Activación del<br>portal de Auto<br>aprovisionamiento       |                                                         |                                                                 |
|                                                          | Creación de<br>manuales para<br>usuario final               |                                                         |                                                                 |
|                                                          | Capacitación a<br>usuarios                                  |                                                         |                                                                 |

Tabla 8. Fases del ciclo de Deming implementada al Proyecto.

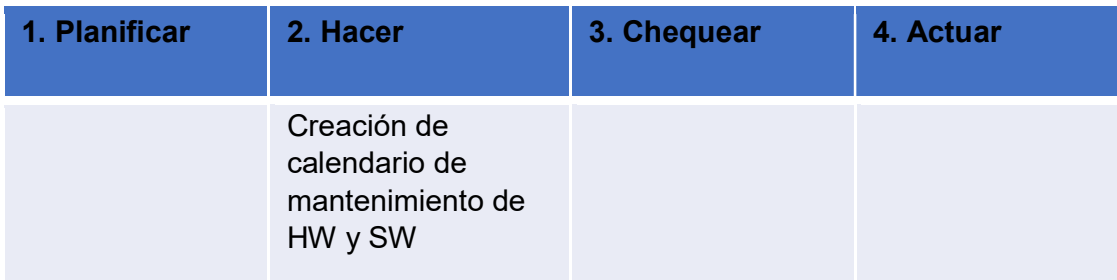

Elaboración: los autores

## 2.2.1 Planificar

## Diseño de la arquitectura

En esta primera Fase se elaboró el Diagrama de Arquitectura de la solución en el que se detalló cada uno de los componentes de HW y SW de la solución, así como la integración entre ellos.

• Adquisición de licencias de software y hardware Se inició el proceso de Adquisición de los componentes de HW y SW.

# Elaborar calendario de capacitaciones

Se elaboró el calendario de capacitaciones a brindar a los usuarios de la nube híbrida.

# 2.2.2 Hacer

## • Instalación de equipos físicos

Se realizó la instalación física de los equipos de HW (Servidores, Switches, Almacenamiento) necesarios en el centro de datos.

Se realizará la configuración Lógica de los equipos de HW.

Se realizó pruebas de stress a los equipos para verificar su correcto funcionamiento.

# Despliegue de la capa de software

Se realizó el despliegue de cada uno de los componentes de SW y la integración entre los mismos.

 Implementación de alta disponibilidad de la solución

Se implementó la Alta Disponibilidad de Software y Hardware de la solución.

 Migración de las máquinas virtuales a la nube híbrida

Se realizó la migración de las Máquinas Virtuales elegidas a la nube híbrida.

- Activación del portal de autoaprovisionamiento Se activó y habilitó el portal de autoaprovisionamiento para su uso.
- Creación de manuales para usuario final Se elaboró manual de uso de cada uno de los

componentes de la solución.

Capacitación a usuarios

Se brindó una capacitación a los usuarios sobre el uso de la solución.

 Creación del calendario de mantenimiento de hardware y software

Se creó el calendario de mantenimientos de reléase de los componentes de HW y SW.

# 2.2.3 Chequear

Verificar los servicios de la nube híbrida

Se verificó el correcto funcionamiento de la nube híbrida y cada una de sus componentes.

 Revisión del correcto funcionamiento del portal de autoaprovisionamiento

Se verificó el porcentaje de utilización del portal de autoaprovisionamiento.

 Pruebas de alta disponibilidad de HW y SW Se realizaron pruebas trimestrales del correcto funcionamiento de la Alta disponibilidad de la solución

## 2.2.4 Actuar

# Revisión de tiempos de creación de máquinas virtuales

Se revisó los tiempos de creación de máquinas virtuales antes y después de implementada la solución.

# Verificar el cumplimiento del calendario de mantenimientos

Se verificó el cumplimiento del calendario de mantenimientos sobre la solución.

# CAPÍTULO III DESARROLLO DEL PROYECTO

En este capítulo describiremos el desarrollo de la implementación de la nube híbrida de CANVIA en cada una de las etapas aplicando metodología del ciclo de Deming.

La empresa actualmente se encuentra en una etapa de transformación digital en la cual está fortaleciendo su portafolio de servicios orientado a nube, con mucha más fuerza en la unidad de negocios Cloud.

A continuación, se listarán los requerimientos identificados en la reunión que se tuvo con la Gerencia de Servicios Cloud basado en los SLA de Servicios que tienen comprometidos con sus stakeholders.

#### Lista de requerimientos identificados:

- Alta disponibilidad Física de Red
- Alta disponibilidad Física de Servidores
- Alta disponibilidad Física de Almacenamiento
- Virtualización de Redes
- Virtualización de Cómputo
- Virtualización de Almacenamiento
- Alta Disponibilidad de los componentes de Software
- Portal de Autoaprovisionamiento de Máquinas Virtuales
- Disponibilidad de un 99% al año de la solución

Dentro de las cuatro etapas del ciclo Deming se resolvieron las 16 fases mencionadas en el capítulo 2 Metodología·.

### 3.1 Planificar

### 3.1.1 Diseño de la Arquitectura

En la Figura 6 se muestra la arquitectura física de los componentes de la solución cumpliendo con los siguientes requerimientos.

- Alta Disponibilidad Física de Red
- Alta Disponibilidad Física de Servidores
- Alta Disponibilidad Física de Almacenamiento

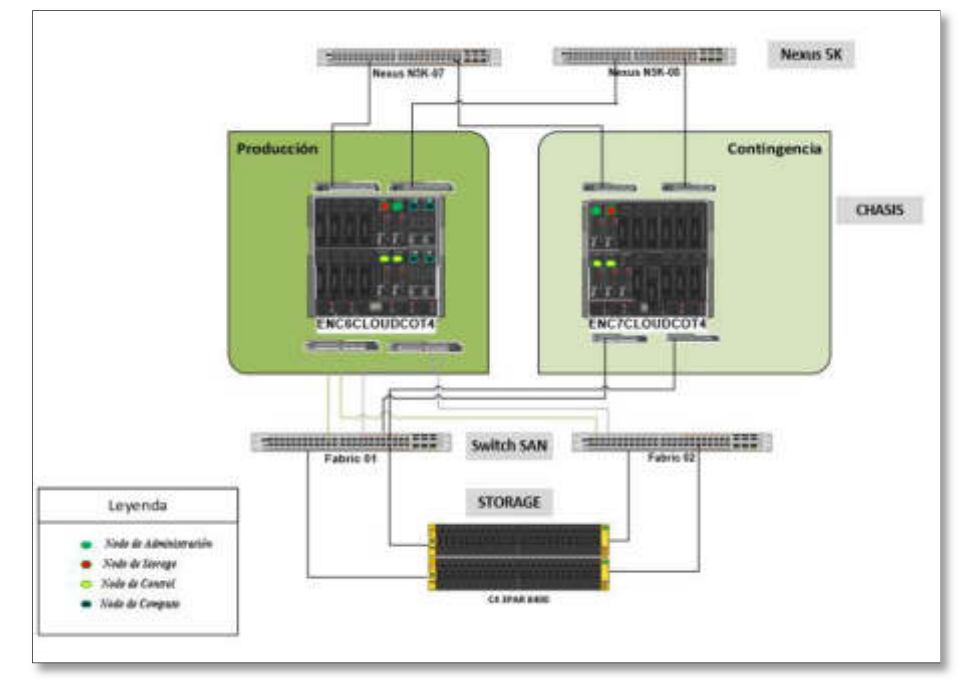

 Figura 6. Diagrama de arquitectura física. Elaboración: los autores

En la Figura 7 se muestra la arquitectura lógica de los componentes de la solución cumpliendo con los requerimientos siguientes:

- Virtualización de Red: se combinó los recursos de red del hardware con los recursos de red del software, para poder realizar los despliegues de red desde el portal.
- Virtualización de Almacenamiento: se combinaron los dispositivos de almacenamiento en red, para poder

desplegar la cantidad de almacenamiento necesario de acuerdo con lo requerido por los stakeholders.

- Virtualización de Cómputo: se realiza la partición de los recursos de cómputo de un servidor físico para poder crear recursos virtuales.
- Orquestación: sincroniza cada uno de los componentes de virtualización con el fin de poder realizar peticiones entre sí.

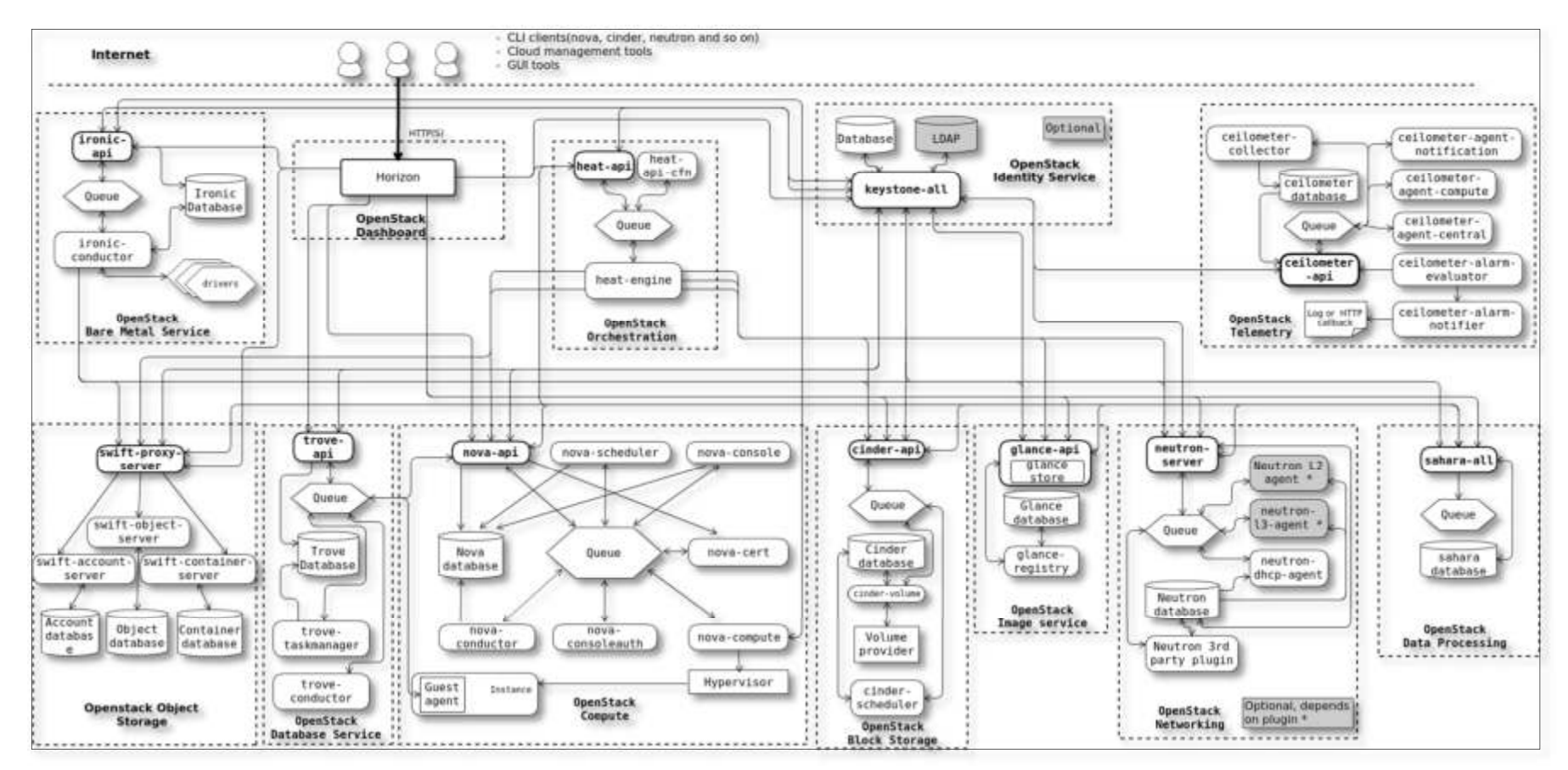

Figura 7. Arquitectura Lógica de la nube híbrida Elaboración: los autores

## 3.1.2 Adquisición de licencias de Software y Hardware

Utilizando el proceso de adquisición de la mesa de

compras de CANVIA se procedió a adquirir los siguientes productos.

En la Tabla 9 se puede observar el detalle de los softwares adquiridos para la implementación del proyecto.

| Tipo de<br><b>Recurso</b> | Nombre de Recurso     | Descripción                                                                                                    |
|---------------------------|-----------------------|----------------------------------------------------------------------------------------------------|
|                           | SUSE LINUX ENTERPRISE | Sistema Operativo usado en la solución                                                                                                    |
|                           | Nova                  | Software necesario para virtualizar las<br>capacidades de Cómputo                                                                                                    |
| Software                  | <b>Neutron</b>        | Software utilizado para virtualizar las<br>capacidades de red                                                                                                    |
|                           | Glance                | Software utilizado como repositorio de<br>imágenes de MV                                                                                                    |
|                           | Horizon               | Software utilizado para crear el Portal de<br>Autoaprovisionamiento                                                                                                    |
|                           | KeyStone              | Software utilizado para la seguridad del<br>proyecto                                                                                                    |
|                           | Heat                  | Software orquestador                                                                                                    |
|                           | Crowbar<br>- -        | Portal de Administración de Controllers<br>$\mathbf{r}$ , and the set of the set of the set of the set of the set of the set of the set of the set of the set of the set of the set of the set of the set of the set of the set of the set of the set of the set of the set |

Tabla 9. Software adquirido para la implementación de la nube híbrida

Elaboración: los autores

En la Tabla 10 se muestra la lista del hardware adquirido para la implementación del proyecto.

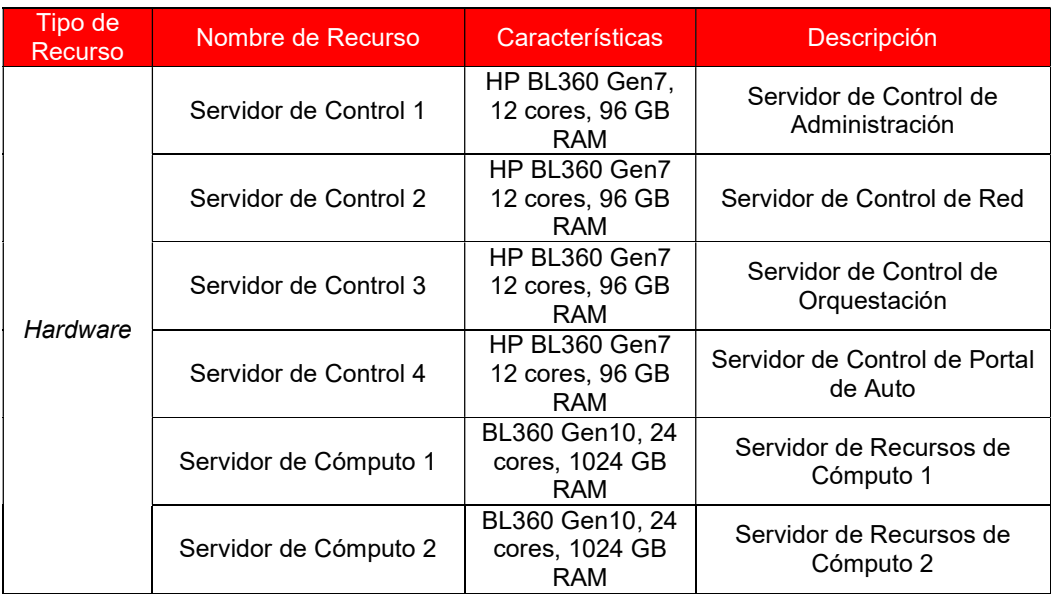

Tabla 10. Hardware adquirido para la implementación de la nube híbrida

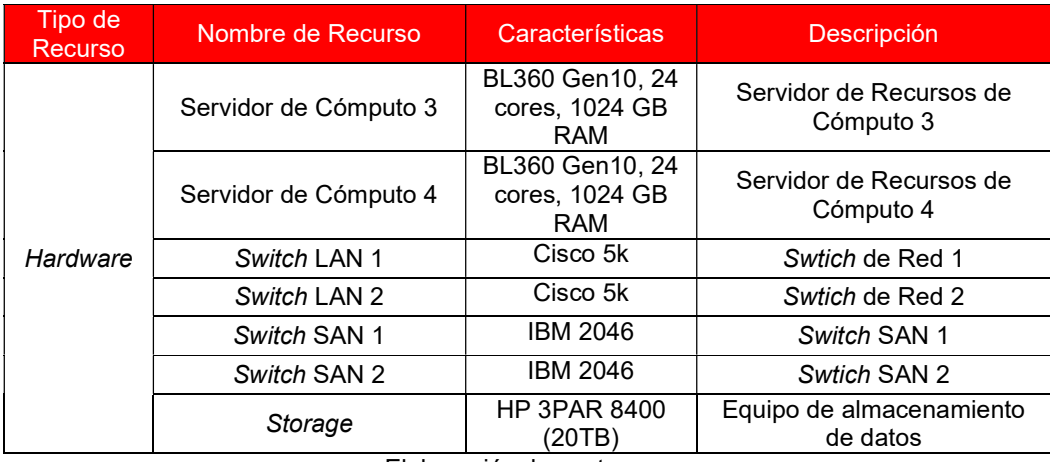

Elaboración: los autores

#### 3.1.3 Elaborar calendario de capacitaciones

En la Tabla 11 se puede observar la cantidad de invitados a la capacitación que se realizó en las oficinas de CANVIA, divididos en equipo técnico y de gestión.

| Calendario de Capacitación |                  |           |  |  |  |  |  |
|----------------------------|------------------|-----------|--|--|--|--|--|
| Equipo                     | Fecha            | Invitados |  |  |  |  |  |
| Equipo Técnico             | 20 de agosto     | 15        |  |  |  |  |  |
|                            | 27 de agosto     | 15        |  |  |  |  |  |
| Equipo de Gestión          | 10 de septiembre | 10        |  |  |  |  |  |

Tabla 11. Calendario de Capacitación

Elaboración: los autores

## 3.2 Hacer

## 3.2.1 Instalación de Equipos Físicos

Se procede con las instalaciones físicas de los equipos según lo planificado en Diseño de la Arquitectura. En la Figura 8 se muestra la instalación de los servidores físicos declarados como nodos de cómputo, admin, control y storage, para cada uno de los componentes de la solución.

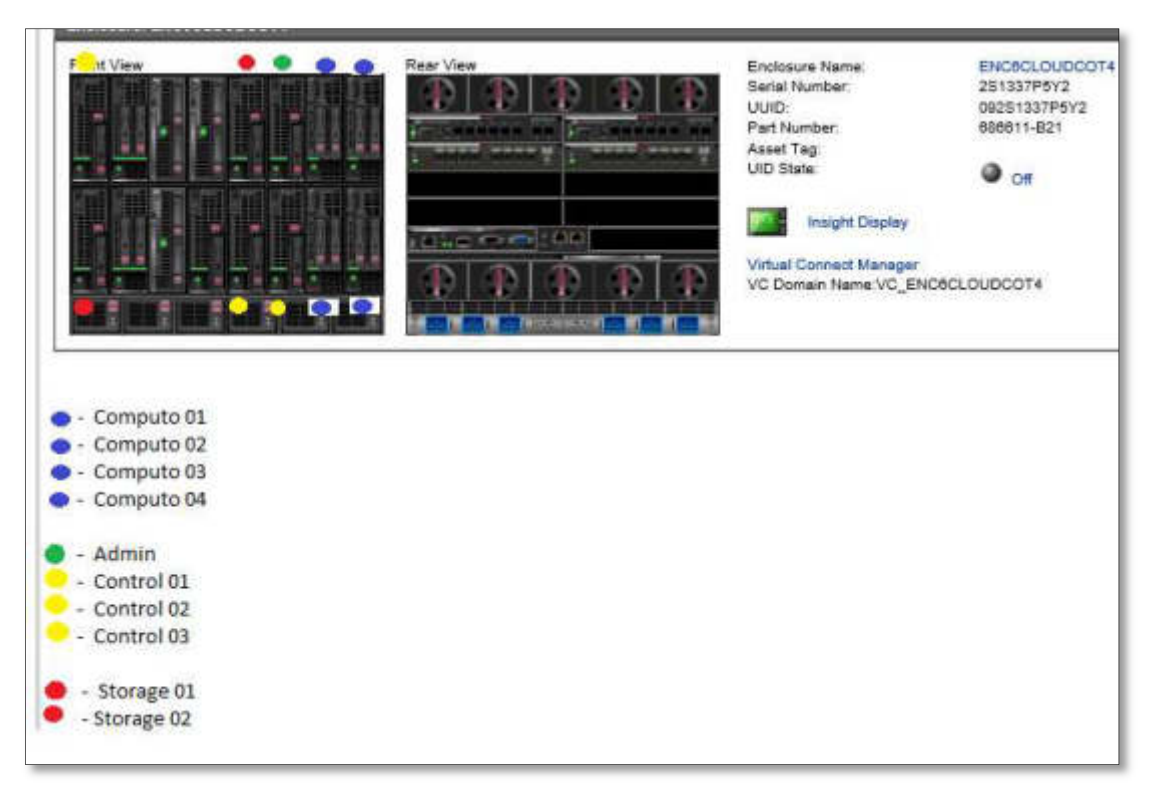

Figura 8. Instalación física de servidores Elaboración: los autores

En la Figura 9 se muestra la correcta habilitación de las conexiones de LAN y SAN de los servidores fisicos de la solución.

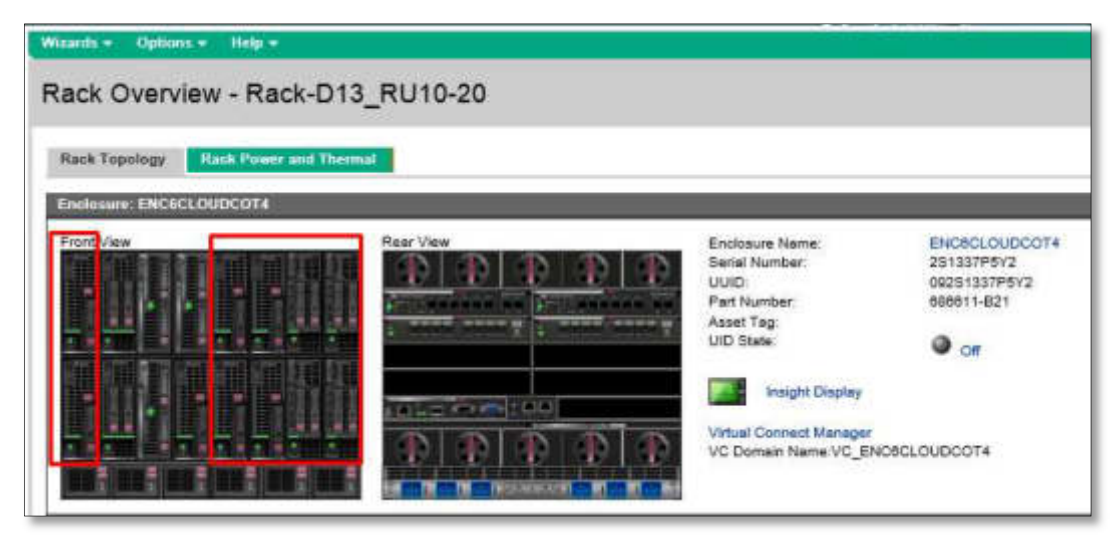

 Figura 9. Habilitación de las conexiones físicas hacia los servidores Elaboración: los autores

### 3.2.2 Despliegue de la Capa de Software

Se procedió a la instalación del producto de Software, iniciando con los nodos de virtualizacion de cómputo, que son 4 y se pueden observar en la Figura 10.

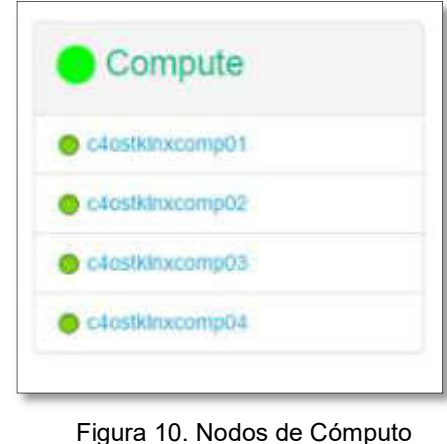

Elaboración: los autores

Posteriormente, se instalan los nodos de control para virtualización de Red, seguridad y servicios de Openstack, tal como se puede observar en la Figura 11.

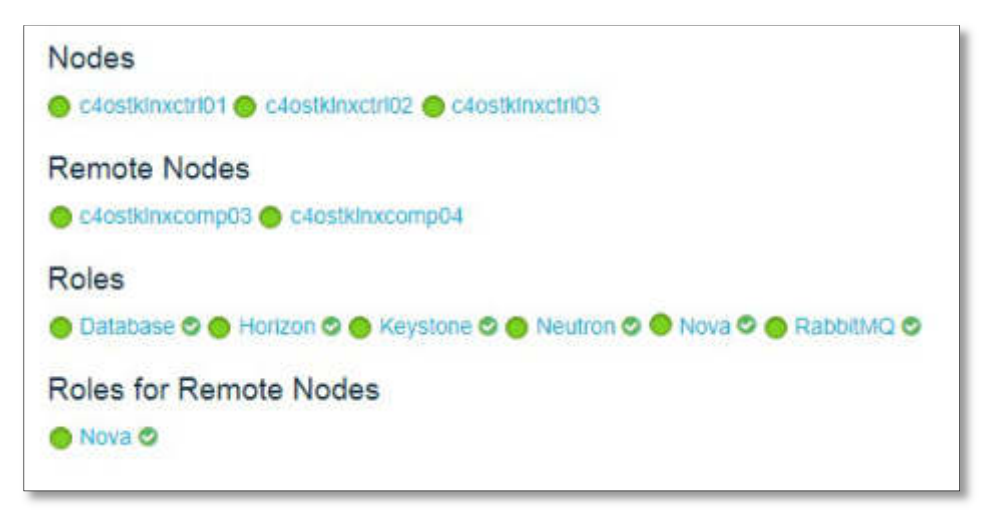

Figura 11. Nodos de Red, Seguridad y Servicios Elaboración: los autores

Luego de la instalacion de los nodos de red y seguridad, se continuó con la instalacion de los nodos de virtualización de almacenamiento, tal como se puede observar en la Figura 12.

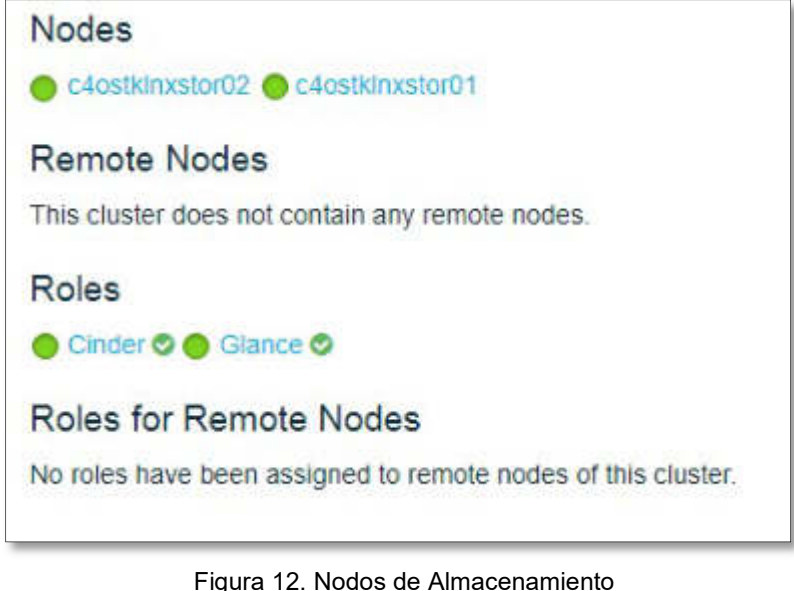

Elaboración: los autores

En la Figura 13, se puede observa las instalacion de la herramienta de Gestion Crowbar, el cual sirve para la gestion de los nodos anteriormente instalados.

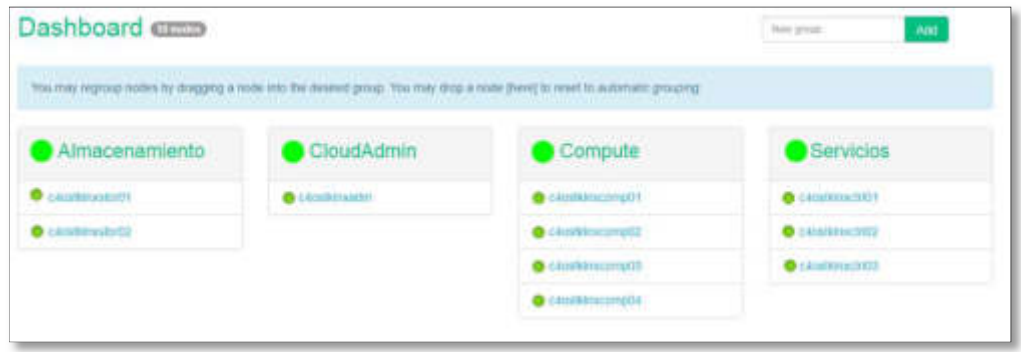

Figura 13. Herramienta de Gestion Crowbar Elaboración: los autores

Posterior a la instalación se procedió a activar los productos de Software requeridos para el funcionamiento de la nube. Se procedió con la configuración de los productos en cada uno de los Nodos instalados. En la Figura 14 se observa la activación de los servicios de los productos de Openstack para el correcto funcionamiento de la solución.

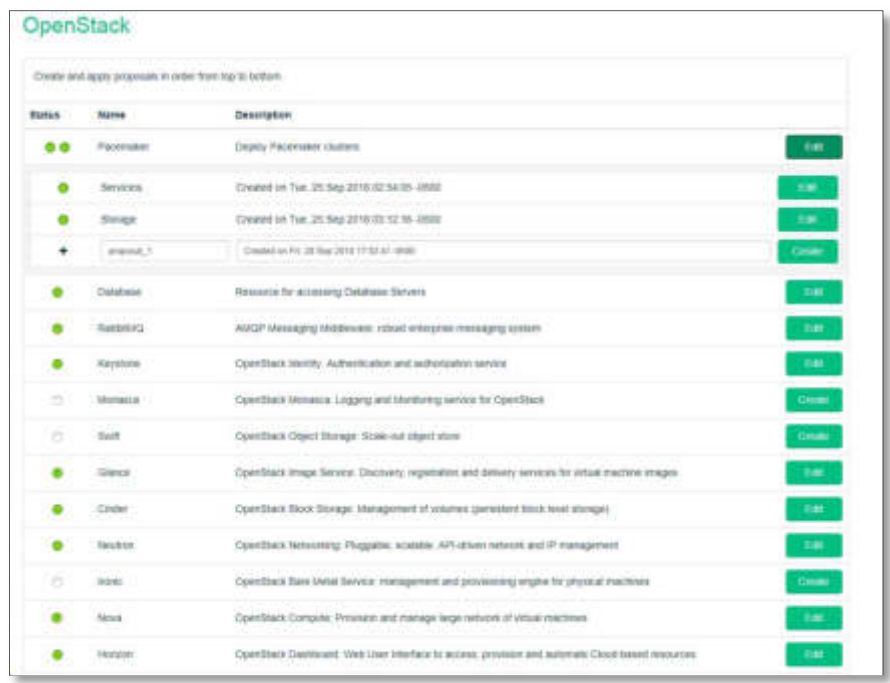

Figura 14. Activacion de servicios de productos de Openstack Elaboración: los autores

## 3.2.3 Implementación de la Alta Disponibilidad

Una vez instalado los nodos y configurado los servicios de los productos, se implementó la Alta Disponibilidad de Software y Hardware de la solución. En las siguientes Figuras (15,16 y 17) se puede observar las altas disponibilidades de cada uno de los productos que se instalaron para cada uno de los nodos anteriormente descritos.

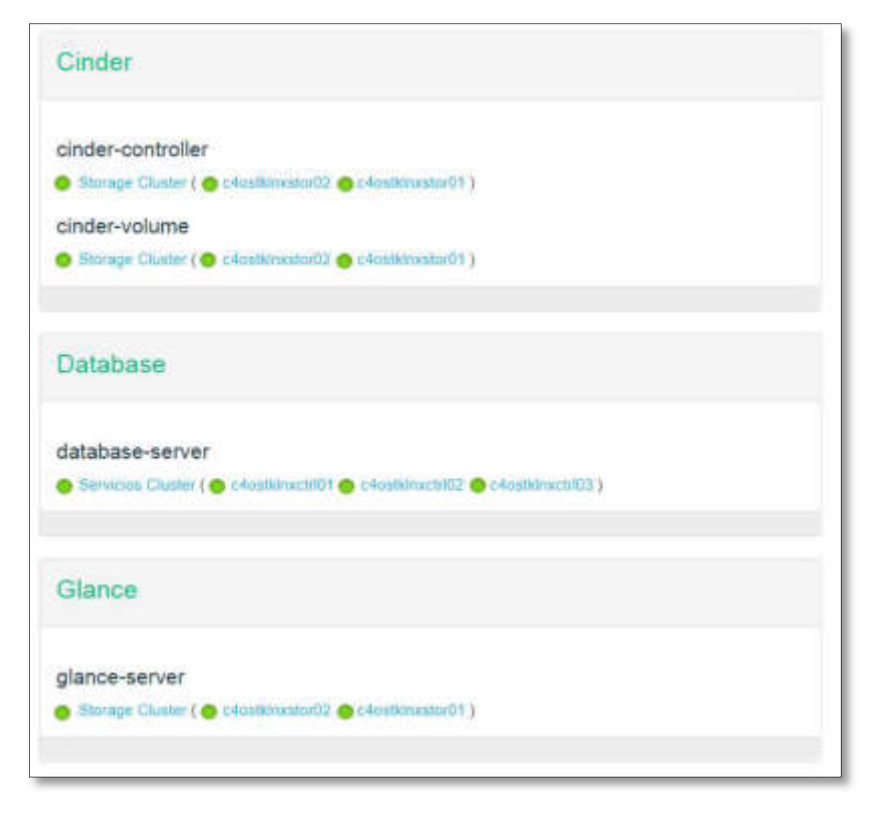

Figura 15. Alta disponibilidad de Cinder, Database y Glance Elaboración: los autores

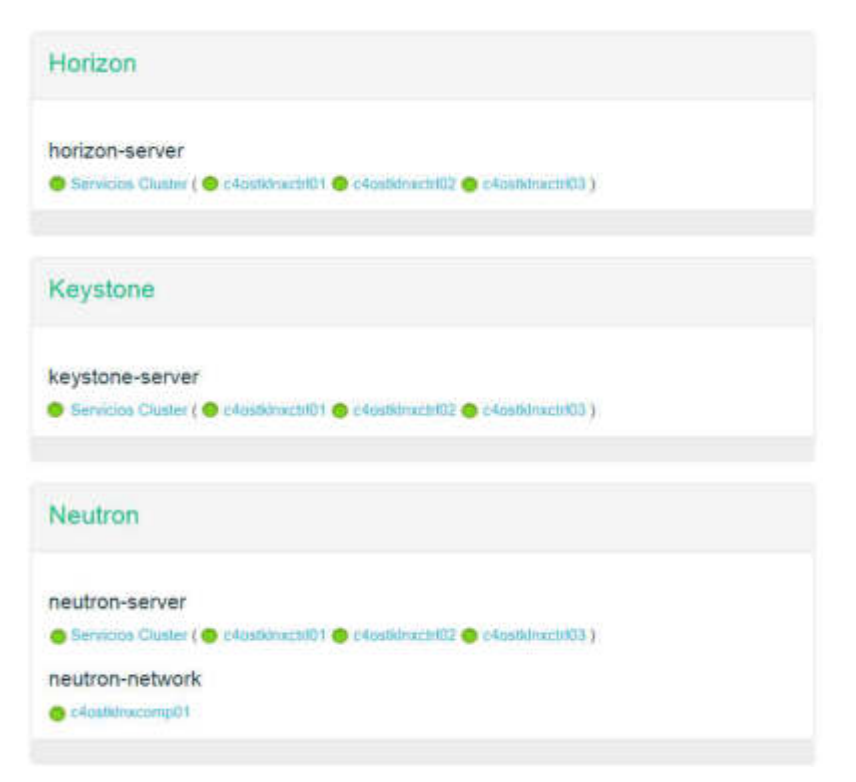

Figura 16. Alta disponibilidad de Horizon, Keystone y Neutron Elaboración: los autores

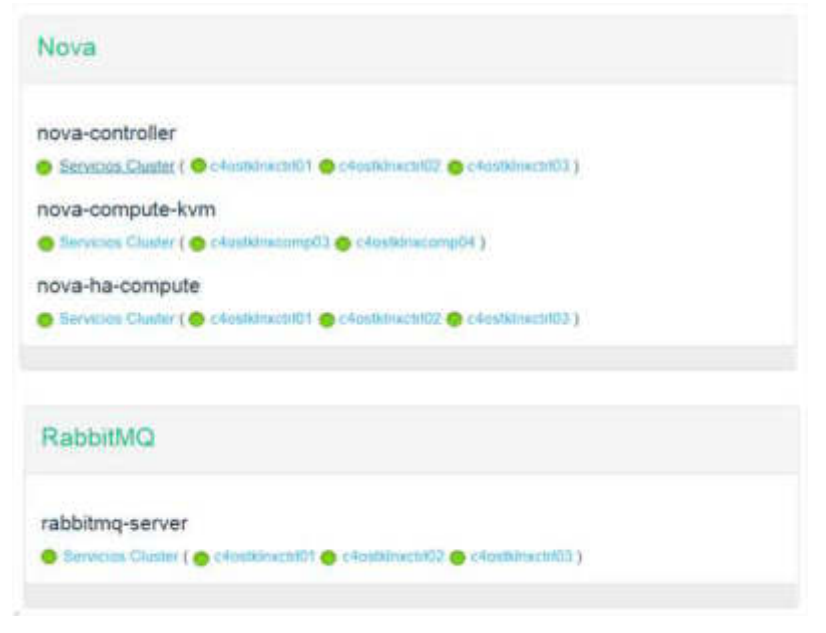

Figura 17. Alta disponibilidad de Nova y RabbitMQ Elaboración: los autores

# 3.2.4 Migración de las Máquinas Virtuales a la nube híbrida

Se dio inicio a la migración de máquinas virtuales de acuerdo con la lista mostrada en la Figura 18.

| Fecha de<br>$\mathcal{X}$<br>implementación | <b>Birktrume Vmware</b>  | <b>Isužname 50</b><br>÷           | Etimeta       | <b>Estado del</b><br>ühterna C<br>$\overline{\phantom{a}}$<br>ervidar |
|---------------------------------------------|--------------------------|-----------------------------------|---------------|-----------------------------------------------------------------------|
| 7/10/2018 12:00                             | DYMC4UNXAPP13            | psdym13                           | Limux         | Red Hat Enter poweredOn                                               |
| 7/10/2018 12:00                             | DYMC4LNXAPP19            | psdym19                           | Limux         | Red Hat Enter poweredOn                                               |
| 7/10/2018 12:00                             | DYMC4LNXAPP15            | psdym'25                          | Limux         | Red Hat Enter poweredOn                                               |
| 7/10/2018 12:00                             | DYMC4LNXAPP14            | psdym14                           | Limax         | Red Hat Enter poweredOn                                               |
| 7/10/2018 12:00                             | DYMC4/NXAPP12            | psdym12                           | Linux         | Red Hat Enter poweredOn                                               |
| 30/09/2018 16:00                            | DYMC4LXAPG2              | AndromedaApp                      | <b>Links</b>  | Red Hat Enter poweredOn                                               |
| 30/09/2018 16:00                            | DYMC4UNXAPP18            | ZeusApp                           | Limax         | Red Hat Enter poweredOn                                               |
| 30/09/2018 10:00                            | GMDC4LXWL01              | suglxwl02.gmd.com.pe              | Limux         | Red Hat Enter poweredOn                                               |
| 30/09/2018 10:00                            | C4G5DUWX5IC01            | c4gsdinxsic01                     | Limux         | Red Hat Enter poweredOn                                               |
| 6/10/2018 20:00                             | SLES12SP3MST             | SLES12SP3M5T                      | Limax         | SUSE Linux En poweredOff                                              |
| 6/10/2018 20:00                             | jarsndmaster_clone02     | insnd2                            | <b>Elimon</b> | SUSE Linux En poweredOff                                              |
| 6/10/2018 20:00                             | endpoint                 | endpoint.aasa.com.pe              | Linux         | Red Hat Enter poweredOff                                              |
| 13/10/2018 20:00                            | CAAASASMT                | assasmt.assa.com.pe               | Limux         | SUSE Linux En poweredOn                                               |
| 13/10/2018 20:00                            | c4aaglxap01              | barcantic                         | Limux         | SUSE Linux En poweredOn                                               |
| 13/10/2018 20:00                            | C4AAQLNXSERV06           | bocloud                           | Limits        | SUSE Linux En poweredOn                                               |
| 13/10/2018 20:00                            | järsndmäster clone02 RST | jarsnd2                           | Linux         | SUSE Linux En poweredOn                                               |
| 13/10/2018 20:00                            | dsagentp                 | dsagentp                          | Linux         | SUSE Linux En poweredOn                                               |
| 14/10/2018 08:00                            | C4AAQSLLOGO1             | logistash                         | Linux         | SUSE Linux En poweredOn                                               |
| 14/10/2018 08:00                            | C4AADSL1P01              | silin                             | Limus         | SUSE Linux En poweredOn                                               |
| 14/10/2018 08:00                            | CAAAQLNXSERVD1           | you12serv.aasa.com.pe             | Linux         | SUSE Linux En poweredOn                                               |
| 14/10/2018 08:00                            | proxbar                  | mi                                | Linux         | SUSE Linux En poweredOn                                               |
| 14/10/2018 08:00                            | jasfsgashana             | jasfsgashana                      | Linux         | SUSE Linux En poweredOn                                               |
| 14/10/2018 08:00                            | lasfsdevhana             | iastsdevhana                      | Limax         | SUSE Linux En poweredOn                                               |
| 29/09/2018 10:00                            | ebdbnp06                 | ebdbnpD6                          | Limux         | Red Hat Enter poweredOn                                               |
| 29/09/2018 10:00                            | ebagnp05                 | ebapnpO5 int elbrocal.com.p Linux |               | Red Hat Enter poweredOn                                               |
| 29/09/2018 10:00                            | <b>OSGC1LNXMON3</b>      | OSGC1LNXMONS                      | Limus         | Red Hat Enter poweredOn                                               |
| 30/09/2018 10:00                            | OSGC1LNXMON2             | OSGC11NXMON2                      | Limux         | Red Hat Enter poweredOn                                               |
| 7/10/2018 08:00                             | SAP-Router01             | SAP-RouterOL                      | <b>Limux</b>  | Other 3.x or lipoweredOn                                              |
| 7/10/2018 08:00                             | <b>NEW-Solucionando</b>  | solucionando kmmp.com.pe Linux    |               | CentOS 4/5/6 poweredOn                                                |
| 7/10/2018 08:00                             | MMP-LNXAPP-01            |                                   | Limux         | Debian GNU/LpoweredOn                                                 |
| 7/10/2018 08:00                             | <b>FTP-RMCARE</b>        | ftp-rescare                       | Limux         | CentOS 4/5/6 poweredOn                                                |

Figura 18. Lista de máquinas virtuales a migrar Elaboración: los autores

En la Figura 19 se muestra el inicio la migración de instancias de máquinas virtuales a la nube híbrida implementada.

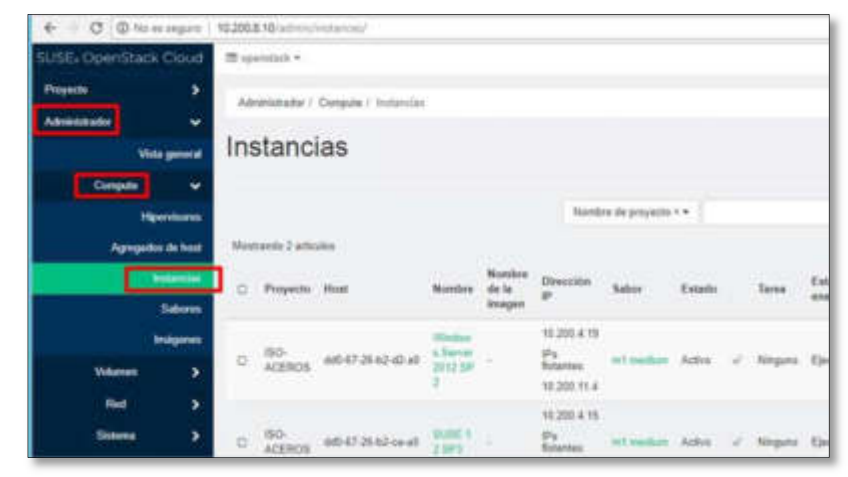

Figura 19. Migración de máquinas virtuales Elaboración: los autores

## 3.2.5 Activación del portal de Autoaprovisionamiento

En la Figura 20 se muestra la página de log in al portal de Autoaprovisionamiento el cual se encuentra integrado a la solución de nube híbrida basado en Openstack. Se define como dirección de acceso el siguiente enlace:

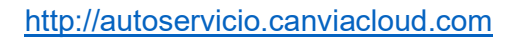

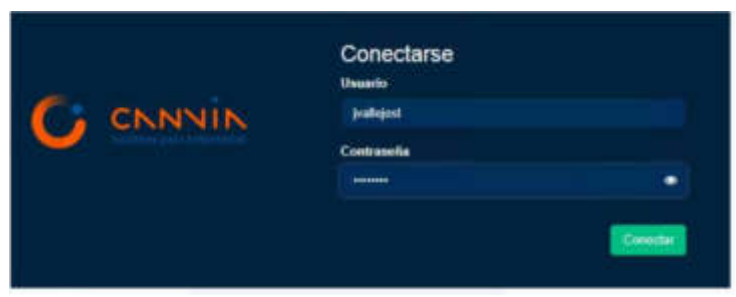

Figura 20. Página de log-in del portal de autoaprovisionamiento Elaboración: los autores

Una vez ingresado al portal se puede observar la página de vista general la cual se muestra en la Figura 21.

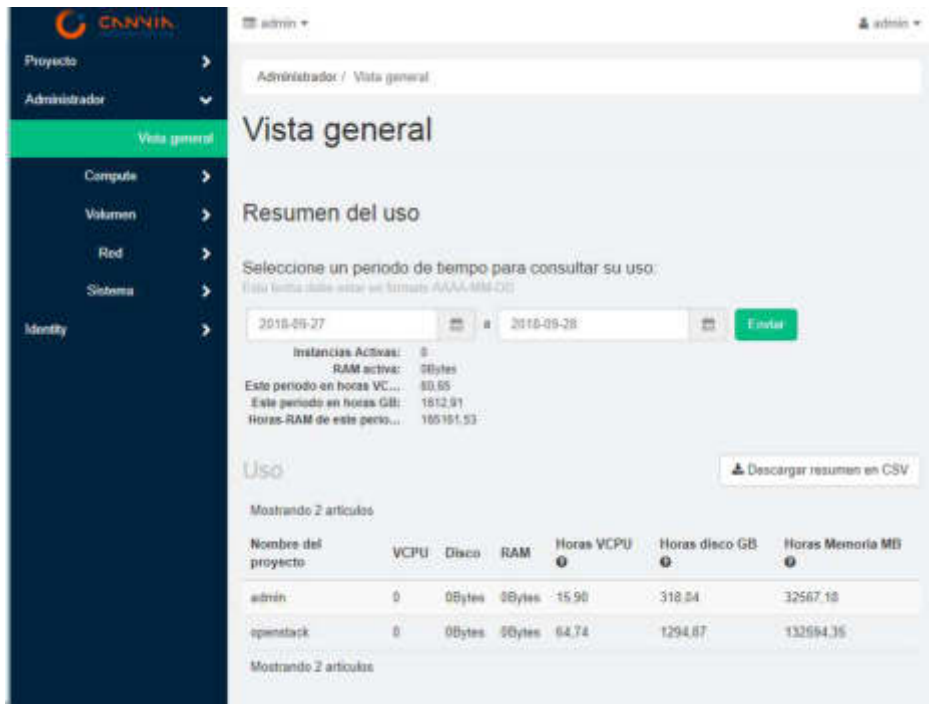

Figura 21. Página de vista general del portal Fuente: Elaboración de los autores

## 3.2.6 Creación de Manuales para usuario final

Se elaboró el manual, "Openstack 001 – Guía de alta de servicios", para el uso del usuario final, el cual se detalla en el Anexo 1.

## 3.2.7 Capacitación a usuarios

Se adjunta acta de los asistentes a la capacitación realizada en la fecha programada de acuerdo con el calendario creado en la etapa Planificar. Ver Anexo 02.

# 3.2.8 Creación del calendario de mantenimiento de Hardware

Se agregó al calendario de mantenimiento preventivo "Mantenimiento Preventivo de Infraestructura", el mantenimiento para los componentes de hardware de la solución híbrida en Openstack. Ver Anexo 03.

#### 3.3 Chequear

#### 3.3.1 Verificar los servicios de la nube híbrida

En la Figura 22 se verifica que los servicios a nivel de red,

de la nube híbrida implementada, se encuentren activados.

| ostkinxmon:/oot # <b>openstack</b><br>(openstack) network list                                                                                                    |                                                                              |                                                                                                    |  |  |  |  |  |  |
|----------------------------------------------------------------------------------------------------|------------------------------------------------------------------------------|----------------------------------------------------------------------------------------------------|--|--|--|--|--|--|
| ID                                                                                                    | <b>Name</b>                                                                  | Subnets                                                                                                    |  |  |  |  |  |  |
| 1546346b-ba02-40e0-a03e-8f1857af0fcc<br>  6701b5bd-8c6d-44cd-a429-3f8c0c6ce32d<br>9a75a197-9bb8-4946-9950-8cda74b11b56<br>9e8e4c92-9d4c-41d5-8dc6-7ca01b4e01a6<br>a5477b08-08fd-4205-bd13-ce78af7c9ab7<br>d29caf7d-7a2c-49e8-a3cd-63b224cb180d | <b>INFRA-DMZ</b><br>COT-Priv<br>COT<br>floating<br><b>INFRA-LAN</b><br>fixed | 889f909e-b466-4a9d-b0cd-1debf6ab6c49<br>0805281a-71a2-4140-9ff1-ed7c9bd84b3e<br>f50071fb-4180-4e48-a667-847a00ad5070<br>dd28e7ae-6cf2-4c9d-b8aa-elb0f236cb84<br>53b8c2cd-1cf0-456d-880c-65a08c6bbef8<br>f623e7b7-e96b-47d7-b093-5bd7ba964a78 |  |  |  |  |  |  |

Figura 22. Configuración de redes en la nube híbrida. Elaboración: los autores.

En la Figura 23 se observa que los servicios de software se encuentran funcionando correctamente.

| SUSE: OpenStack Cloud |                                                                                                    | Nodes.                 | Network - | Barclamps.             | Utilizes - |
|-----------------------|----------------------------------------------------------------------------------------------------|------------------------|-----------|------------------------|------------|
| Dashboard <b>and</b>  |                                                                                                    |                        |           | New prices             | Add        |
|                       | You may regroup nodes by dragging a node into the desired group. You may drop a node [here] to reset to automatic prouping. |                        |           |                        |            |
| Admin                 | Compute                                                                                                    | Controller             |           | Monitor                |            |
| Contact MacAd ®       | <b>Dominimum</b>                                                                                                    | <b>O</b> oddstallments |           | <b>O</b> shorthhumords |            |
|                       | <b>O</b> otachhaimp02                                                                                                    |                        |           |                        |            |
|                       | COnventionate O                                                                                                    | Network                |           | Storage                |            |
|                       | $0$ utaminaump04                                                                                                    | O (Austinactif)        |           | O closhinistict1       |            |

Figura 23. Servicios de la nube híbrida activos. Elaboración: los autores

# 3.3.2 Revisión del correcto funcionamiento del Portal de Autoaprovisionamiento

En la Figura 24 se puede observar la evidencia del portal autoaprovisionamiento donde se crearon las instancias de red y máquinas virtuales de acuerdo con la necesidad del negocio. (En el Anexo 1 se puede revisar el manual del Portal).

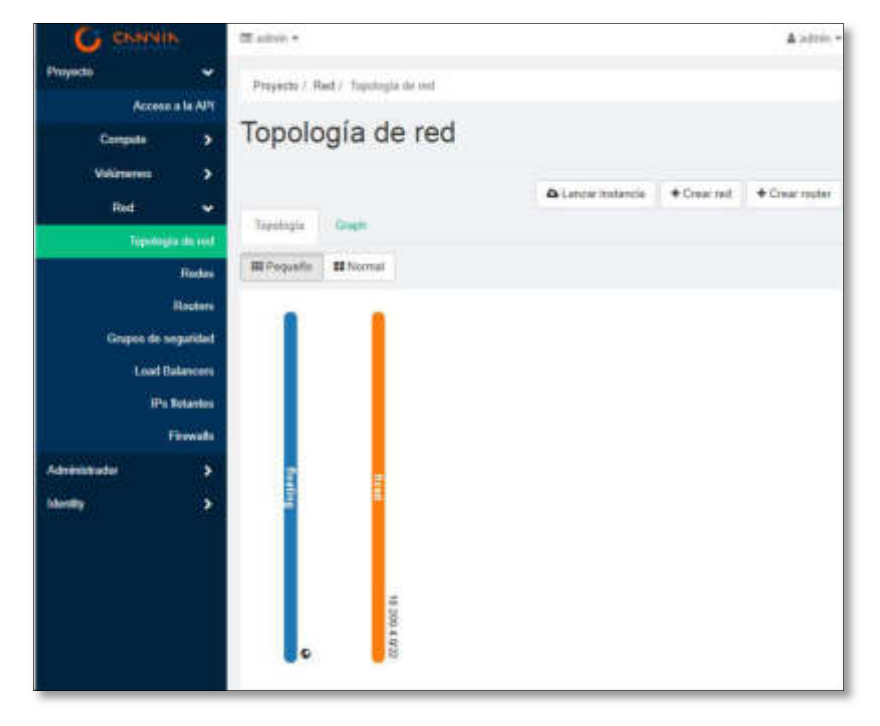

Figura 24. Portal de autoaprovisionamiento. Elaboración: los autores

# 3.3.3 Pruebas de Alta Disponibilidad de HW y SW

A Continuación, se muestran las evidencias de las pruebas del funcionamiento de la alta disponibilidad implementada, ante algún inconveniente con los nodos productivos.

En la Figura 25 se puede observar el estado actual de la plataforma.

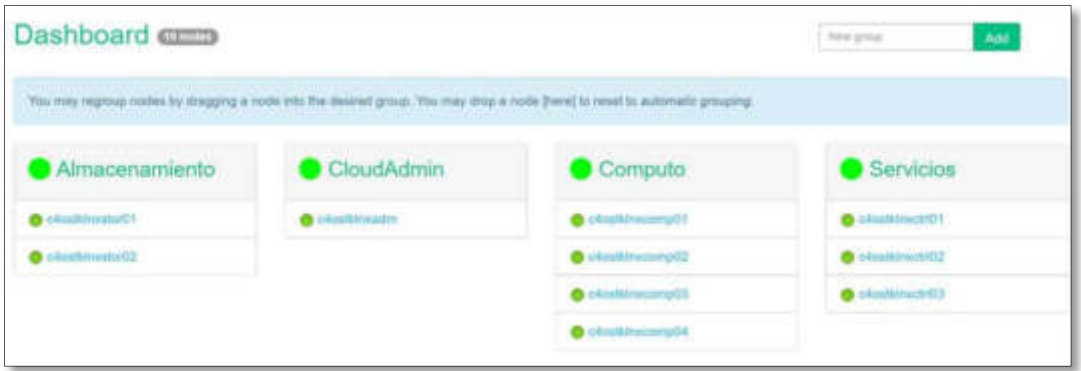

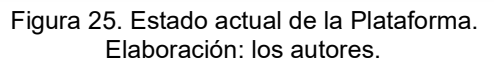

En la Figura 26 se muestra el reinicio del nodo de cómputo C4OSTKLNXCOMP01.

| <b>Countries and</b> |              |                            | Priver Actions + |
|----------------------|--------------|----------------------------|------------------|
| Imacenamiento        | CloudAdmin   | Computo                    | <b>Shutdown</b>  |
| <b>Directory</b>     | malk Irwaith | <b>Start Franzison LCS</b> | Power Cycle      |

Figura 26. Reinicio de nodo de cómputo Elaboración: los autores

En la Figura 27, se puede observar la pérdida de dos pines de conexión hacia el nodo de computo C4OSTKLNXCOMP01 por el reinicio ejecutado y luego se observa que la conexión se reestableció sin problemas.

|  | C:\Windows\system32\cmd.exe - ping 10.240.30.203 -t |                                                     |
|--|-----------------------------------------------------|-----------------------------------------------------|
|  |                                                     | Reply from 10.240.30.203: bytes=32 time=3ms TTL=60  |
|  |                                                     | Reply from 10.240.30.203: bytes=32 time=9ms TTL=60  |
|  |                                                     | Reply from 10.240.30.203: bytes=32 time=16ms TTL=60 |
|  | Reply from 10.240.30.203:                           | bytes=32 time=17ms TTL=60                           |
|  | Reply from 10.240.30.203:                           | bytes=32 time=3ms TTL=60                            |
|  | Reply from 10.240.30.203:                           | bytes=32 time=4ms TTL=60                            |
|  | Reply from 10.240.30.203:                           | bytes=32 time=10ms TTL=60                           |
|  | Reply from 10.240.30.203:                           | bytes=32 time=6ms TTL=60                            |
|  | Reply from 10.240.30.203:                           | bytes=32 time=3ms TTL=60                            |
|  | Reply from 10.240.30.203:                           | bytes=32 time=43ms TTL=60                           |
|  | Request timed out.                                  |                                                     |
|  | Request timed out.                                  |                                                     |
|  |                                                     | Reply from 10.240.30.203: bytes=32 time=9ms TTL=60  |
|  | Reply from 10.240.30.203:                           | bytes=32 time=16ms TTL=60                           |
|  | Reply from 10.240.30.203:                           | bytes=32 time=17ms TTL=60                           |
|  | Reply from 10.240.30.203:                           | bytes=32 time=3ms TTL=60                            |
|  | Reply from 10.240.30.203:                           | bytes=32 time=4ms TTL=60                            |
|  | Reply from 10.240.30.203:                           | bytes=32 time=10ms TTL=60                           |
|  | Reply from 10.240.30.203:                           | bytes=32 time=6ms TTL=60                            |
|  | Reply from 10.240.30.203:                           | bytes=32 time=3ms TTL=60                            |
|  |                                                     | Reply from 10.240.30.203: bytes=32 time=43ms TTL=60 |
|  |                                                     |                                                     |

Figura 27. Perdida de ping hacia Nodo de cómputo Elaboración: los autores

En la Figura 28 se observaron que la máquina virtual administrada por el nodo de cómputo no sufrió ningún problema a pesar de que este nodo fue reiniciado. Por lo tanto, se prueba que la configuración de la alta disponibilidad implementada se encuentra funcionando correctamente.

| $\Box$   | Instance Name             | limage<br>Name<br><b>CONTROL</b>                                                               | IP Address                                  | Flavor       | Key<br>Pair | Status          | <b>Availability</b><br>Zone | Task | Power<br>State | Time<br>since<br>created | <b>TELEVISION</b><br>Actions |  |
|----------|---------------------------|------------------------------------------------------------------------------------------------|---------------------------------------------|--------------|-------------|-----------------|-----------------------------|------|----------------|--------------------------|------------------------------|--|
| <b>L</b> | <b>AAAOLNXSY</b><br>SLOG: | $\frac{1}{2} \left( \frac{1}{2} \right) \left( \frac{1}{2} \right) \left( \frac{1}{2} \right)$ | 192.1.1.3<br>Floating IPs:<br>10.240.30.203 | and flavor01 |             | Active<br>920 M | nova                        | None | Running        | 13 hours                 | Create Snapshot              |  |

Figura 28. Pérdida de ping hacia Nodo de cómputo Elaboración: los autores

### 3.4 Actuar

# 3.4.1 Revisión de Tiempos de Creación de Máquinas **Virtuales**

Se verifica que los tiempos de implementación de las máquinas virtuales antes de la salida a producción de la solución, registrados en la herramienta Servidesk (Ticketera de atención), es en promedio de un día, tal como se muestra en la Figura 29.

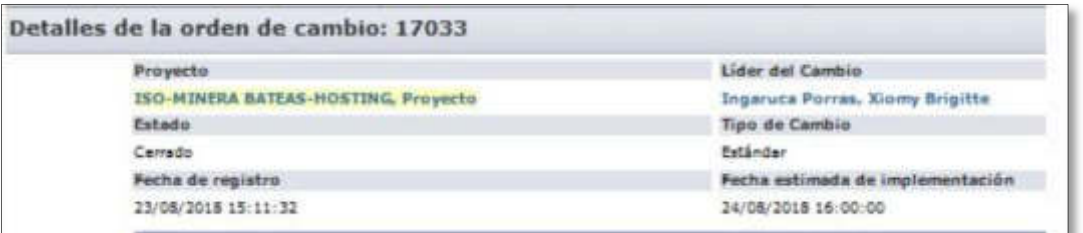

Figura 29. Tiempo de atención antes de la solución Elaboración: los autores

En la Figura 30 se observa un ticket con los tiempos utilizados para la creación de una máquina virtual ejecutado en una prueba con la nueva solución, donde se observa que el tiempo de atención es de aproximadamente 5 horas.

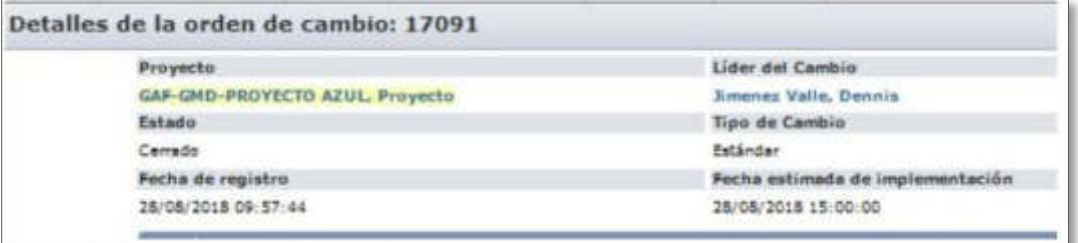

Figura 30. Tiempo de atención después de la solución Elaboración: los autores

# 3.4.2 Verificar el cumplimiento del calendario de mantenimientos

En la Figura 31 se puede observar el cronograma de mantenimiento para la infraestructura, la imagen se ha extraído del documento de mantenimiento preventivo adjunto en el anexo 03.

#### 5. CRONOGRAMA 2018

La revisión y ejecución de actualizaciones de firmware se realiza dos veces al año, el cronograma es el siguiente:

Primera programación:

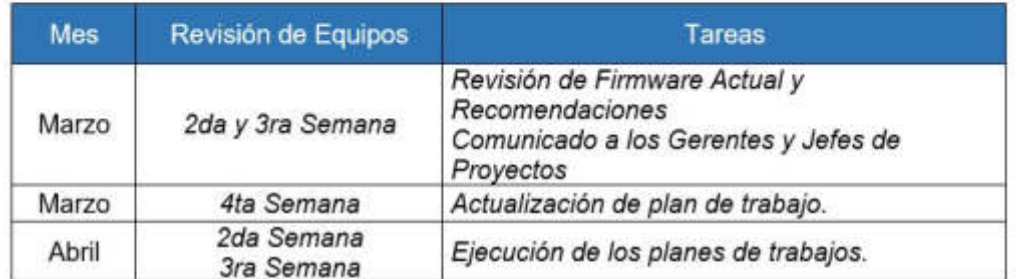

Segunda programación:

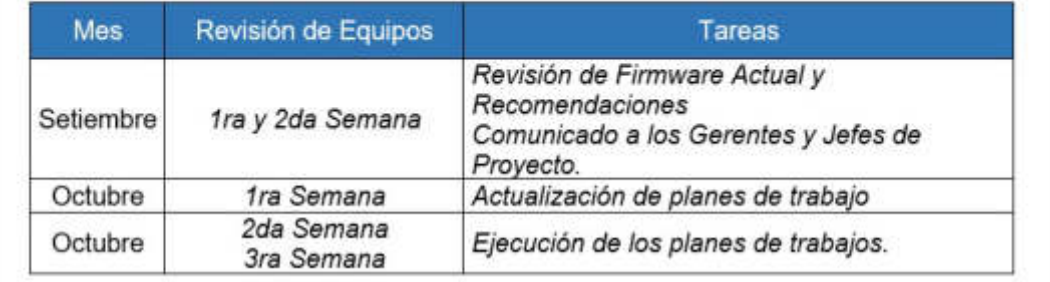

Figura 31. Calendario de Mantenimientos Elaboración: los autores

En el siguiente capítulo se presentan las pruebas y resultados en base a los objetivos planteados en el proyecto.

## CAPÍTULO IV

#### PRUEBAS Y RESULTADOS

En este capítulo se mostrará las encuestas y estadísticas realizadas en los usuarios de la empresa CANVIA, con el fin de determinar si se cumplió con los objetivos previamente definidos.

#### 4.1 Pruebas

4.1.1 Mejorar el servicio de infraestructura mediante la implementación de una nube híbrida basada en Openstack en la unidad de negocios Cloud en CANVIA SAC

Para verificar que el servicio de infraestructura de la unidad de negocios Cloud en CANVIA SAC ha mejorado se compara las características del servicio de la solución anterior con la nueva solución de nube híbrida basada en Openstack, implementada durante el desarrollo del proyecto. Para ello se elaboró una tabla comparativa de las características de los servicios ofrecidos. (Ver Tabla 12).

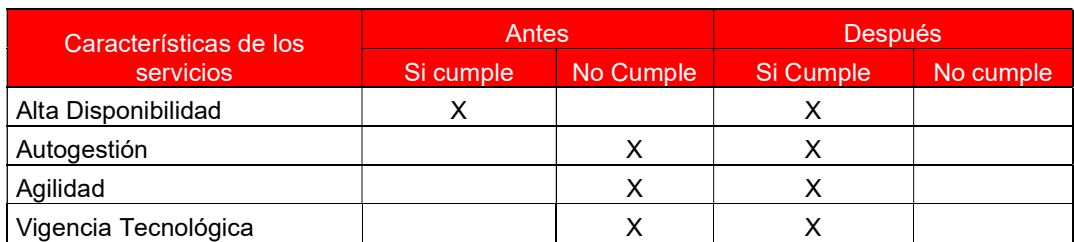

Tabla 12. Características de los servicios ofrecidos por la nube híbrida

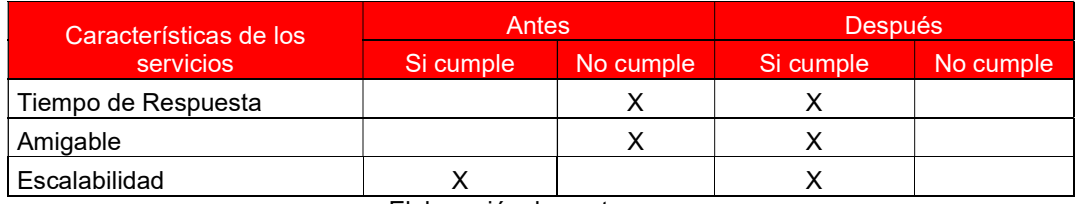

Elaboración: los autores

Adicionalmente se realizó una encuesta de opinión a 23 personas del área de servicios Cloud de CANVIA con la finalidad de obtener una opinión concreta de los servicios ofrecidos y poder comparar con los objetivos planteados.

Para validar los servicios ofrecidos por la nueva solución de nube híbrida se realizó la siguiente pregunta: ¿Cómo calificarías los servicios ofrecidos por la nueva solución de nube híbrida basada en Openstack? (Ver detalle en el Anexo 4).

# 4.1.2 Implementar un portal de autoaprovisionamiento de recursos de nube Híbrida

La implementación del portal está relacionada con las características de los servicios que se requieren para ofrecer autogestión en la nube, para lo cual se elaboró un cuadro comparativo de las características de los servicios ofrecidos. (Ver Tabla 13)

| Características de los     | Antes     |           | <b>Después</b> |           |  |  |  |  |  |  |
|----------------------------|-----------|-----------|----------------|-----------|--|--|--|--|--|--|
| servicios                  | Si cumple | No Cumple | Si Cumple      | No cumple |  |  |  |  |  |  |
| Autogestión de Servidores  | х         |           | х              |           |  |  |  |  |  |  |
| Autogestión de Redes       |           | х         |                |           |  |  |  |  |  |  |
| Autogestión de             |           |           |                |           |  |  |  |  |  |  |
| Almacenamiento             | x         |           | х              |           |  |  |  |  |  |  |
| Autocontrol de Recursos    |           | х         | х              |           |  |  |  |  |  |  |
| Conexión a la Nube pública |           | x         | Х              |           |  |  |  |  |  |  |
| Control de Licenciamiento  |           |           |                |           |  |  |  |  |  |  |
| Flaharasián, las autores   |           |           |                |           |  |  |  |  |  |  |

Tabla 13. Características de los servicios ofrecidos por el Portal de autoaprovisionamiento

Elaboración: los autores

Para verificar que la implementación del portal de autoaprovisionamiento de recursos de la nube híbrida logró brindar el servicio ofrecido, se realizó la siguiente pregunta: ¿Cómo calificarías el portal de autoaprovisionamiento de la solución de nube híbrida basada en Openstack?

# 4.1.3 Mejorar los tiempos de implementación de máquinas virtuales

En la Tabla 14 se muestran los tiempos de atención de implementación de máquinas virtuales en los últimos tres meses.

| Junio   |                          | Julio    |                          | Agosto   |                          | <b>Setiembre</b> |                          | Octubre  |                                 |
|---------|--------------------------|----------|--------------------------|----------|--------------------------|------------------|--------------------------|----------|---------------------------------|
| #Ticket | Tiempo<br>de<br>Atención | # Ticket | Tiempo<br>de<br>Atención | # Ticket | Tiempo<br>de<br>Atención | # Ticket         | Tiempo<br>de<br>Atención | # Ticket | <b>Tiempo</b><br>de<br>Atención |
| 15974   | 8:39                     | 16421    | 8:35                     | 16798    | 8:12                     | 17031            | 3:15                     | 17597    | 3:18                            |
| 15965   | 8:28                     | 16407    | 8:27                     | 16633    | 8:45                     | 17033            | 3:29                     | 17521    | 3:21                            |
| 15914   | 8:31                     | 16402    | 8:43                     | 16627    | 8:32                     | 16942            | 3:44                     | 17476    | 3:19                            |
| 15884   | 8:29                     | 16294    | 8:39                     | 16593    | 8:28                     | 16939            | 3:11                     | 17401    | 3:34                            |
| 15825   | 8:40                     | 16247    | 8:26                     | 16578    | 8:41                     | 16940            | 3:24                     | 17319    | 3:28                            |
| 15804   | 8:34                     | 16198    | 8:35                     | 16568    | 8:39                     | 16941            | 3:14                     | 17286    | 3:41                            |
| 15798   | 8:41                     | 16014    | 8:42                     | 16492    | 8:28                     | 16943            | 3:36                     | 17208    | 3:38                            |
| 15756   | 8:33                     | 15993    | 8:54                     | 16476    | 8:53                     | 16897            | 3:21                     | 17157    | 3:32                            |

Tabla 14. Tiempos de creación de máquinas virtuales

Elaboración: los autores

Como se observa en los meses de junio, julio y agosto los tiempos promedio de atención fueron de 08 horas con 34 minutos, tras la puesta en producción realizada en el mes setiembre se puede apreciar la reducción de tiempo a un promedio de 03 horas con 24 minutos. Al tomarse como base las horas que conforman un día laboral (08 horas), se ha logrado con la nueva solución, reducir los tiempos de implementación de máquina virtual en un 55.65%.

Para corroborar con los usuarios que los tiempos mejoraron se realizó la siguiente pregunta: ¿Los tiempos de aprovisionamiento de máquinas virtuales han mejorado?

#### 4.1.4 Implementar un Dashboard de control de recursos

Para verificar el servicio implementado de Dashboard de control de recursos de la nube híbrida, se elaboró un cuadro con los servicios ofrecidos por el Dashboard. (Ver Tabla 15).

Tabla 15. Servicios ofrecidos por el Dashboard

Servicios Ofrecidos por el Dashboard Control de Recursos de Cómputo Control de Recursos de Almacenamiento Control de Recursos Red Data en tiempo real Control de Perfiles y Roles Elaboración: los autores

Para validar los servicios ofrecidos del Dashboard a los usuarios se realizó la siguiente pregunta: ¿Cómo calificarías el Dashboard de control de capacidades de la solución de nube híbrida basada en Openstack?

#### 4.2 Resultados

4.2.1 Mejorar el servicio de infraestructura mediante la implementación de una nube híbrida basada en Openstack en la unidad de negocios Cloud en CANVIA SAC

Como se aprecia en la Figura 32 la implementación de la solución de nube híbrida cumple con todas las características necesarias para el proyecto.

55

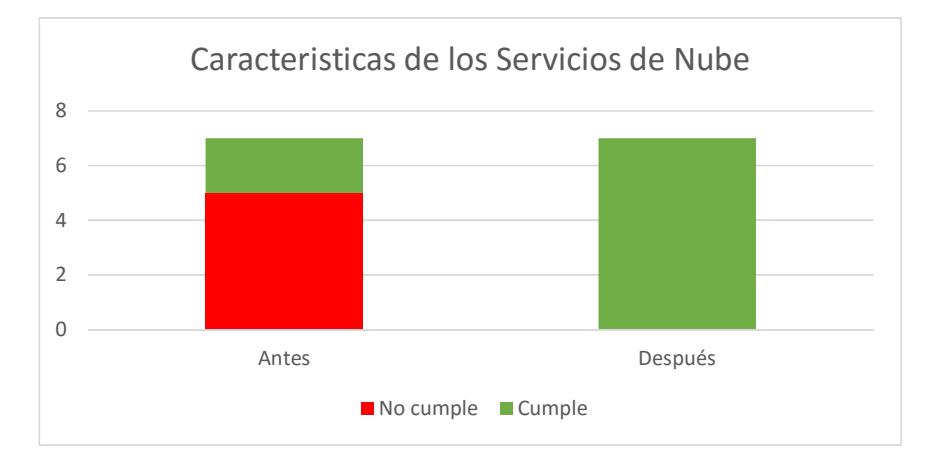

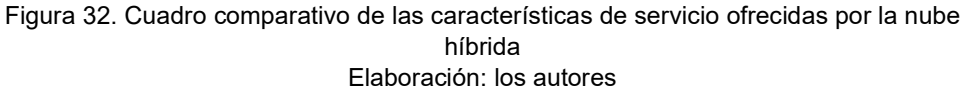

En la Figura 33 se muestra la pregunta número 1 de la encuesta. En la cual se obtiene 12 respuestas "Muy buena" y 11 respuestas "Buena" corroborando el cumplimiento del objetivo.

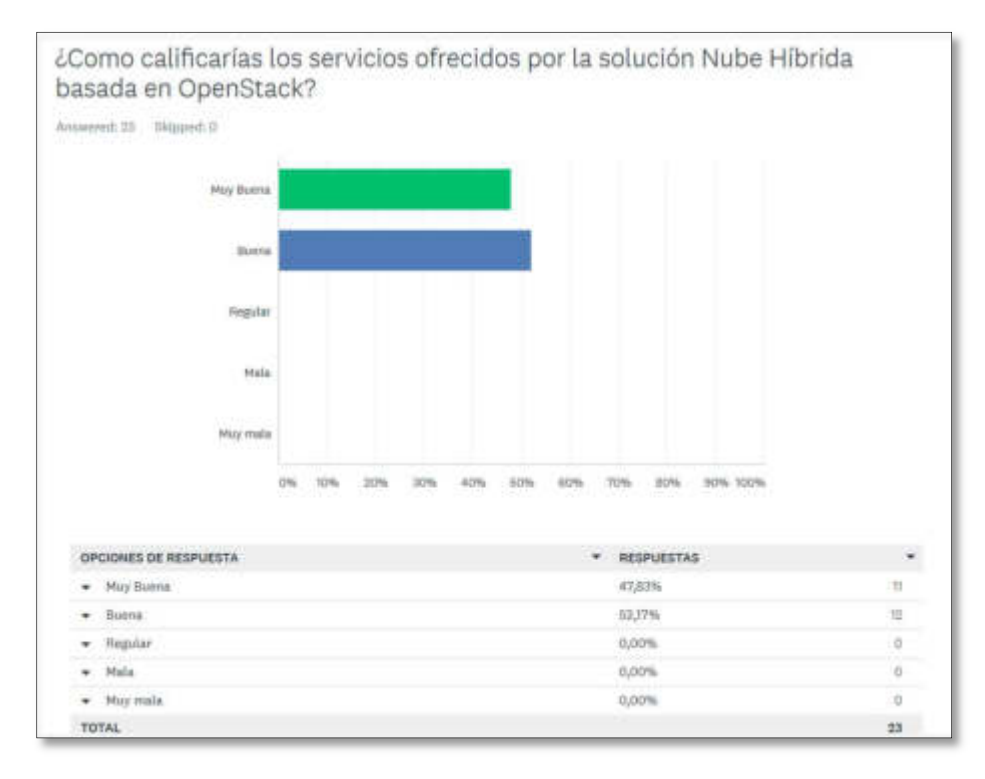

Figura 33. Pregunta N°1 de la encuesta realizada a los empleados Elaboración: los autores

# 4.2.2 Implementar un portal de autoaprovisionamiento de recursos de nube híbrida

A continuación, en la Tabla 16 se muestra las

características que ofrecía el antiguo portal de autoaprovisionamiento.

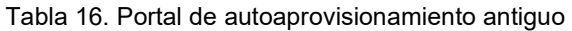

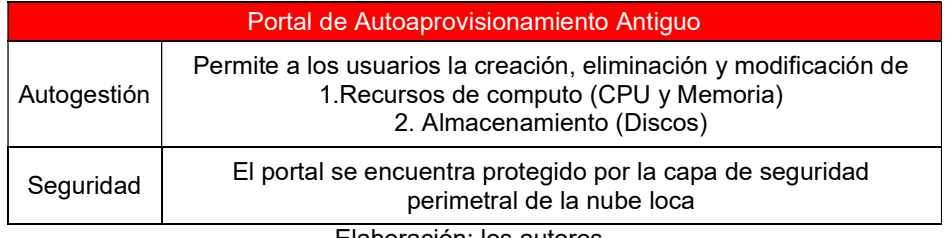

Elaboración: los autores

A continuación, en la Tabla 17 se muestra las características que ofrece el nuevo portal de autoaprovisionamiento

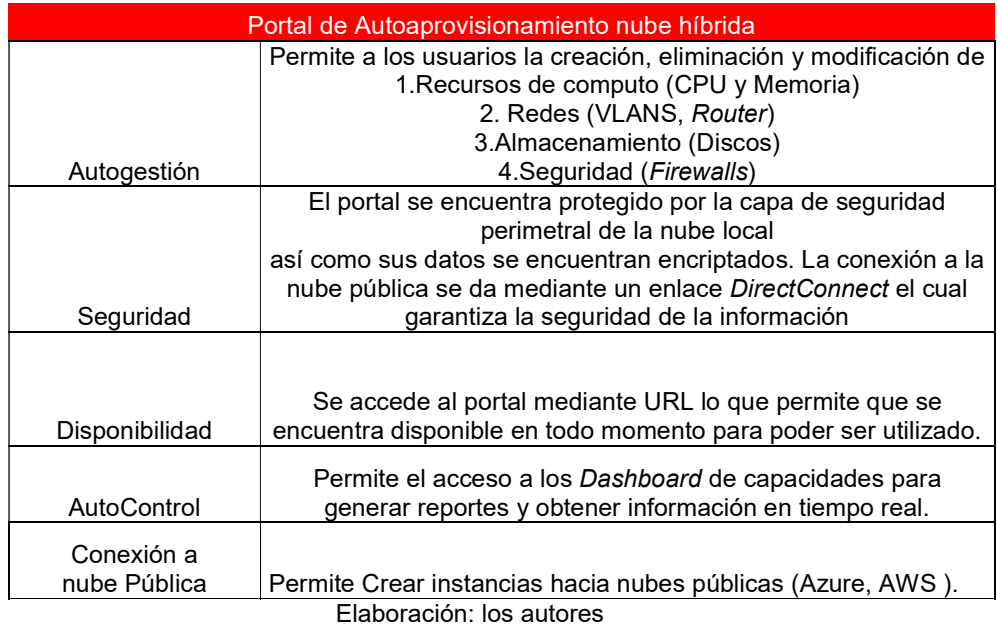

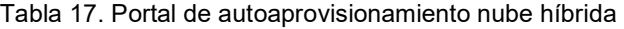
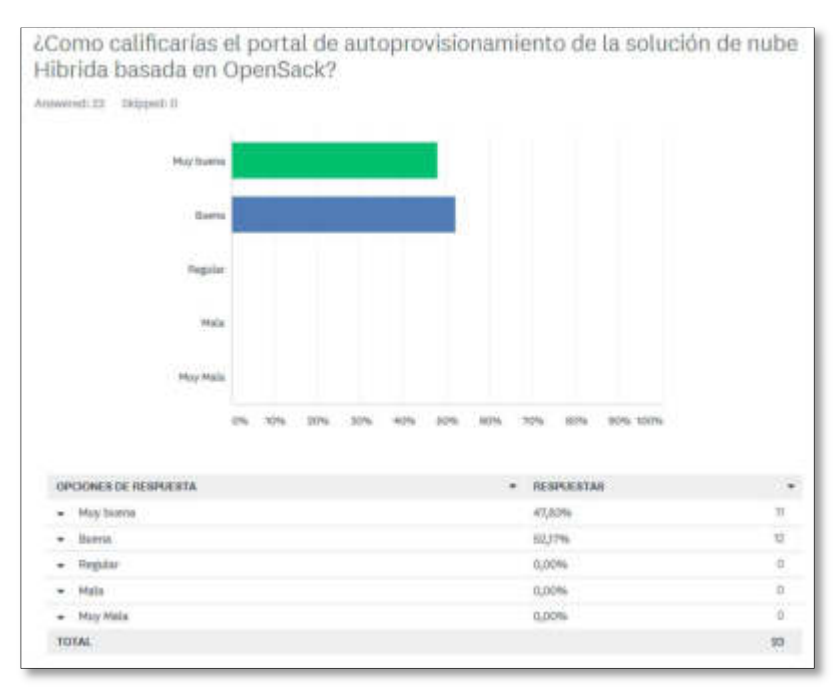

### En la Figura 34 se muestra la pregunta número 2 de la encuesta.

Figura 34. Pregunta N°2 de la encuesta realizada a los empleados Elaboración: los autores

# 4.2.3 Mejorar los tiempos de implementación de máquinas virtuales

En la Figura 35 se puede observar la comparacion de los tiempos promedios que toma la creacion de una máquina virtual antes de implementada la solución (junio, julio y agosto) y despúes de la puesta en producción de la solucion de nube híbrida en Openstack (septiembre).

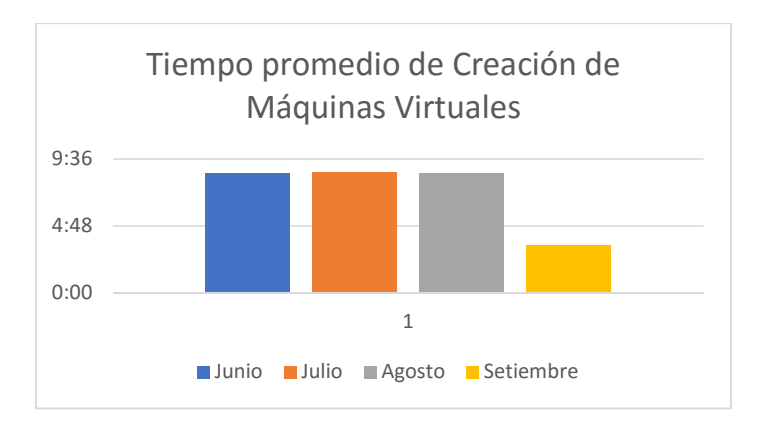

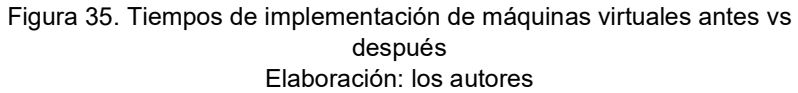

En la Figura 36 se muestra los resultados a la pregunta 3 de la encuesta de satisfacción realizada. En la cual el 100% de las respuestas son afirmativas corroborando el cumplimiento del objetivo.

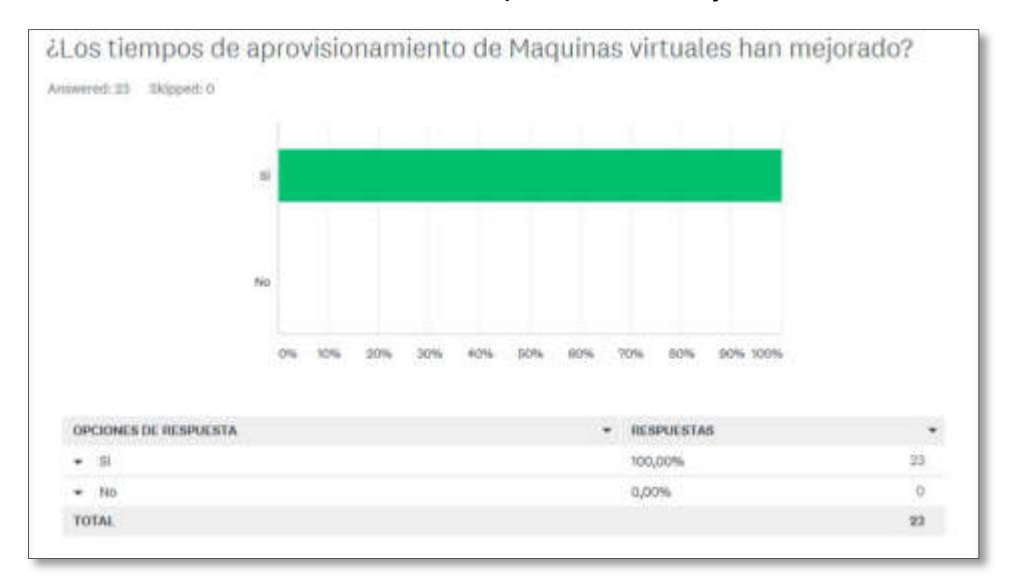

Figura 36. Pregunta N°3 de la encuesta realizada a los empleados Elaboración: los autores

#### 4.2.4 Implementar un Dashboard de control de recursos

Para verificar el servicio implementado del dashboard de control de capacidades de la nube híbrida se elaboró un cuadro con los detalles de reportes que se pueden generar para los dos tipos de usuarios existentes en la solución, Usuario Gestor de Proyectos (Ver Tabla 18) y Usuario Administrador de la solución (Ver Tabla 19).

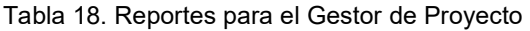

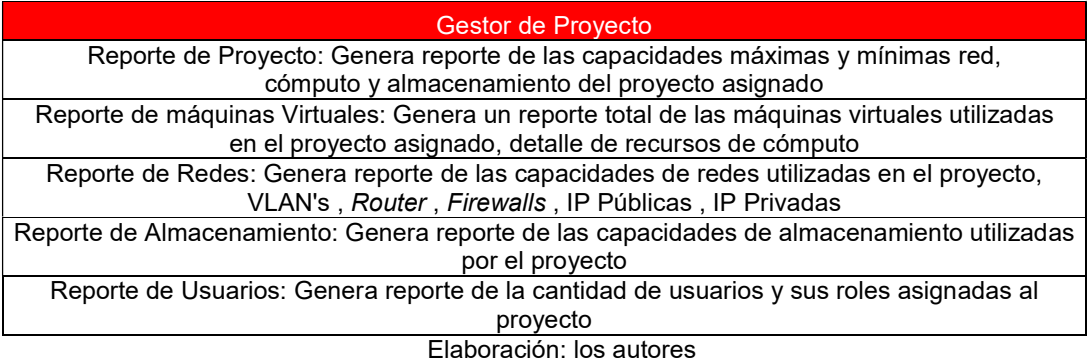

Tabla 19. Reportes para el Administración de la solución

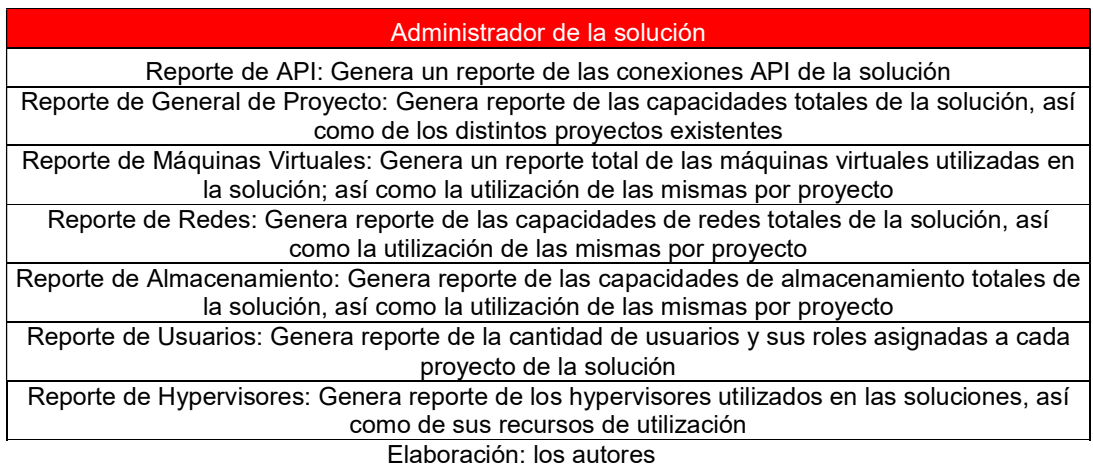

En la Figura 37 se muestra la pregunta número 4 de la

encuesta. En la cual se obtuvieron 12 respuestas: Muy Buena y 11 respuestas: Buena.

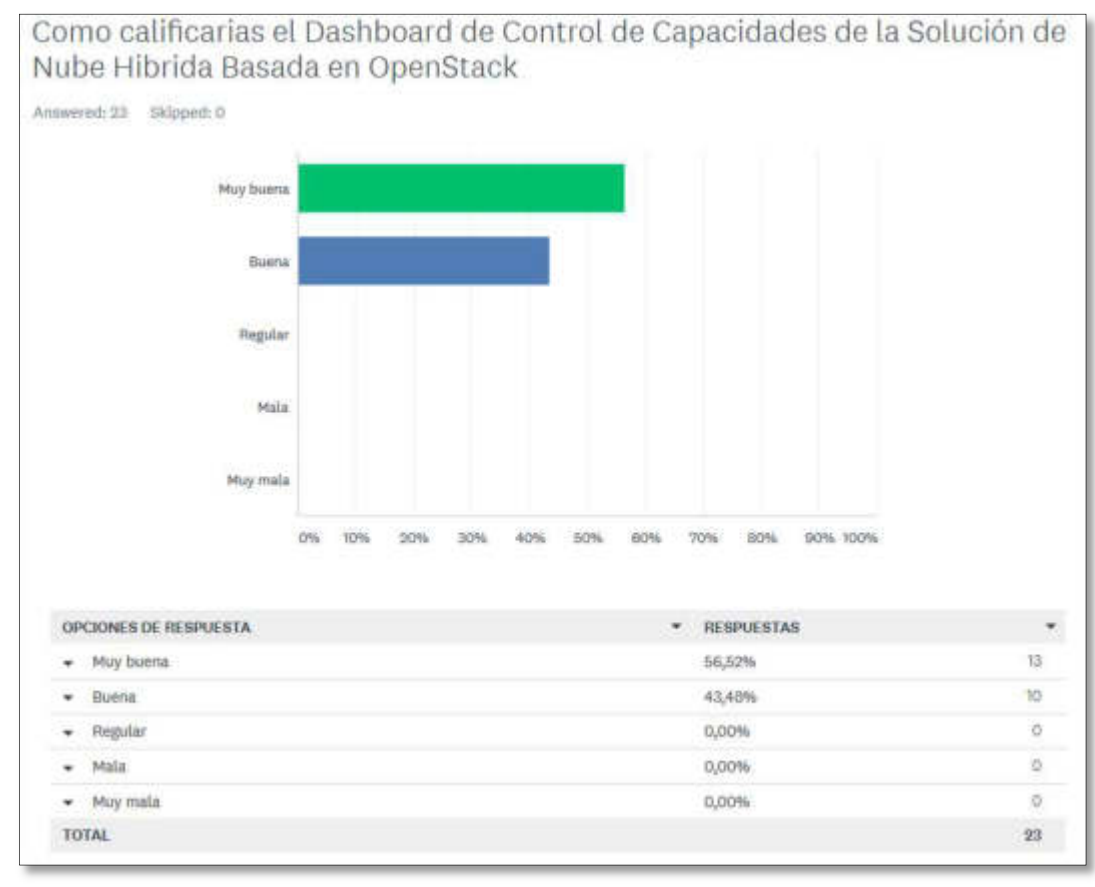

Figura 37. Pregunta N°4 de la encuesta realizada a los empleados Elaboración: los autores

# CAPÍTULO V

# DISCUSIÓN Y APLICACIONES

En este capítulo se discutirá como se logró los objetivos planificados al inicio del proyecto, como se llevó a cabo y si se cumplió o no con el objetivo.

## 5.1 Discusión

En la Tabla 20, hemos elaborado un cuadro que permite verificar la trazabilidad que existe entre los objetivos, justificación y el resultado obtenido.

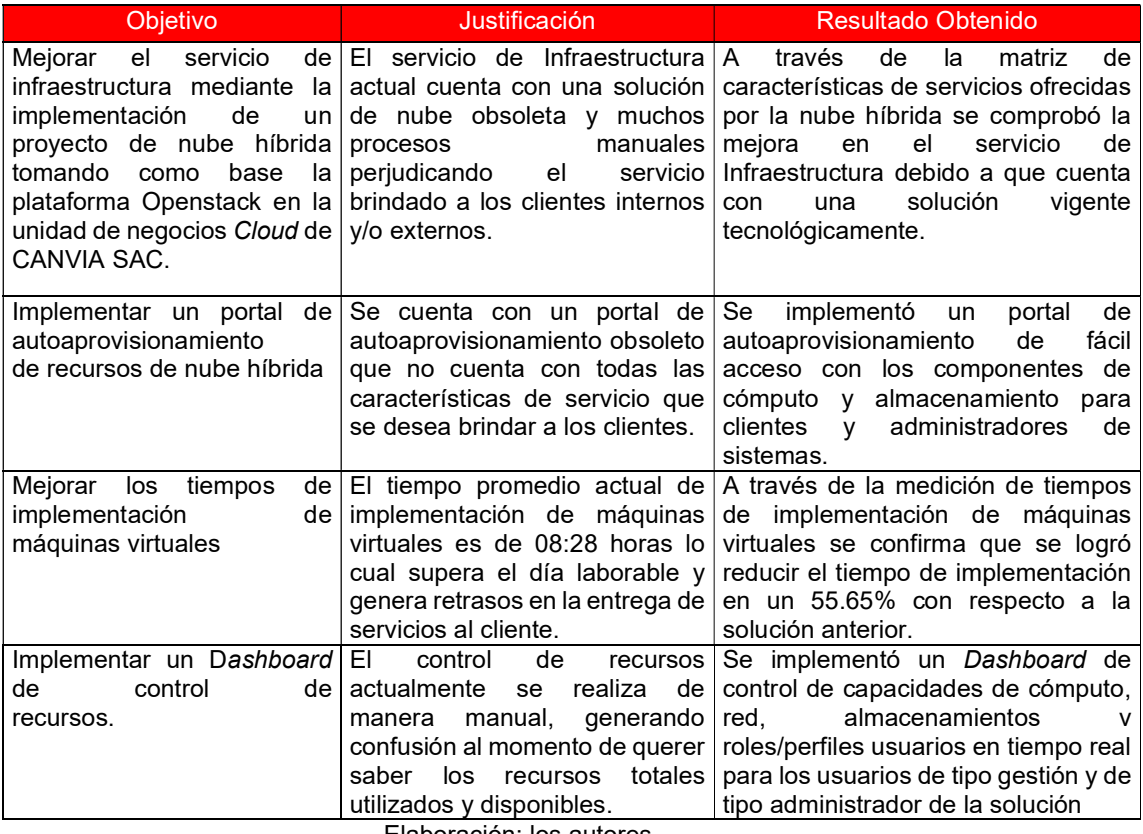

Tabla 20. Objetivos – Justificación – Resultado Obtenido

Elaboración: los autores

# 5.2 Aplicaciones

- La solución de nube híbrida basada en OpenStack puede ser implementada por cualquier empresa que brinda servicios cloud en el mercado actual.
- La solución de nube híbrida basada en Openstack puede ser implementada también en las áreas de Infraestructura del sector Banca y Retail.
- La solución de nube híbrida basada en OpenStack pude ser implementada para empresas que se dediquen al servicio de desarrollo debido a la agilidad y flexibilidad de la solución.

#### **CONCLUSIONES**

- Se logró implementar un portal de autoaprovisionamiento, el cual ofrece un servicio auto-gestionable para los usuarios de la nube híbrida. Este portal permitirá de acuerdo al perfil del usuario gestionar sus propios recursos en la nube, implementar equipos virtuales, como servidores, equipos de red y equipos de almacenamiento, crear reportes de los equipos virtuales, y crear inventarios de los equipos virtualizados.
- Se mejoró el tiempo promedio de creación de máquinas virtuales de 08 horas con 34 minutos a 03 horas con 24 minutos, debido a la virtualización de cómputo, almacenamiento y redes que ofrece la tecnología Openstack. Es decir, se redujo el tiempo de implementación de máquina virtual en un 55.65%.
- Se implementó el *Dashboard* de control de recursos en la nube híbrida basada en Openstack, el cual brinda información en tiempo real de los recursos utilizados y disponibles. El Dashboard permitirá al usuario tener información real y detallada de los recursos utilizados, como CPU, memoria, disco, y así poder ayudar al usuario a tomar una decisión en cuanto a mantenimientos preventivos de los equipos virtuales, tales como aumentos de capacidades o reducción de capacidades de acuerdo a los contratos acordados con los clientes.
- Se mejoró el servicio de infraestructura gracias a la utilización de la tecnología de nube híbrida basada en Openstack la cual logró el uso eficiente de los recursos a nivel de Hardware y Software en la solución,

reduciendo los recursos físicos y así también ayudando a la reducción de consumo de energía en el centro de cómputo.

## RECOMENDACIONES

- 1. Implementar Baremetal sería una buena propuesta de mejora, ya que Openstack permite optimizar soluciones de virtualización, sin embargo, también cuenta con una solución para optimizar entornos físicos lo cual permitirá que a través del Dashboard también se puedan gestionar y controlar los recursos físicos de la infraestructura dentro del centro de cómputo.
- 2. Adquirir una suscripción *premium* la cual otorga un tiempo de atención de 1 hora, ya que actualmente la solución esta soportada por SUSE mediante una suscripción estándar la cual otorga un tiempo de atención de 4 horas para incidentes.
- 3. Investigar e identificar una solución de respaldos que se pueda integrar de manera dinámica con la solución de nube híbrida.

# FUENTES DE INFORMACIÓN

Abhinay, Akshata, Karuna (2013). Security Issues with Possible Solutions in Cloud Computing-A Survey. Recuperado de: http://ijarcet.org/wp-content/uploads/IJARCET-VOL-2-ISSUE-2-652- 661.pdf

Andrés (2017). Qué es una máquina virtual, cómo funciona y para qué sirve. Recuperado de: https://computerhoy.com/noticias/software/que-es-maquina-virtual-comofunciona-que-sirve-46606

Basavarajeshwari, Rahman (2016). An Approach for access control of single instance data storage in hybrid cloud. Recuperado de: https://archive.org/details/Httpwww.ijmret.orgpaperV1I201022123.pdf/pag e/n0

Bollig, Wilgenbusch, (2018). From Bare Metal to Virtual: Lessons Learned when a Supercomputing Institute Deploys its First Cloud. Recuperado de: https://arxiv.org/abs/1807.08654

Borja de Luque, Martinez (2017). Diseño de una Cloud privada Basada en Openstack. Recuperado de: http://oa.upm.es/48913/

Buga, Nemes, Mashkoor (2018). Addressing Client Needs for Cloud Computing using Formal Foundations. Recuperado de: https://arxiv.org/abs/1808.04222

Butler (2016). Which is cheaper: Public or private clouds? Recuperado de: https://www.infoworld.com/article/3133347/cloud-computing/which-ischeaper-public-or-private-clouds.html

Brahmachary (2018). ITIL Service Provider Types. Recuperado de: https://www.certguidance.com/service-provider-types-itil/

Brodkin (2008). Gartner: Seven cloud -computing security risks. Recuperado de:

http://www.idi.ntnu.no/emner/tdt60/papers/Cloud\_Computing\_Security\_Ris k.pdf

Caballer, Zala, Lopez, Molto, Orviz, Velten (2017). Orchestrating Complex Application Architectures in Heterogeneous Clouds. Recuperado de:

https://arxiv.org/pdf/1711.03334.pdf

Campos, Correa, Zevallos (2012). Implementar un sistema de infraestructura como servicio (IAAS) en Cloud Computing que sirva de alojamiento al ERP en una empresa comercial.

Recuperado de:

https://repositorioacademico.upc.edu.pe/bitstream/handle/10757/592716/I mplementacion%20ERP%20en%20Cloud%20Computing.pdf?sequence= 1&isAllowed=y

CANVIA (2018). Recuperado de: https://www.canvia.com/

Dubey, Shrivastava and Sahu (2013). Security in Hybrid Cloud. Recuperado de:

https://computerresearch.org/index.php/computer/article/view/162/162

Farnga (2018). Cloud Security Architecture and Implementation - A practical approach. Recuperado de: https://arxiv.org/abs/1808.03892

Farouk, Al Tayeb, Alghatani, El-Seoud (2013). The Impact of Cloud Computing Technologies in E-learning. Recuperado de: http://dx.doi.org/10.3991/ijet.v8iS1.2344

Forbes México (2018). Qué es -y qué no- la transformación digital. Recuperado de:

https://www.forbes.com.mx/que-es-y-que-no-la-transformacion-digital/

Freijo (2014). Cloud computing. Su aplicación en la banca privada argentina. Recuperado de:

https://repositorio.uade.edu.ar/xmlui/bitstream/handle/123456789/2519/No ceti.pdf?sequence=1&isAllowed=y

Garcia (2016). El Ciclo de Deming: La gestión y mejora de procesos. Recuperado de:

http://equipo.altran.es/el-ciclo-de-deming-la-gestion-y-mejora-deprocesos/

Gonzalez y Helvik (2013). Hybrid Cloud Management to Comply Efficiently with SLA Availability Guarantees. Recuperado de: https://ieeexplore.ieee.org/abstract/document/6623652

Gómez (2018). Ciclo de Deming (PDCA): herramienta de mejora continua. Recuperado de:

http://asesordecalidad.blogspot.com/2017/09/ciclo-de-deming-pdcaherramienta-de.html#.W4hlpM5KgtE

# **IBM (2018a).** What is cloud hosting? Recuperado de: https://www.ibm.com/cloud/learn/what-is-cloud-hosting

IBM (2018b). What is a cloud server? Recuperado de: https://www.ibm.com/cloud-computing/es-es/learn-more/what-is-a-cloudserver

IBM (2018c). El cloud híbrido es una cuestión de elección. Recuperado de: https://www.ibm.com/cloud-computing/bluemix/es/hybrid-architecture

Interoute (2016a). ¿Qué es IaaS? Recuperado de: https://www.interoute.es/what-iaas

Interoute (2016b). ¿Qué es el hosting cloud? Recuperado de: https://www.interoute.es/what-cloud-hosting

Interoute (2016c). ¿Qué son los servidores cloud? Recuperado de: https://www.interoute.es/what-are-cloud-servers

Jain, Rakesh, Kumawat y Kumar (2014). An analysis of security and privacy issues, Challenges with possible solution in cloud computing. Recuperado de:

https://www.researchgate.net/publication/268747616 An analysis of sec urity and privacy issues challenges with possible solution in cloud co mputing

Knorr (2018). What is cloud computing? Everything you need to know now. Recuperado de:

https://www.infoworld.com/article/2683784/cloud-computing/what-is-cloudcomputing.html#tk.ifw-infsb

Lara y Paulina (2016). Fundamentos, análisis técnico - económico, arquitectura y diseño de una plataforma Cloud Computing para la empresa pública estratégica CELEC-EP. Recuperado de: http://repositorio.puce.edu.ec/handle/22000/11301

Linthicum (2013). Making a hybrid cloud model a reality in enterprise IT. Recuperado de: https://searchcloudcomputing.techtarget.com/feature/Making-a-hybrid-

cloud-model-a-reality-in-enterprise-IT

Linthicum (2016). Emerging Hybrid Cloud Patterns. Recuperado de: http://doi.ieeecomputersociety.org/10.1109/MCC.2016.22

Malina, Hajny, Dzurenda and Zeman, (2015). Privacy-preserving security solution for cloud services. Recuperado de: http://www.redalyc.org/articulo.oa?id=47436895002

Mohamed (2014). An Introduction to Cloud Computing Concepts. Recuperado de:

http://www.secc.org.eg/RECOCAPE/SECC\_Tutorials\_An%20Introduction %20to%20Cloud%20Computing%20Concepts.pdf

Nirmal, Arunkumar, Girish, Arunkumar. (2014). Setting up based Private Cloud Using Open Stack. Recuperado de: http://www.ciitresearch.org/dl/index.php/nce/article/view/NCE052014001

NIST (2011). The NIST Definition of Cloud Computing. Recuperado de: http://csrc.nist.gov/publications/nistpubs/800-145/SP800-145.pdf

Ouahabi, Eddaoui, Labriji, Benlahmar, Kamal (2014). Implementation of a Novel Educational Modeling Approach for Cloud Computing. Recuperado de:

http://dx.doi.org/10.3991/ijet.v9i6.4153

Palos Sánchez (2017). Estudio organizacional del cloud computing en empresas emprendedoras. Recuperado de: http://dx.doi.org/10.17993/3ctecno.2017.v6n2e22.1-16

Pérez y Gardey (2014). Portafolio de servicios. Recuperado de: https://definicion.de/portafolio-de-servicios/

Puthal, Sahoo, Mishra, Swain, (2015). Cloud Computing Features, Issues and Challenges: A Big Picture. Recuperado de: https://scholar.google.co.in/citations?user=-USAlD8AAAAJ&hl=en

Rakesh, Neha, Shilpi, Kanishk, Kumar (2014). Open Source Solution for Cloud Computing Platform Using OpenStack. Recuperado de: https://www.researchgate.net/profile/Rakesh\_Kumar175/publication/26358 1733 Open Source Solution for Cloud Computing Platform Using Op enStack/links/0c96053b4be8a8d6f1000000/Open-Source-Solution-for-Cloud-Computing-Platform-Using-OpenStack.pdf

Redhat (2018). El concepto de la virtualización. Recuperado de: https://www.redhat.com/es/topics/virtualization#

Srinivasan (2014). Cloud Computing Evolution. Recuperado de: https://link.springer.com/chapter/10.1007/978-1-4614-7699-3\_1

Suse Openstack (2018). Comunidad Openstack. Recuperado de: https://www.openstack.org

Tellez (2011). Computo en la nube. Recuperado de: https://archivos.juridicas.unam.mx/www/bjv/libros/7/3249/3.pdf

Violino (2017a). What is IaaS? The modern datacenter platform. Recuperado de:

https://www.infoworld.com/article/3220669/iaas/what-is-iaas-the-moderndatacenter-platform.html#tk.ifw-infsb

Violino (2017b). What is PaaS? Software development in the cloud. Recuperado de:

https://www.infoworld.com/article/3223434/paas/what-is-paas-softwaredevelopment-in-the-cloud.html#tk.ifw-infsb

Vasquez (2016). Diseño de una infraestructura de cloud privado con Software libre en la facultad de Ingeniería en ciencias Aplicadas de la universidad Técnica del norte. Recuperado de: http://repositorio.puce.edu.ec/handle/22000/11308

Wang, Li, Zhang, Jin (2014). Virtual Machine Migration Planning in Software-Defined Networks. Recuperado de: https://arxiv.org/pdf/1412.4980.pdf

Weinman, (2016). "Hybrid Cloud Economics," in IEEE Cloud Computing, vol. 3. Recuperado de: http://doi.ieeecomputersociety.org/10.1109/MCC.2016.27

# ANEXOS

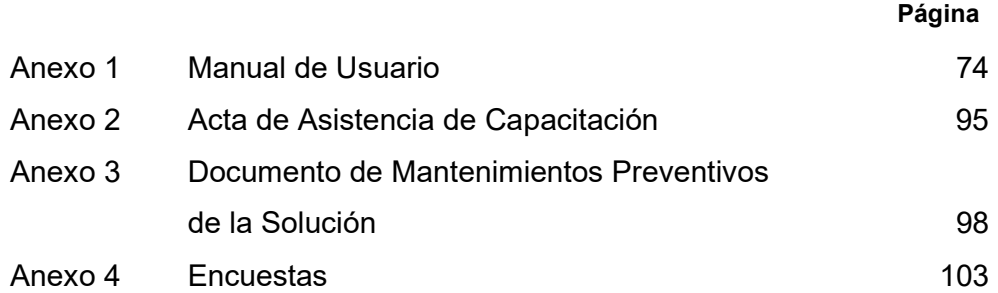

## ANEXOS

Anexo 1: Manual de usuario

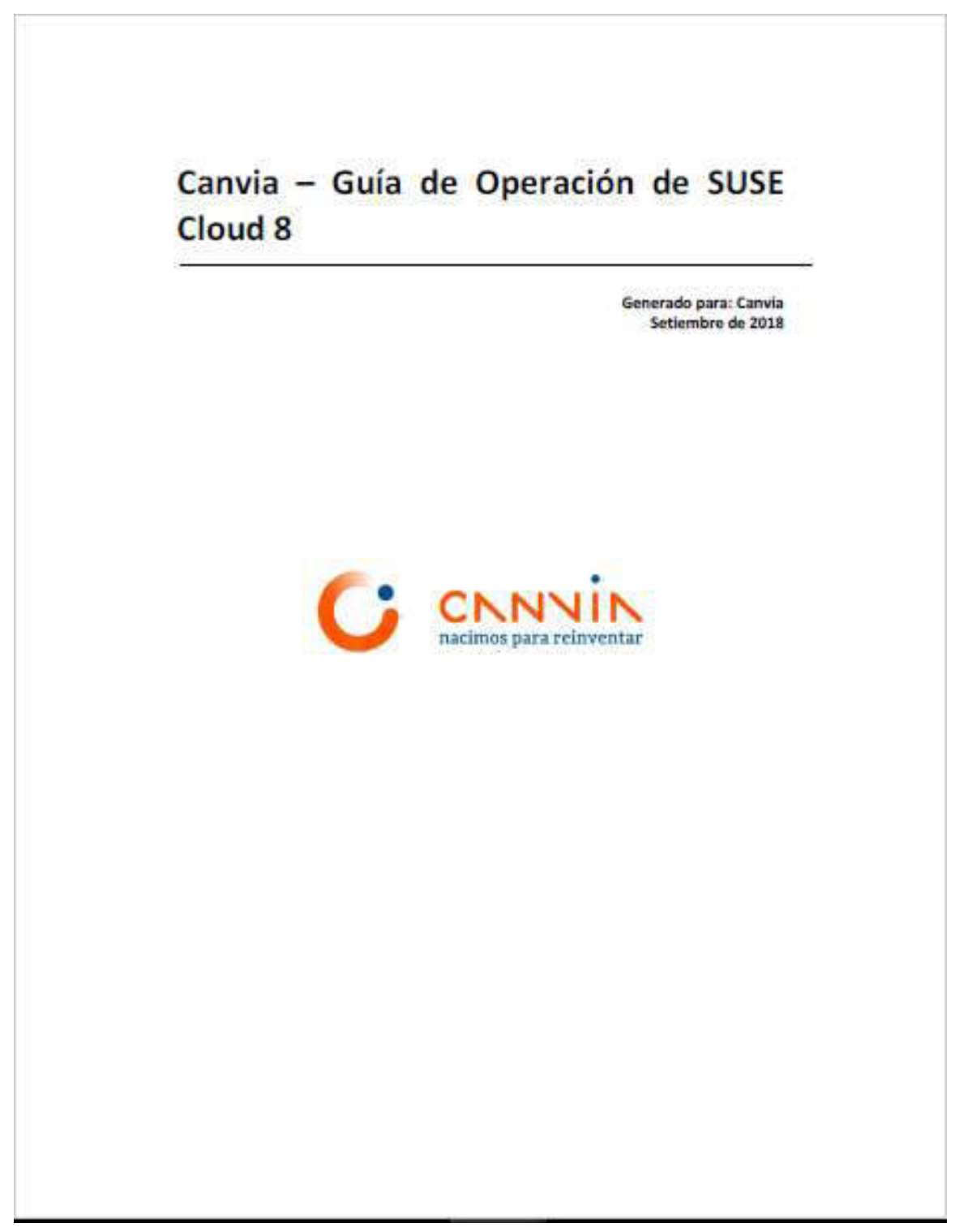

#### CONTROL DEL DOCUMENTO

#### Registro de cambios

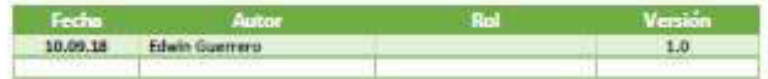

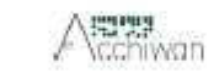

 $\mathbf{z}$ 

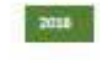

### Tabla de contenido

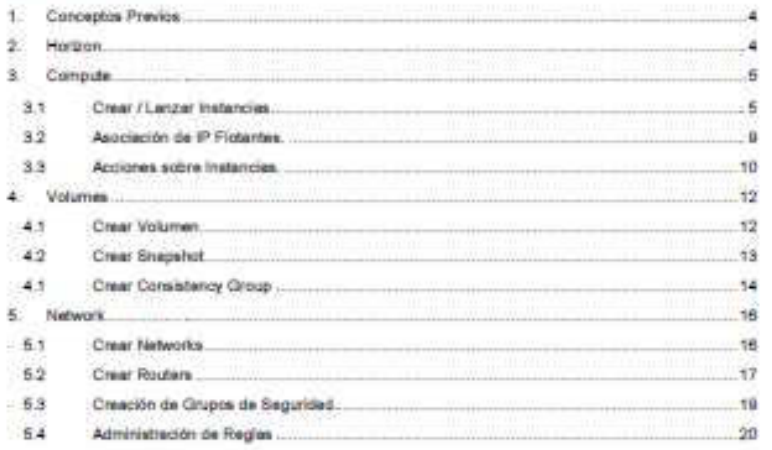

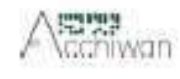

š,

 $_{\rm{2058}}$ 

### 1. Conceptos Previos

- · Imagen: imagen de sistema pre configurado que se utiliza como base para crear instancias. Dentro del cloud habeá diferentes imágenes para cada tipo de instancia que se quiera utilizar.
- · Instancia: Clon de una imagen que se crea a demanda del usuario en uno de los nodos del cloud. . IP privada: Direcciónn IP con la que se crean las instancias y que se utiliza para comunicación
- interna. . IP flotante: Dirección IP pública que puede asociarse a diferentes instancias con el fin de acorder
- a ellas desde fuera.
- · Grupo de seguridad: Reglas de cortafuegos (iptables) que controlan el acceso a las instancias mediante la dirección IP flotante.
- . Par de claves sals Utilizadas para acceder por ssh a las instancias desde fuera del cloud.

### 2. Horizon

- · Horizon es el panel de control web (dashboard) de OpenStack
- Provee las funcionalidades básicas de los componentes principales de OpenStack: Nova, Glance, Swift, etc.
- Para acceder al Horizon hay que navegar a la siguiente urb. http://10.200.8.10/auth/loath/

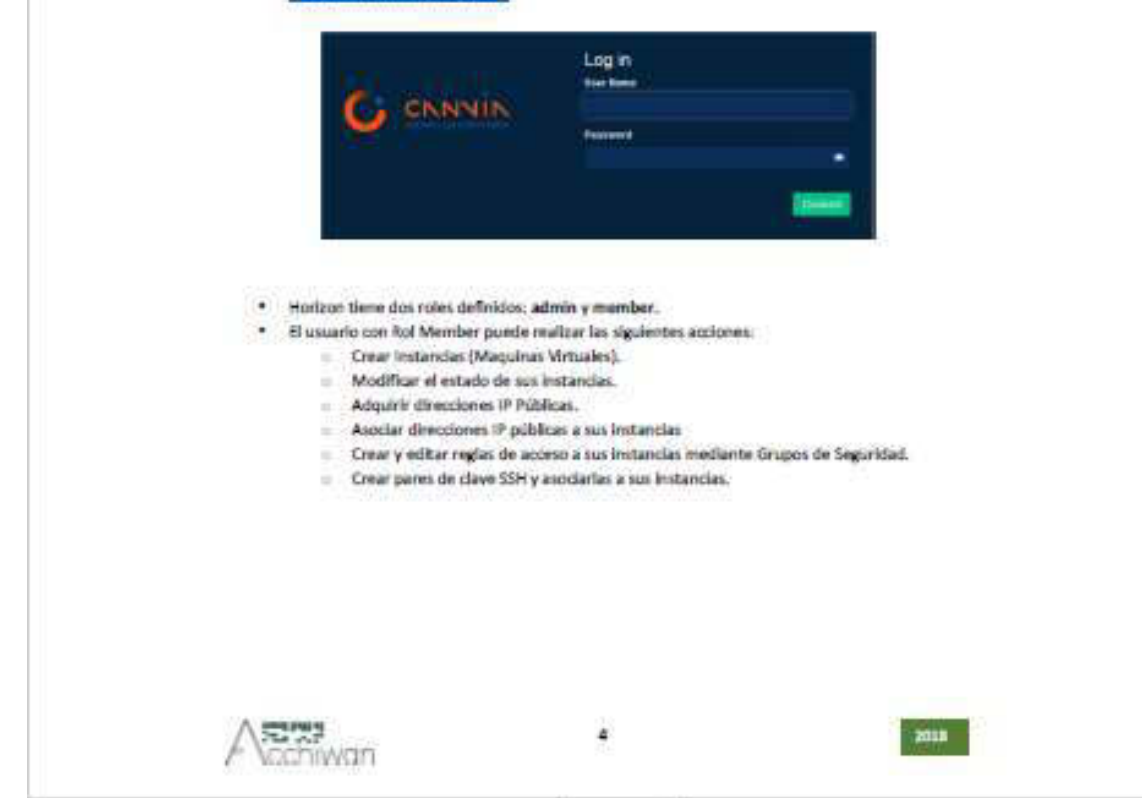

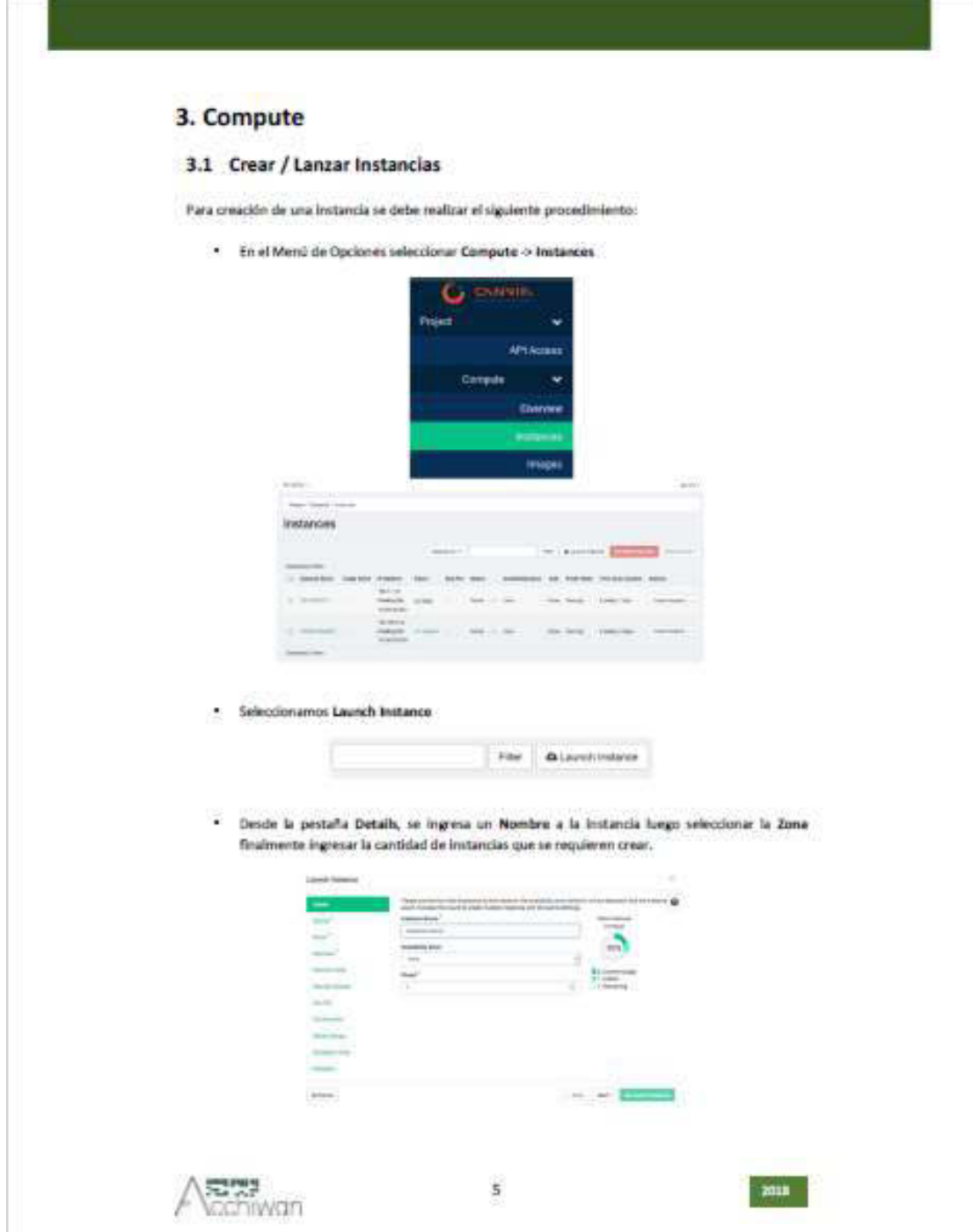

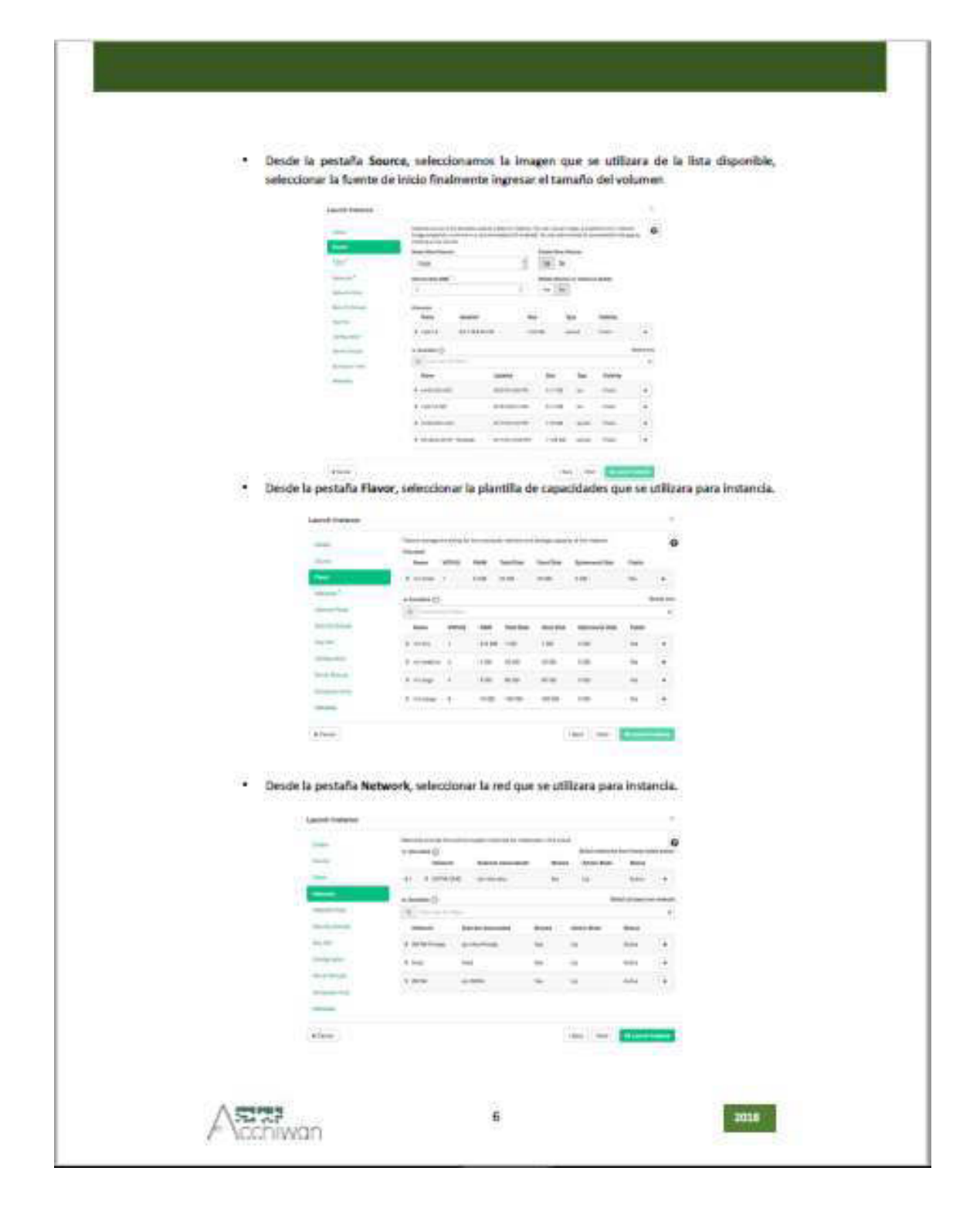

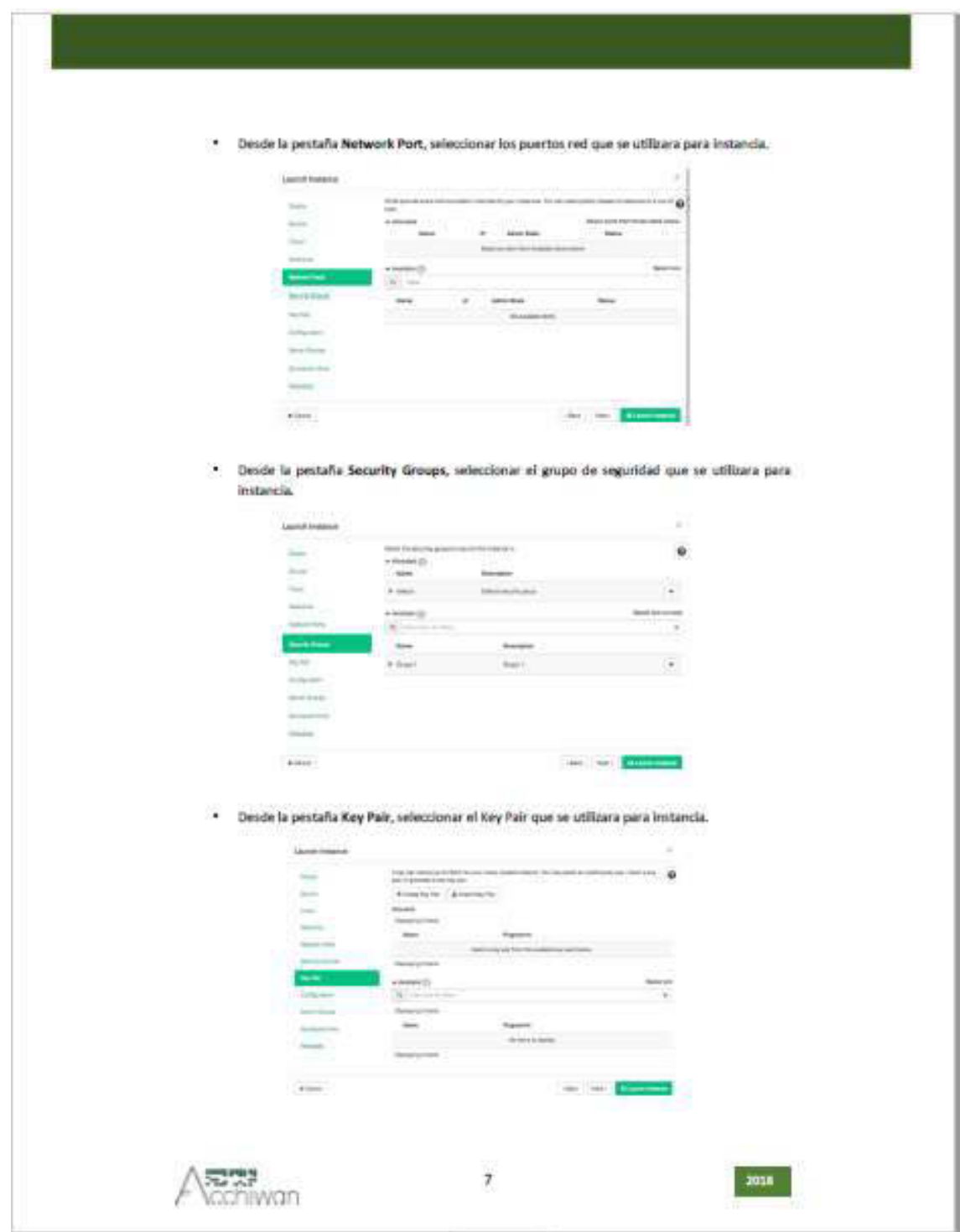

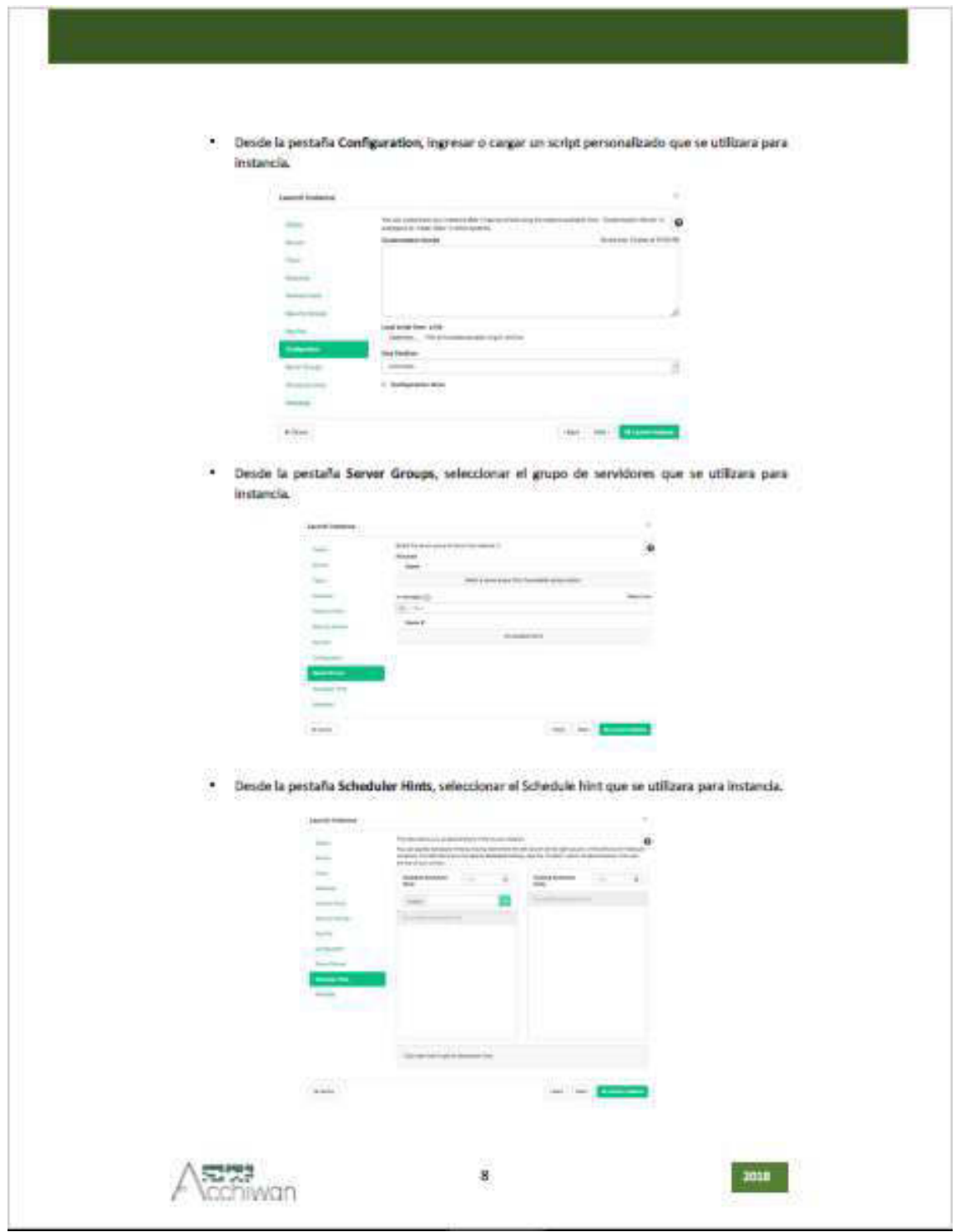

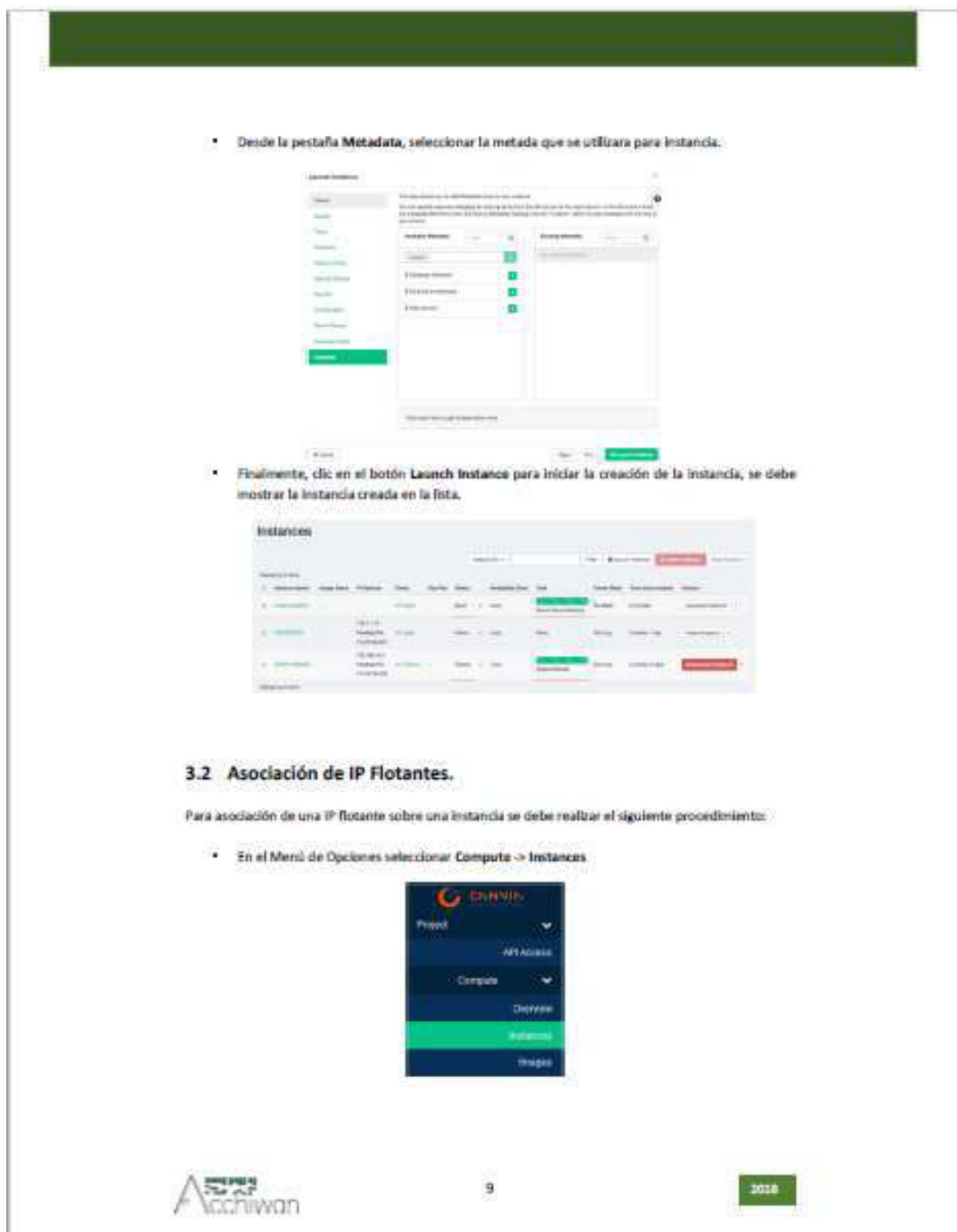

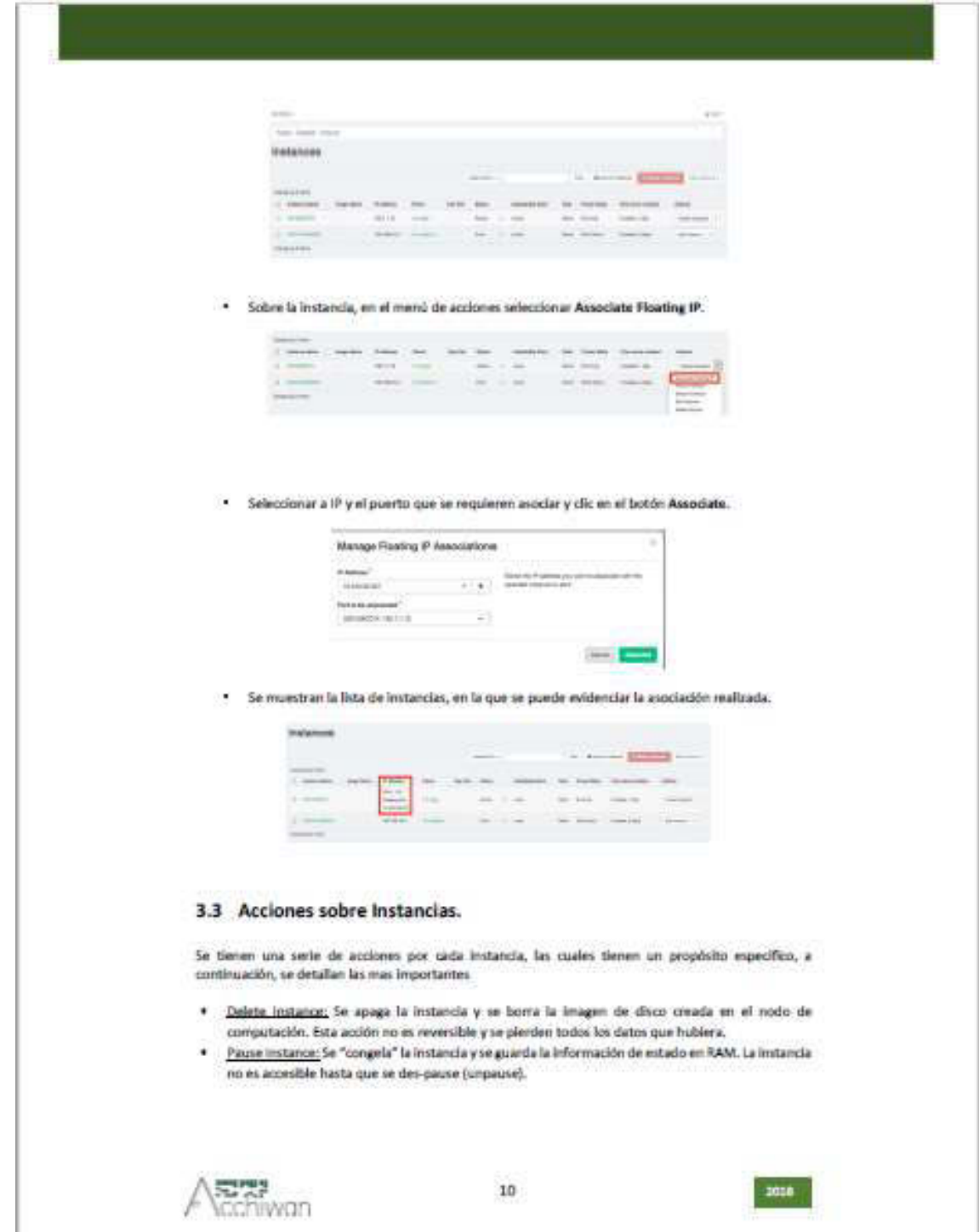

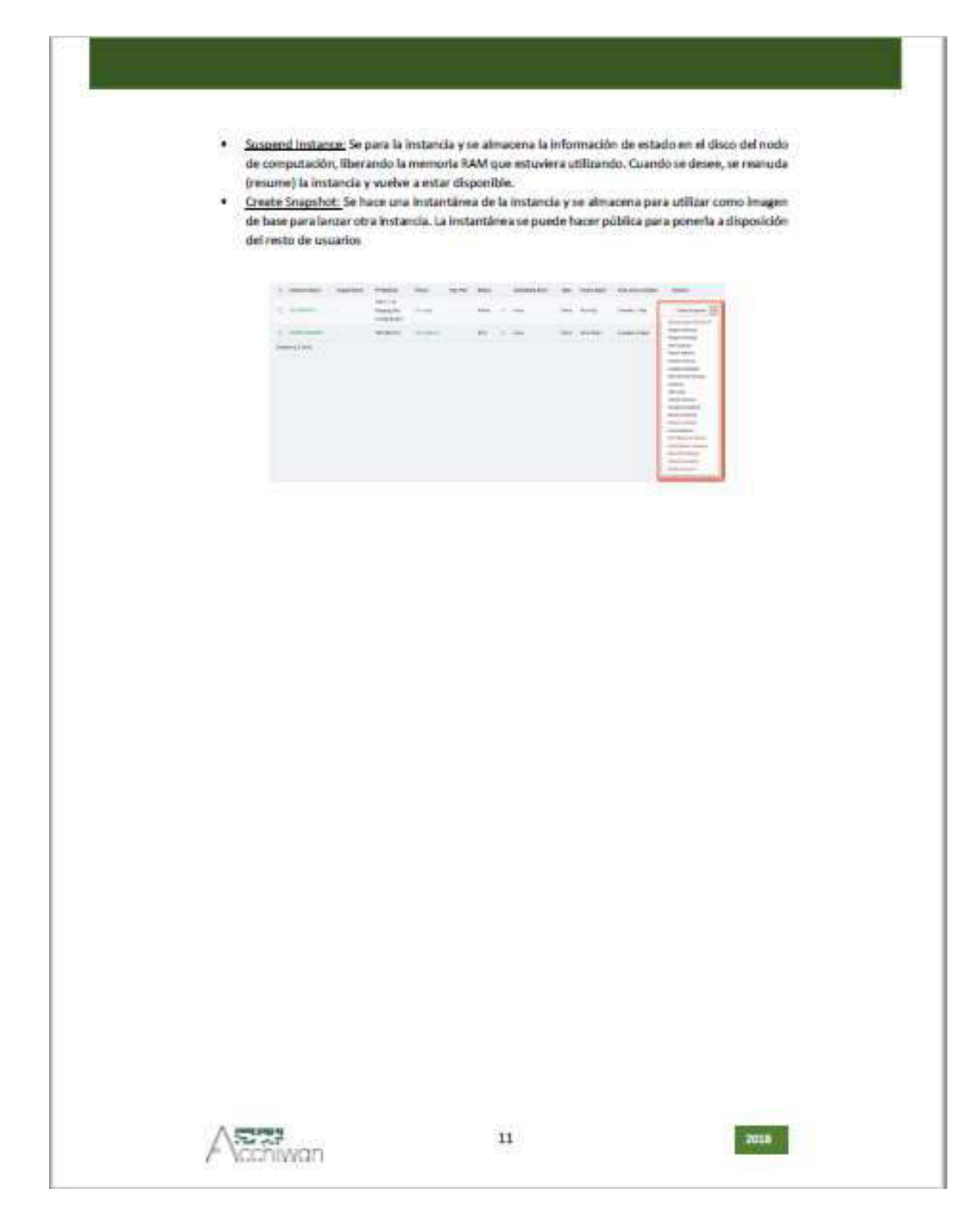

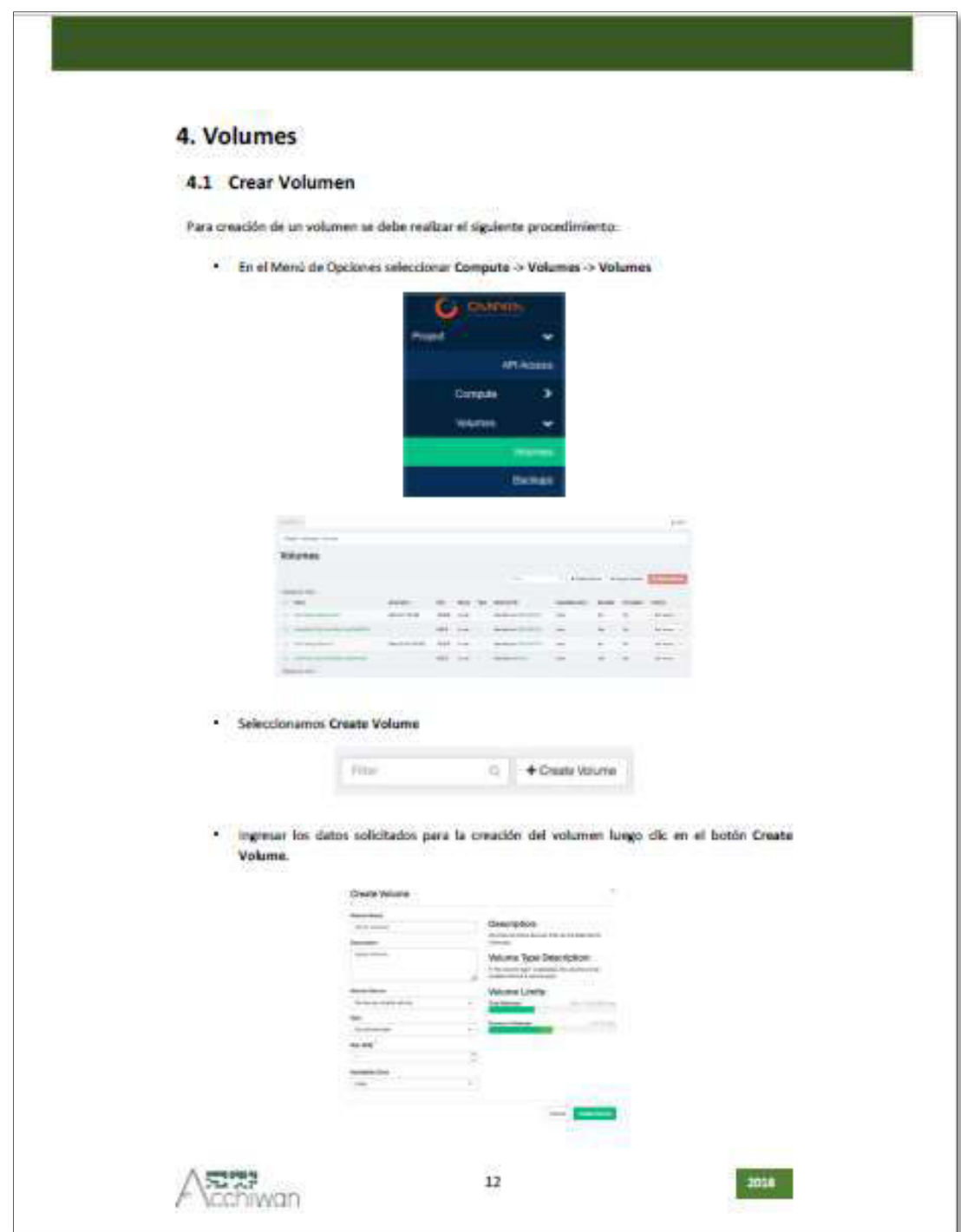

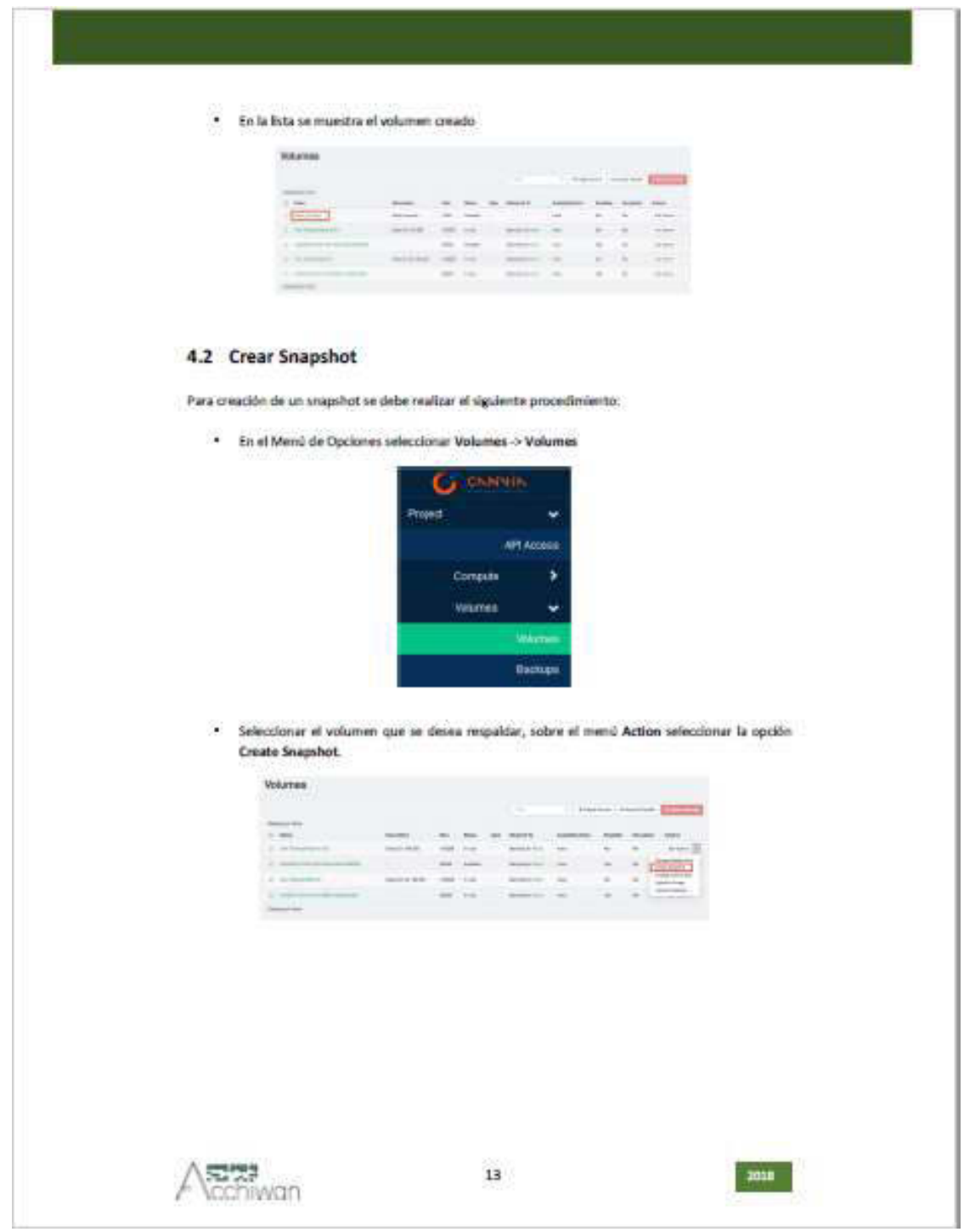

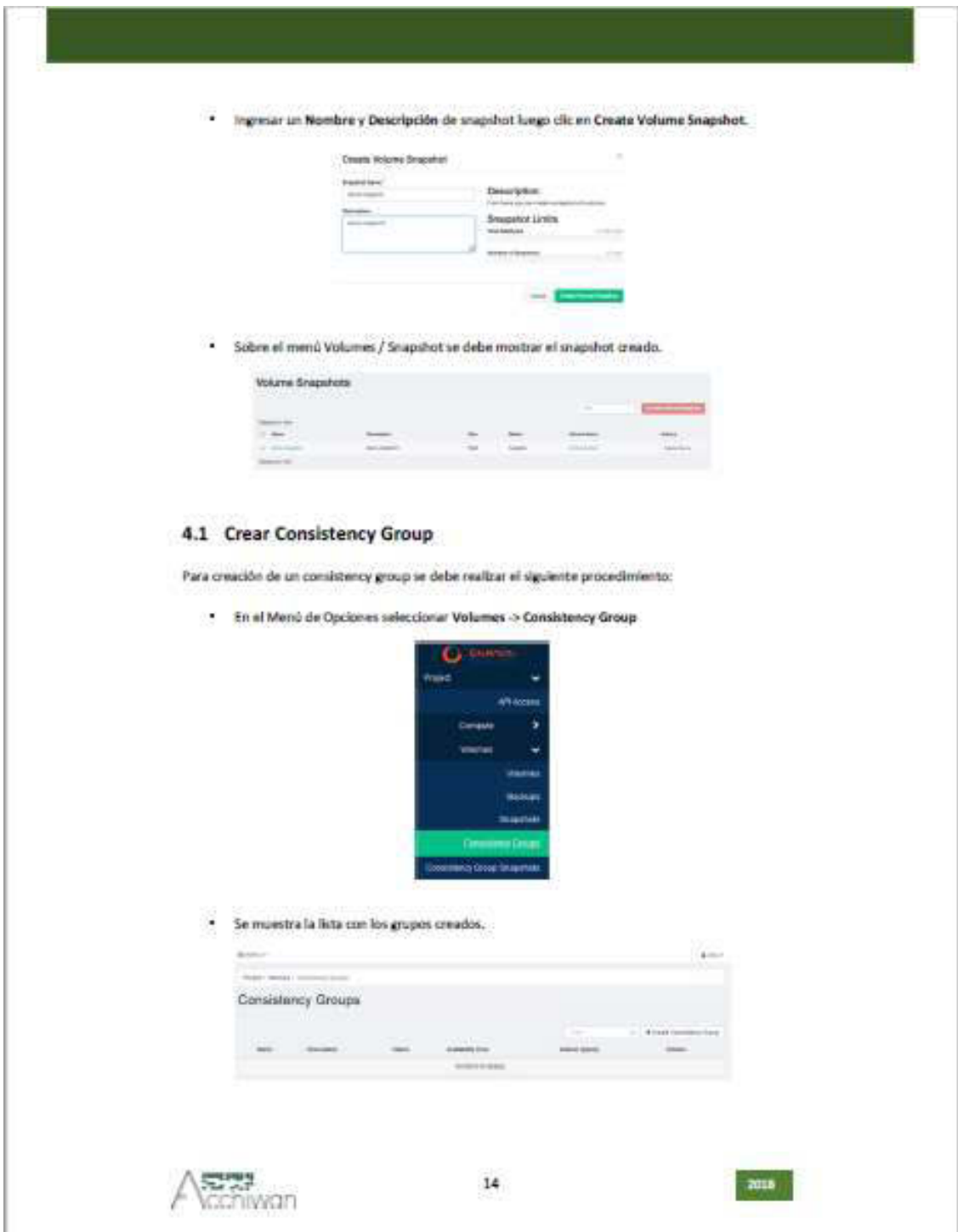

· Se muestra la lista con los grupos creados.

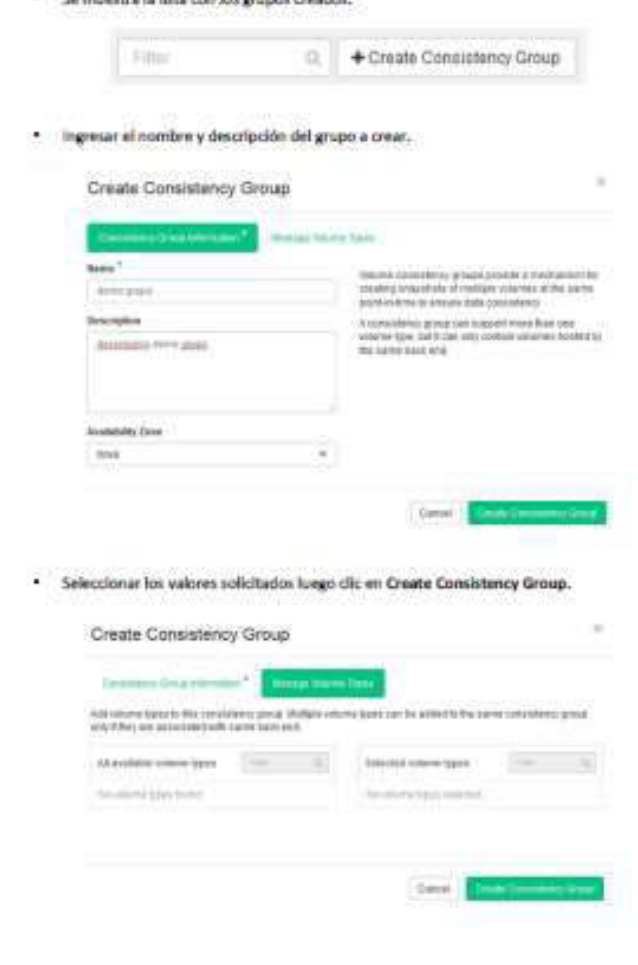

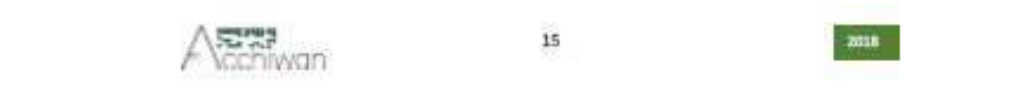

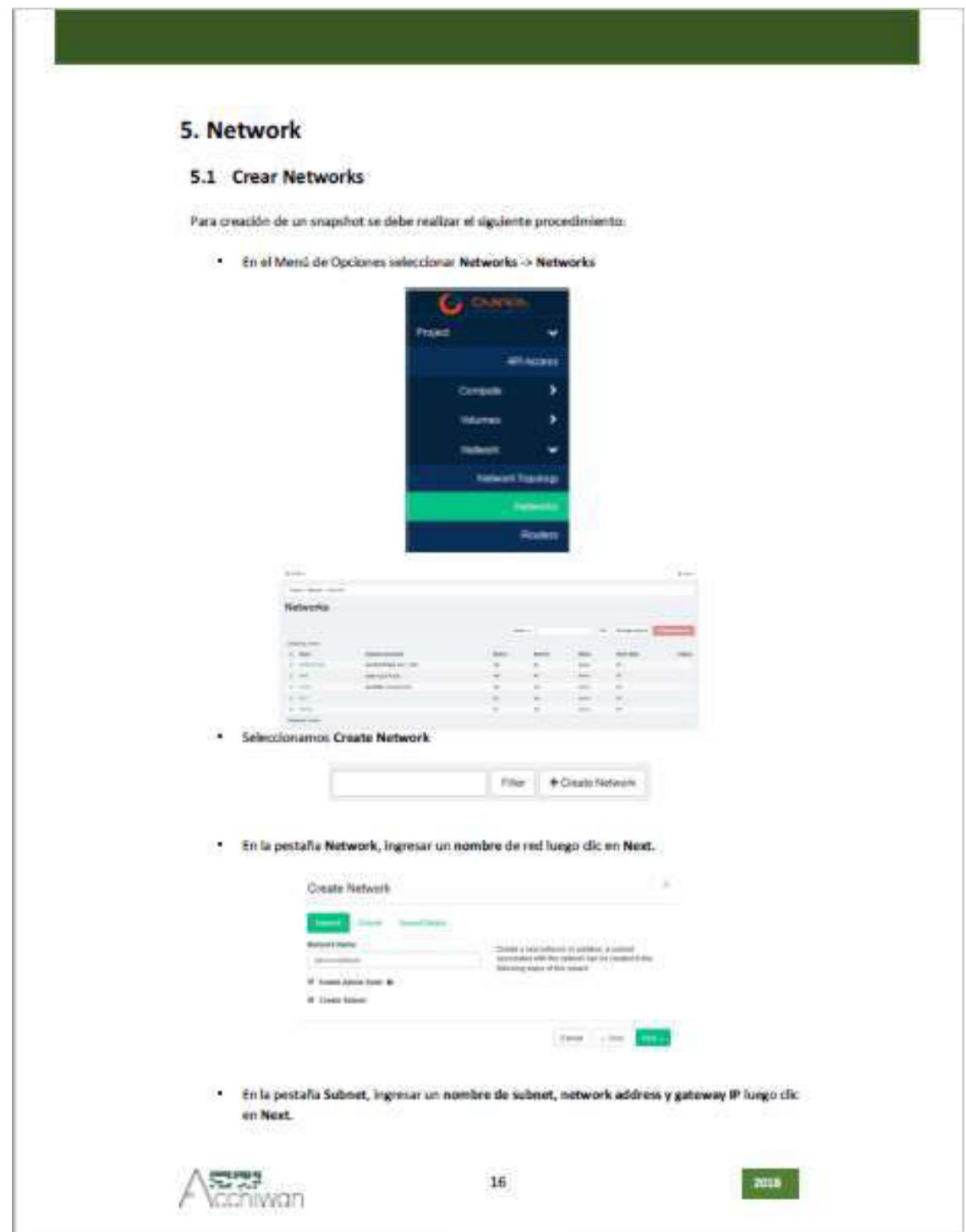

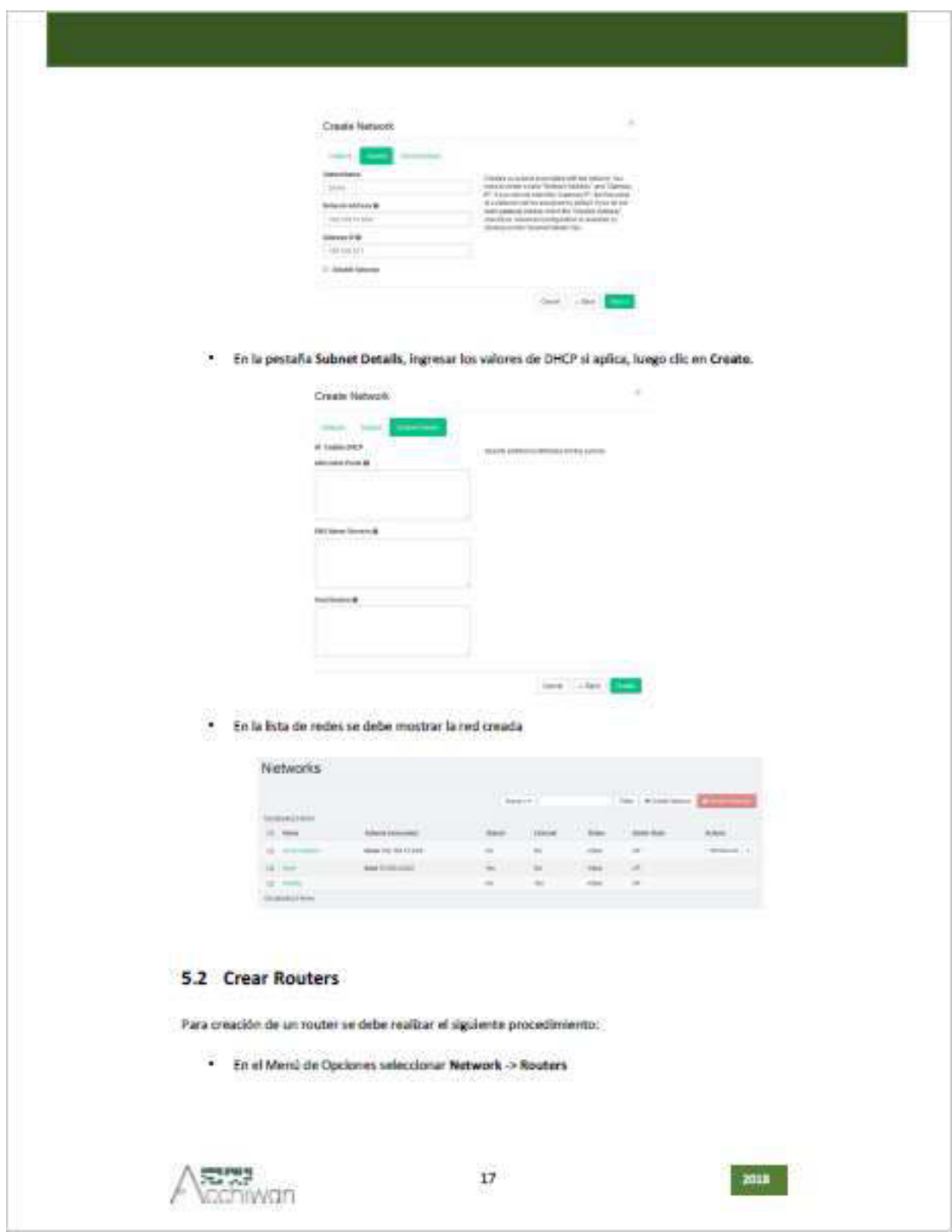

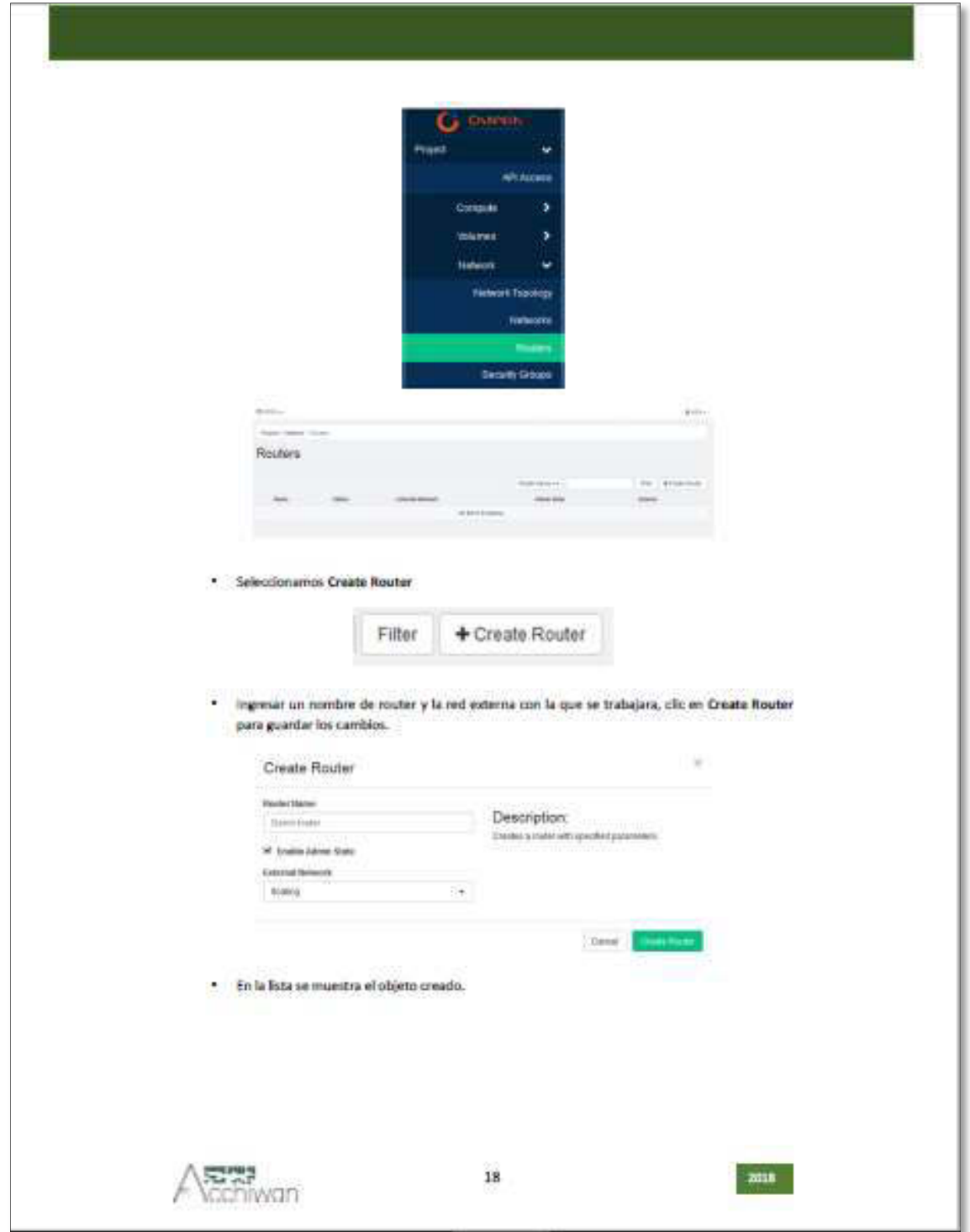

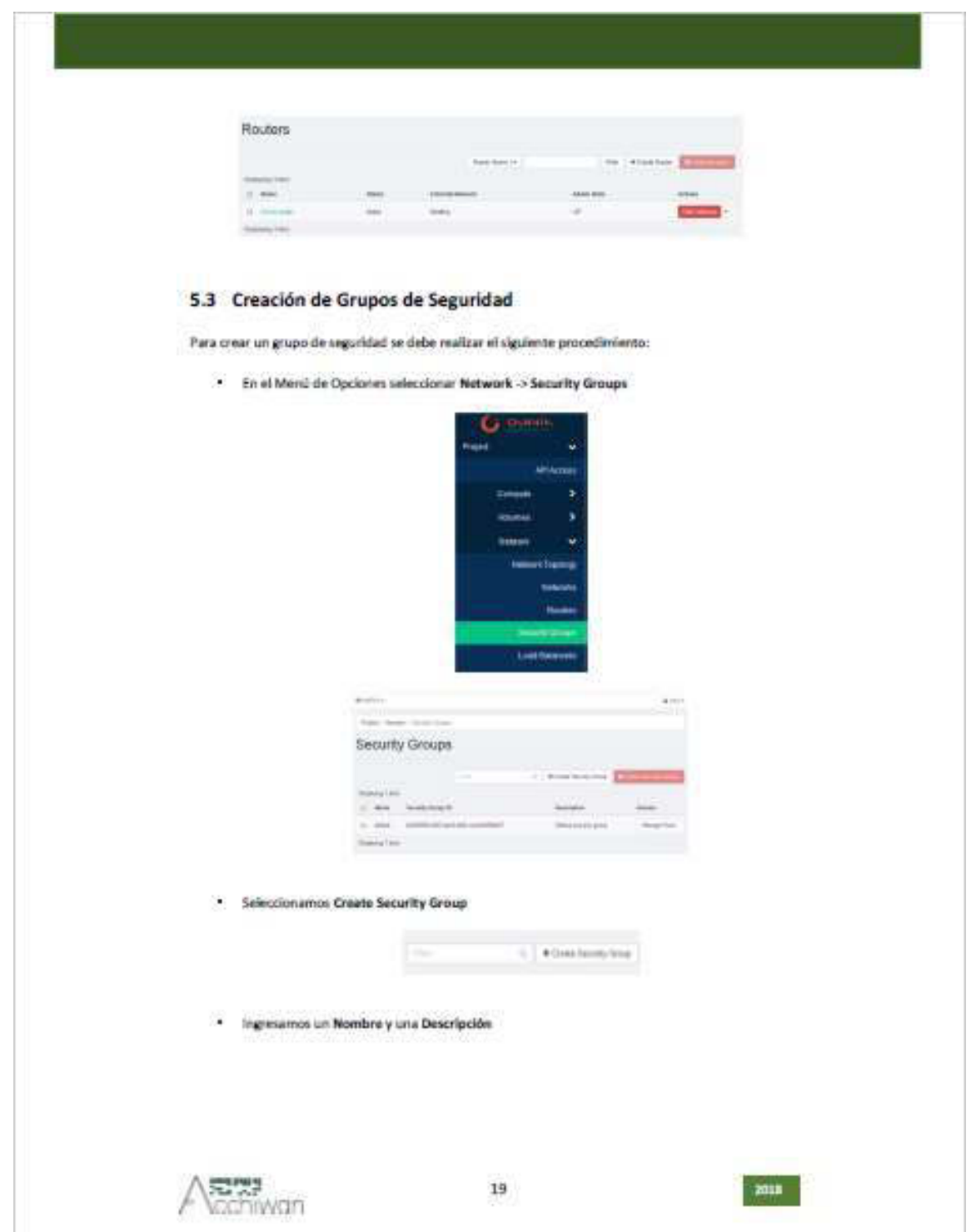

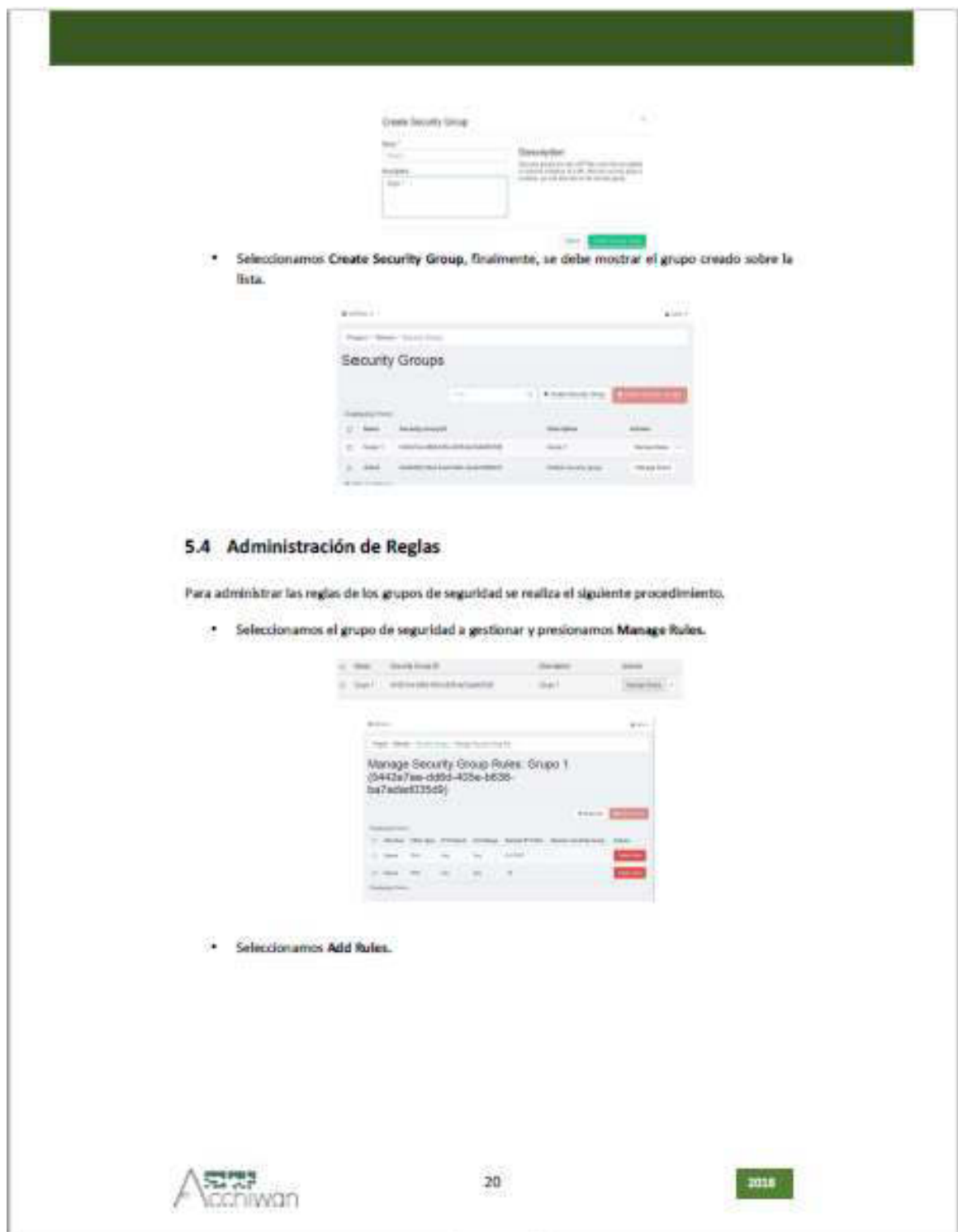
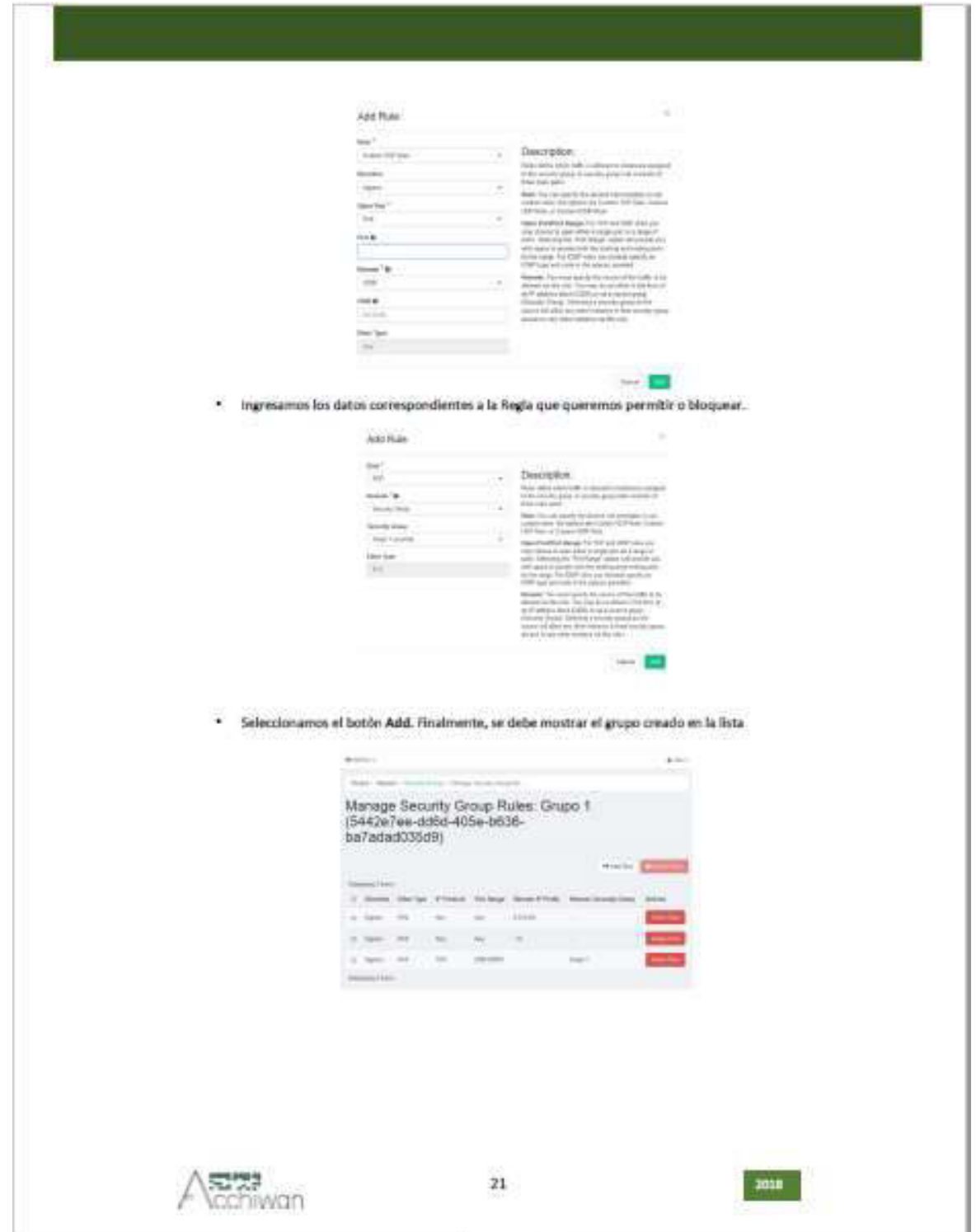

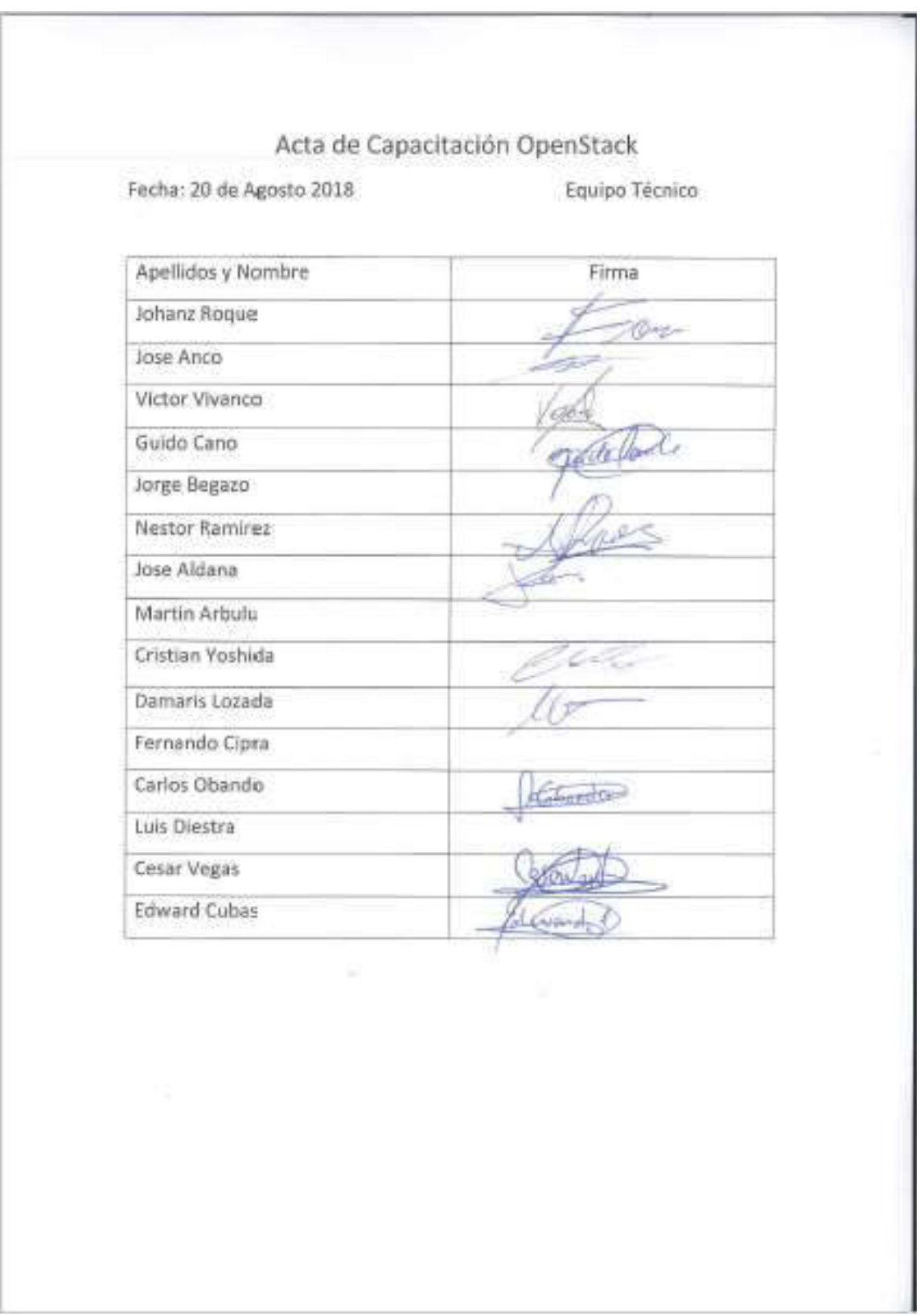

# Anexo 2: Acta de Asistencia a las Capacitaciones

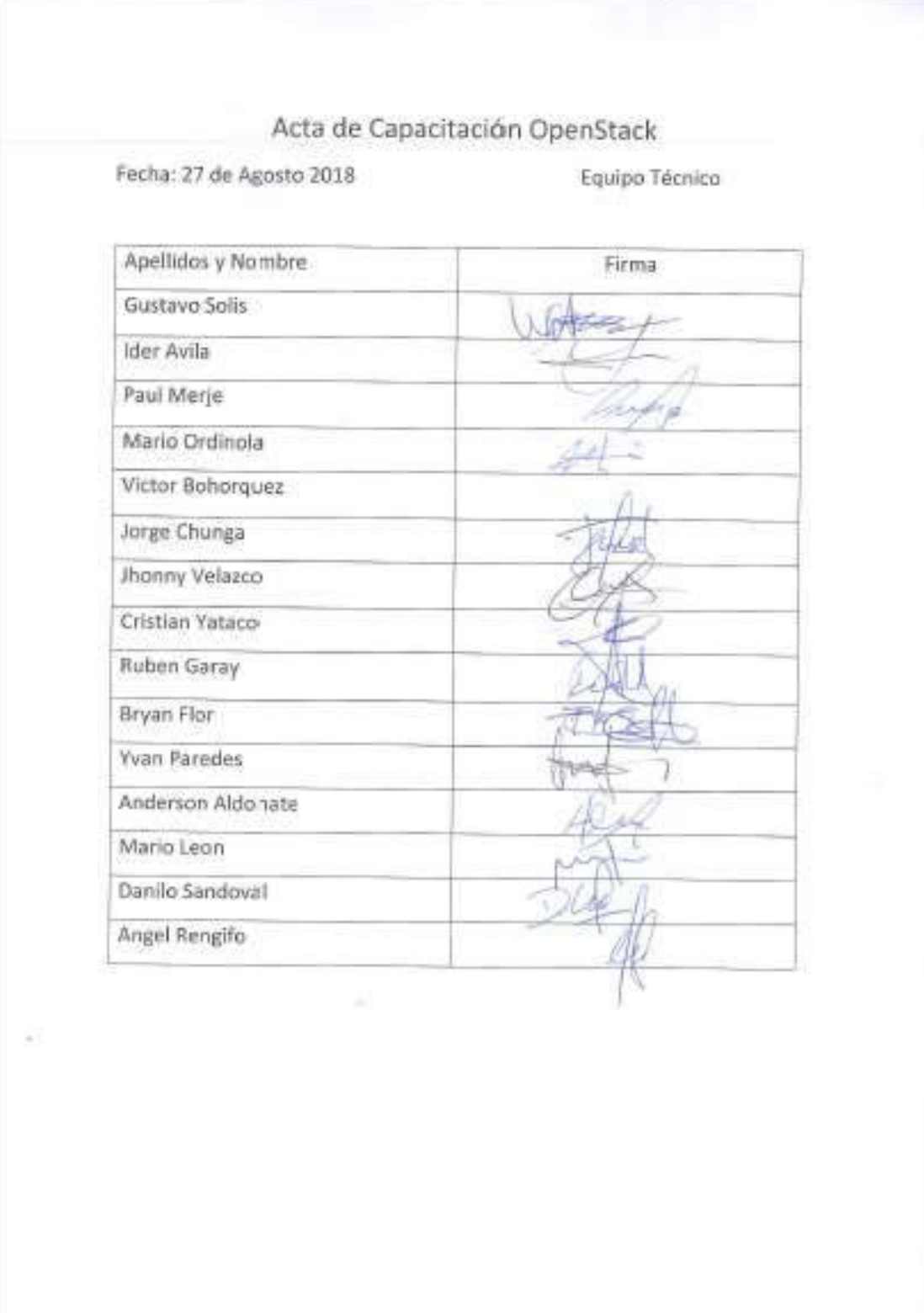

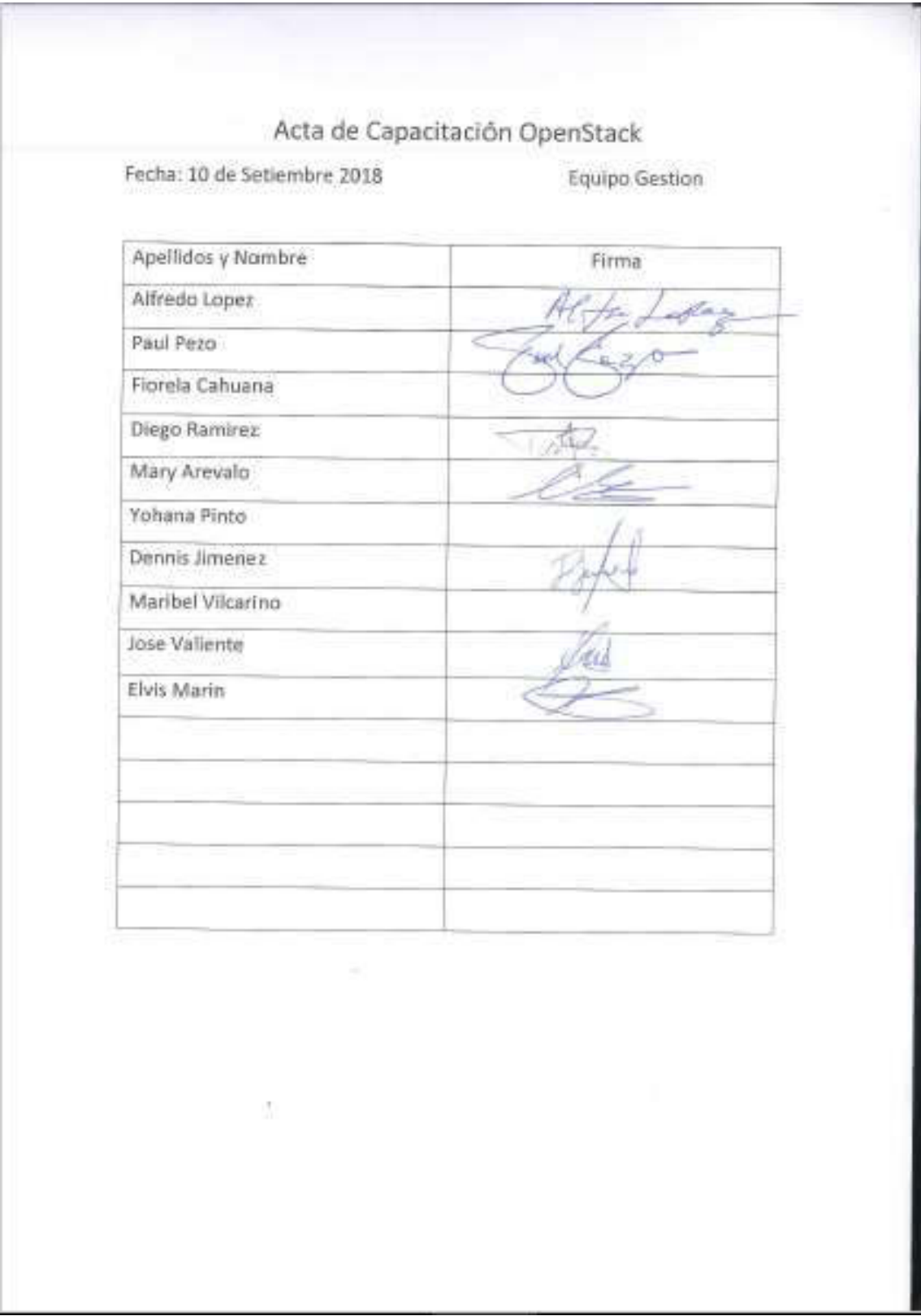

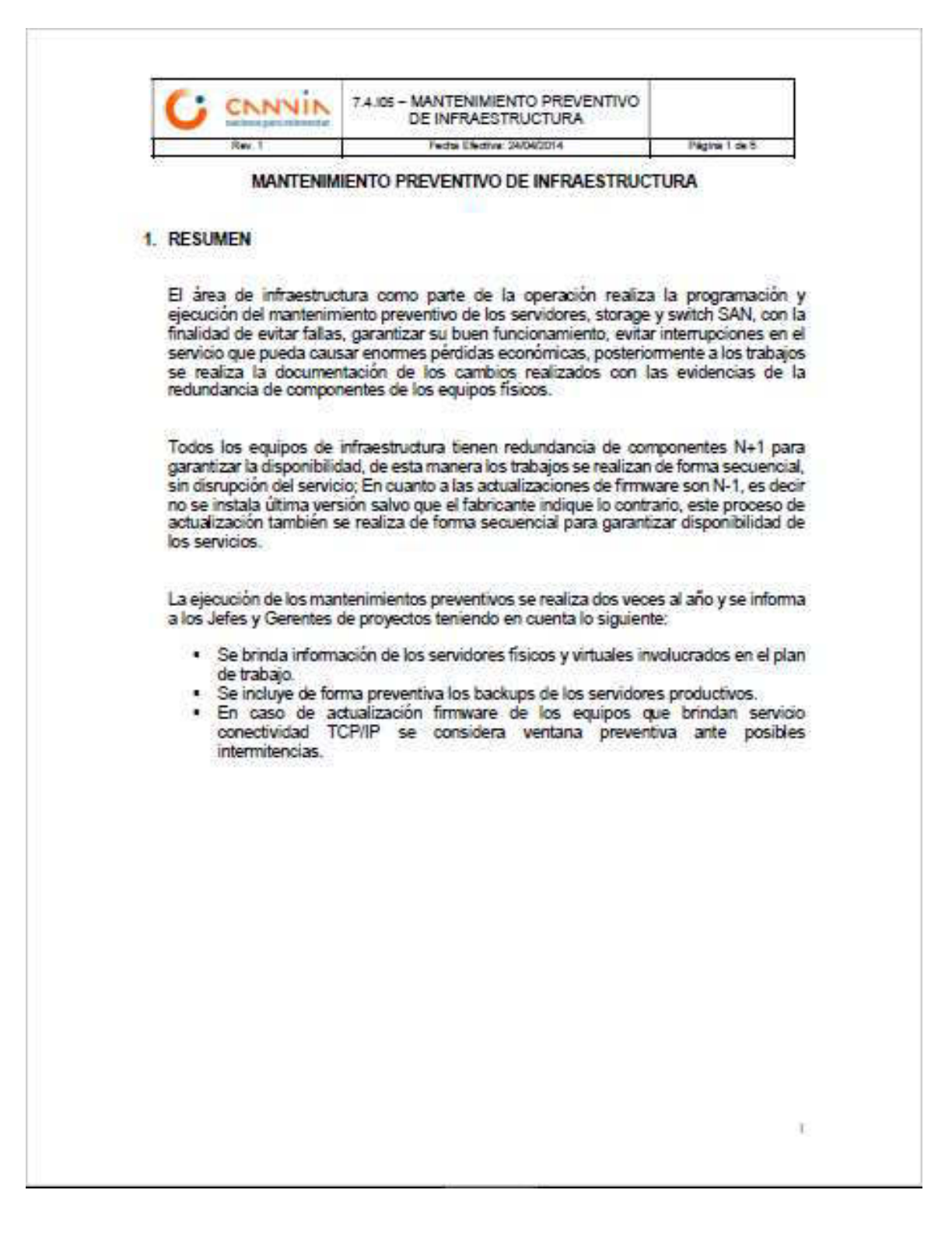

### Anexo 3: Documento de Mantenimiento Preventivo de la Solución

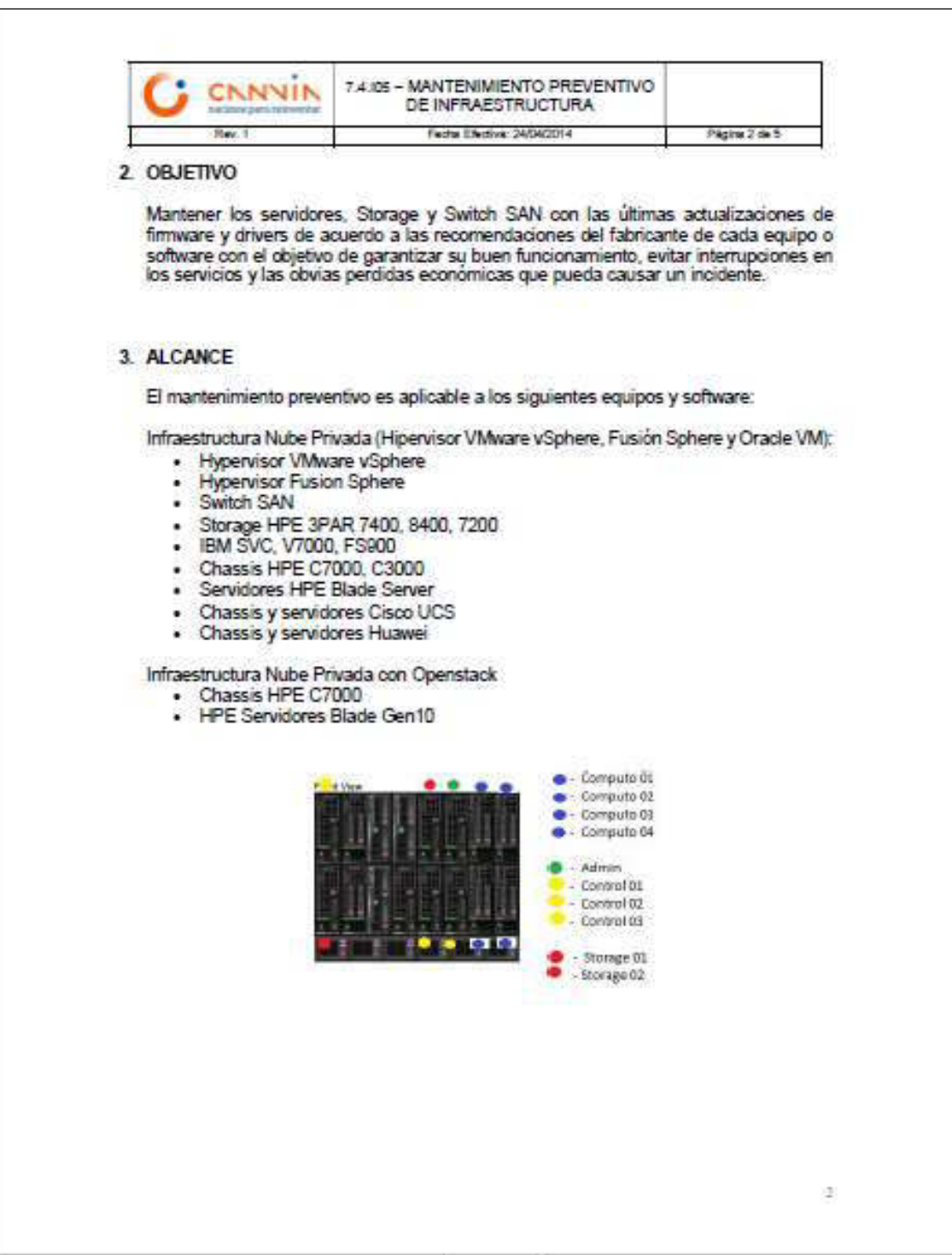

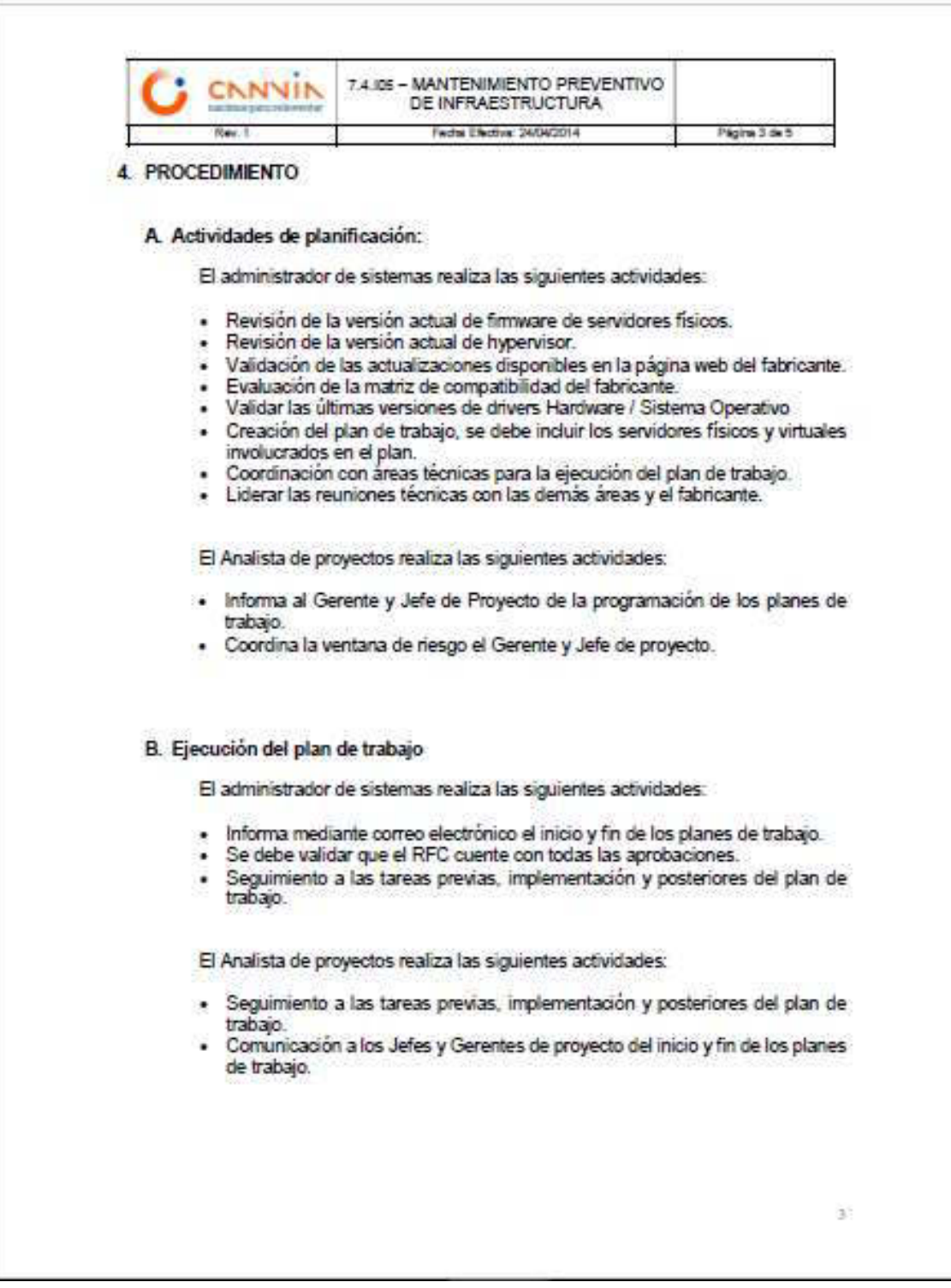

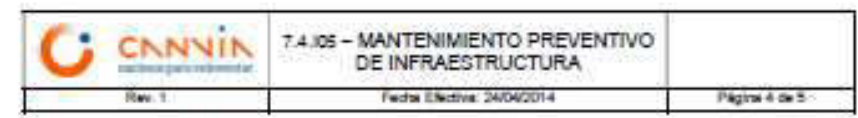

### 5. CRONOGRAMA 2018

La revisión y ejecución de actualizaciones de firmware se realiza dos veces al<br>año, el cronograma es el siguiente:

Primera programación:

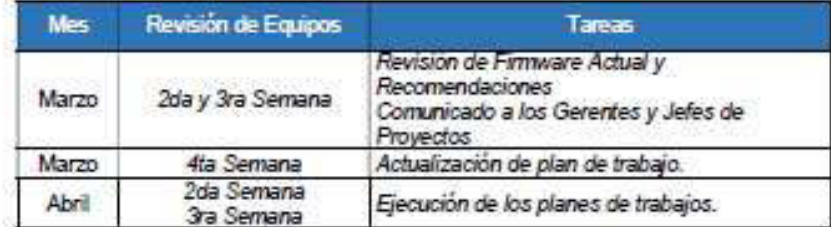

Segunda programación:

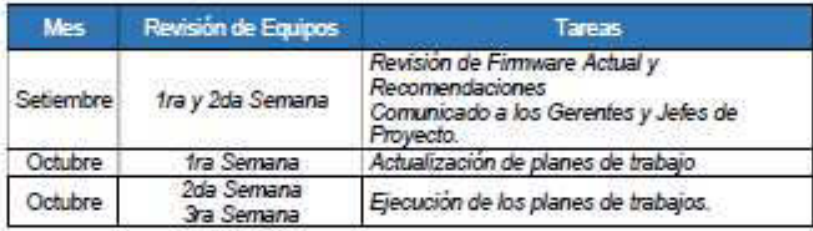

¥

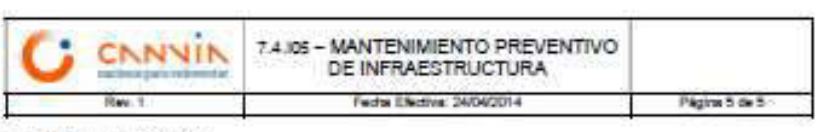

#### 6. DOCUMENTACIÓN

Después de terminar las actualizaciones de firmware, el área de infraestructura entregará un informe con la siguiente información:

- · Lista de equipos con las versiones de firmware actualizados.
- Lista de equipos pendientes de actualizar firmware. ٠
- · Evidencias de la redundancia de componentes.

#### 7. CONSIDERACIONES

- · De forma preventiva solo se realiza backups a los servidores productivos.
- · Todos los equipos cuentan con redundancia de componentes N+1.
- · Cada plan de trabajo tiene una duración de 6 horas aproximadamente.
- · Las actualizaciones de firmware de storage se realiza online, no es intrusiva ni disruptiva.
- · Todas las actualizaciones de firmware son N-1, salvo que el fabricante indique lo contrario.
- · No se considera la ejecución de los planes de trabajo en la primera y última semana de cada mes debido a que se ejecutan backups mensuales y cierres de mes.

X

## Anexo 4: Encuestas Realizadas

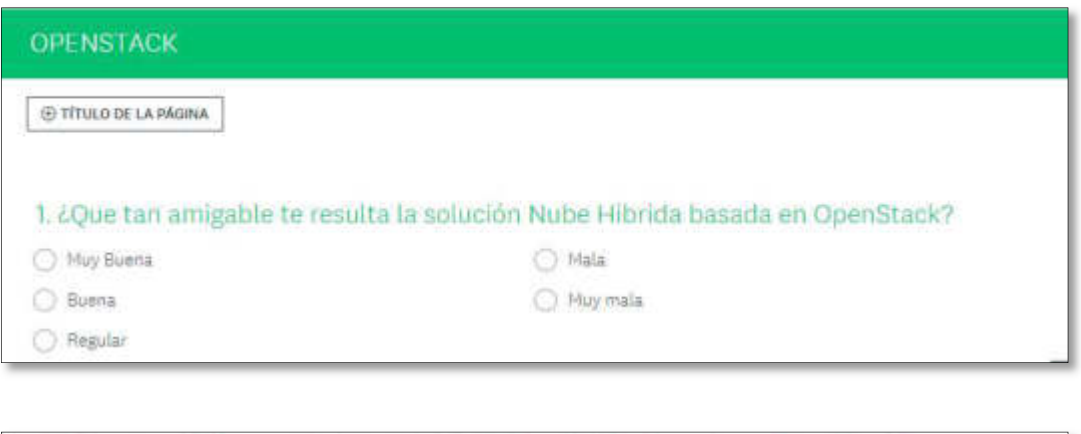

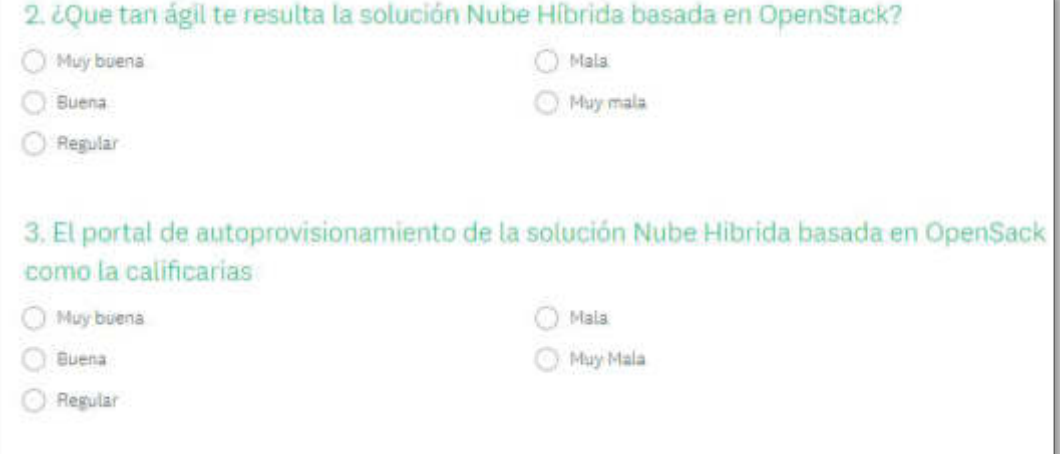

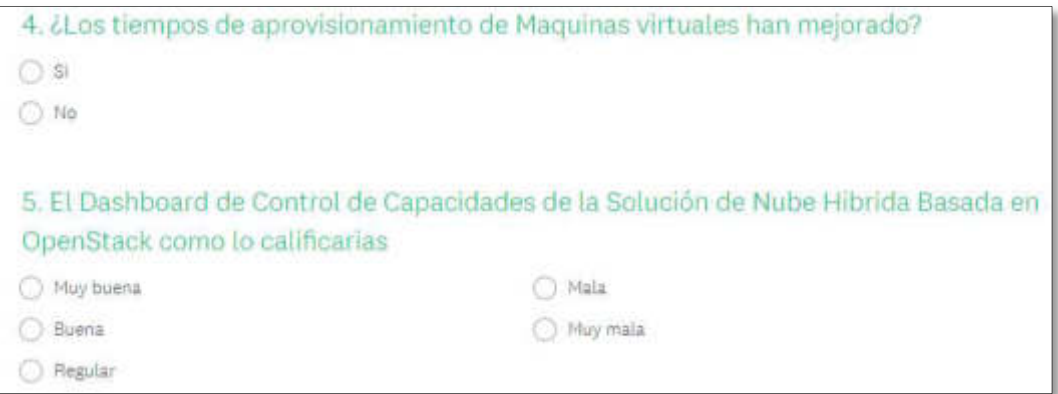

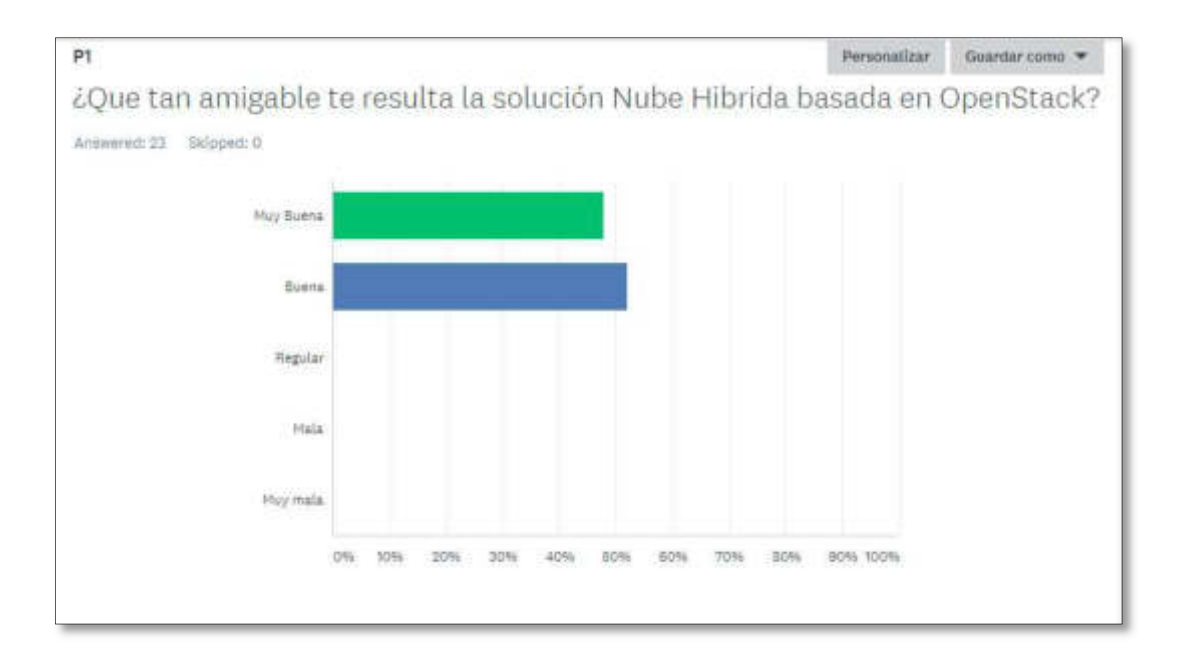

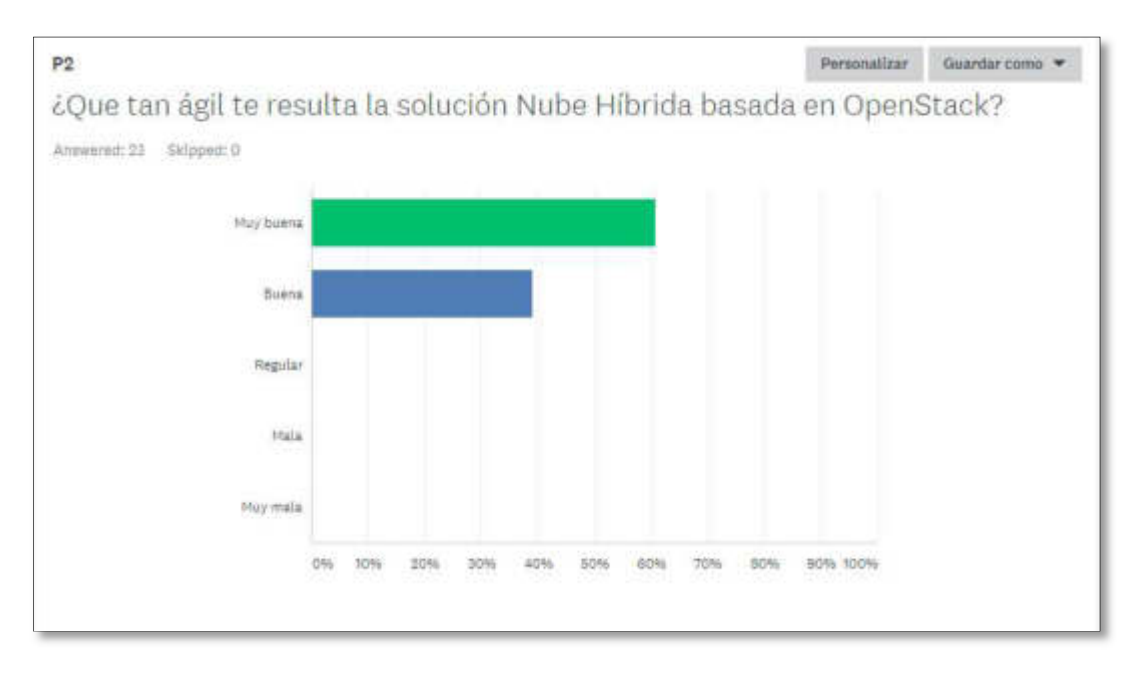

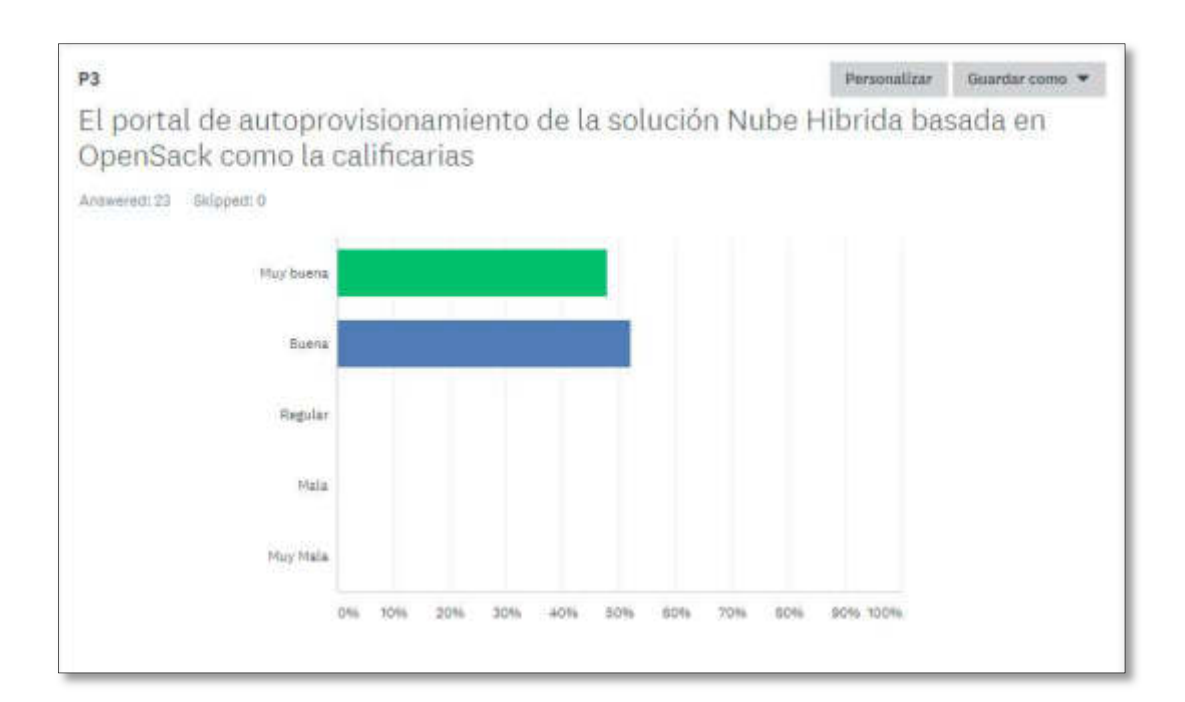

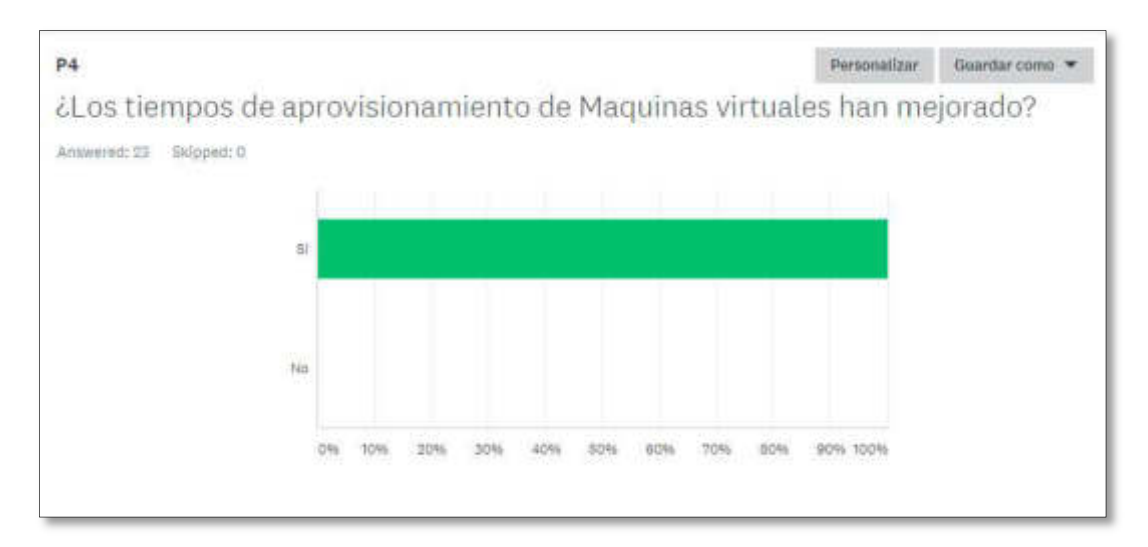

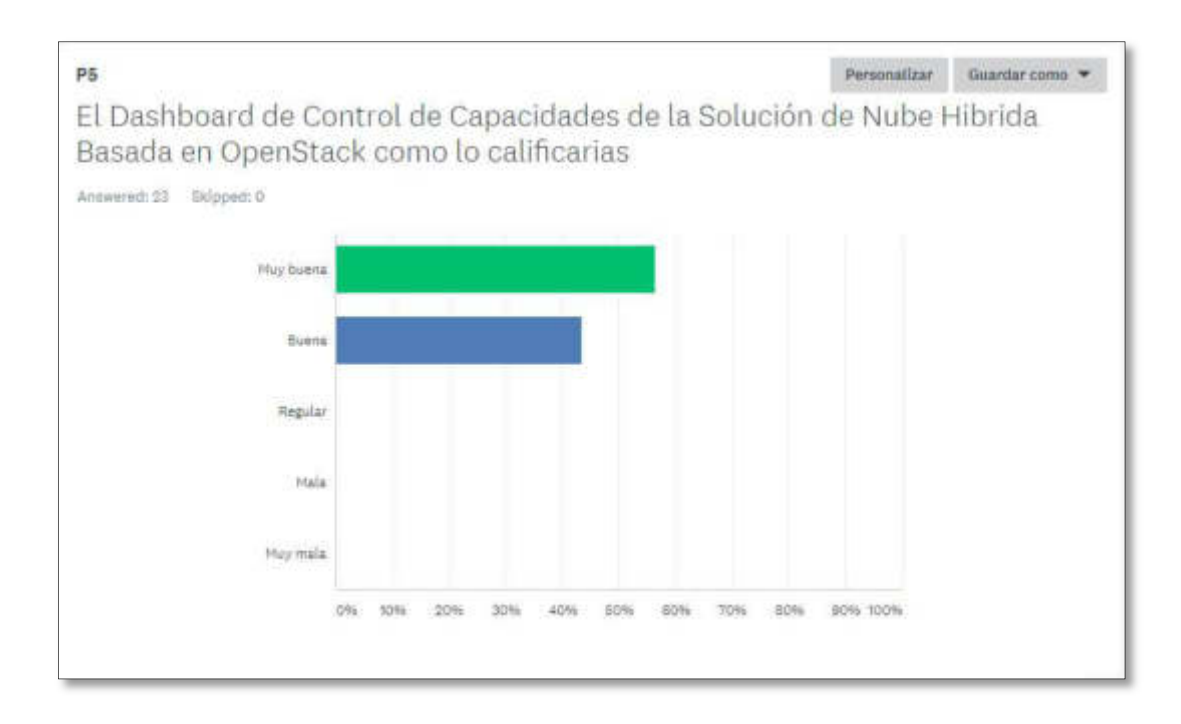